*Plan Estratégico para el Desarrollo de la* **ATENCIÓN FARMACÉUTICA'09**

**CONSEJO GENERAL** 

DE COLEGIOS OFICIALES DE FARMACÉUTICOS

# **Seguimiento Farmacoterapéutico**

**a pacientes con Trastornos** DEL ESTADO DE ÁNIMO

# **Guía práctica**

Con la colaboración de:

cinfa

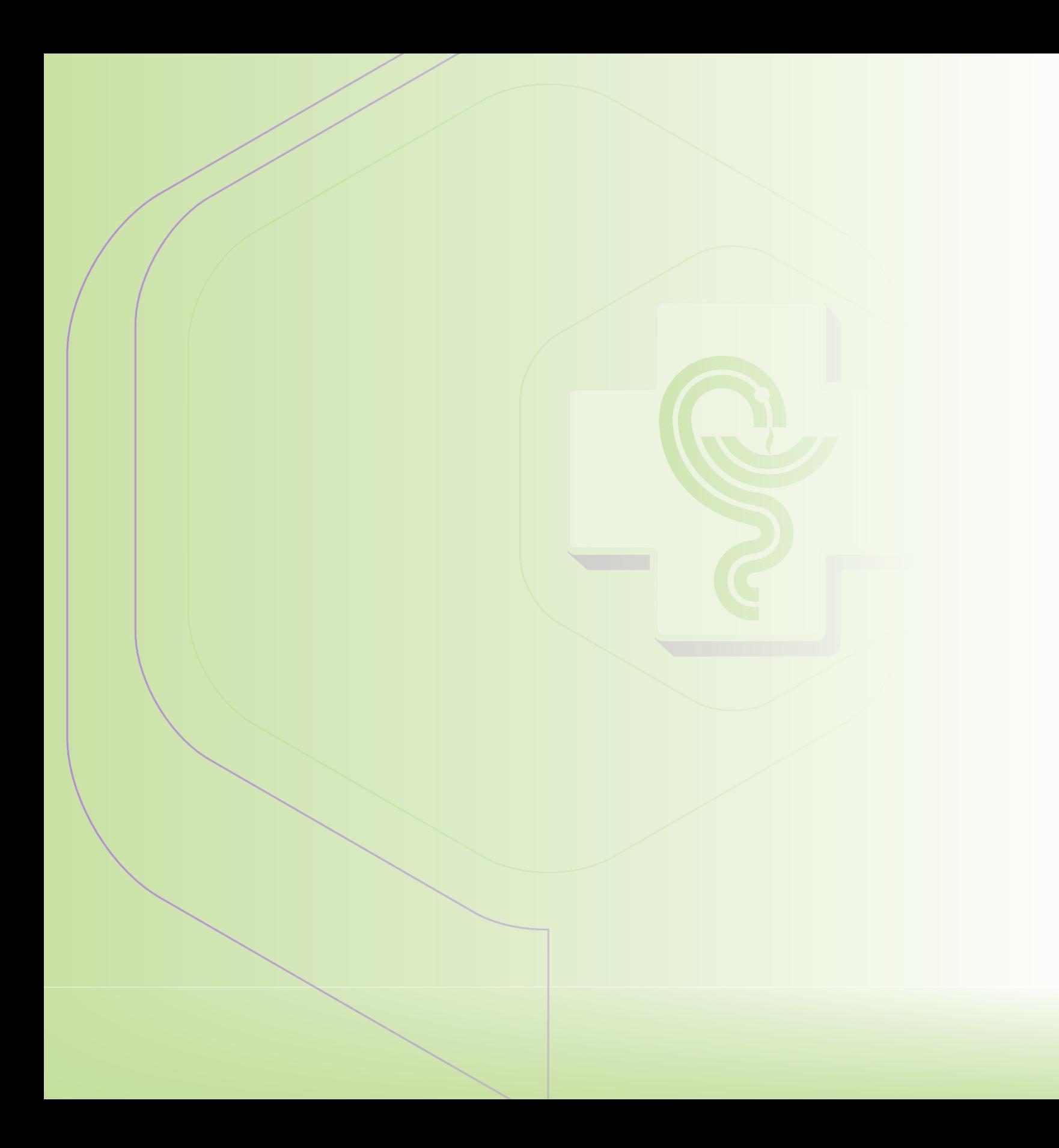

# **Índice**

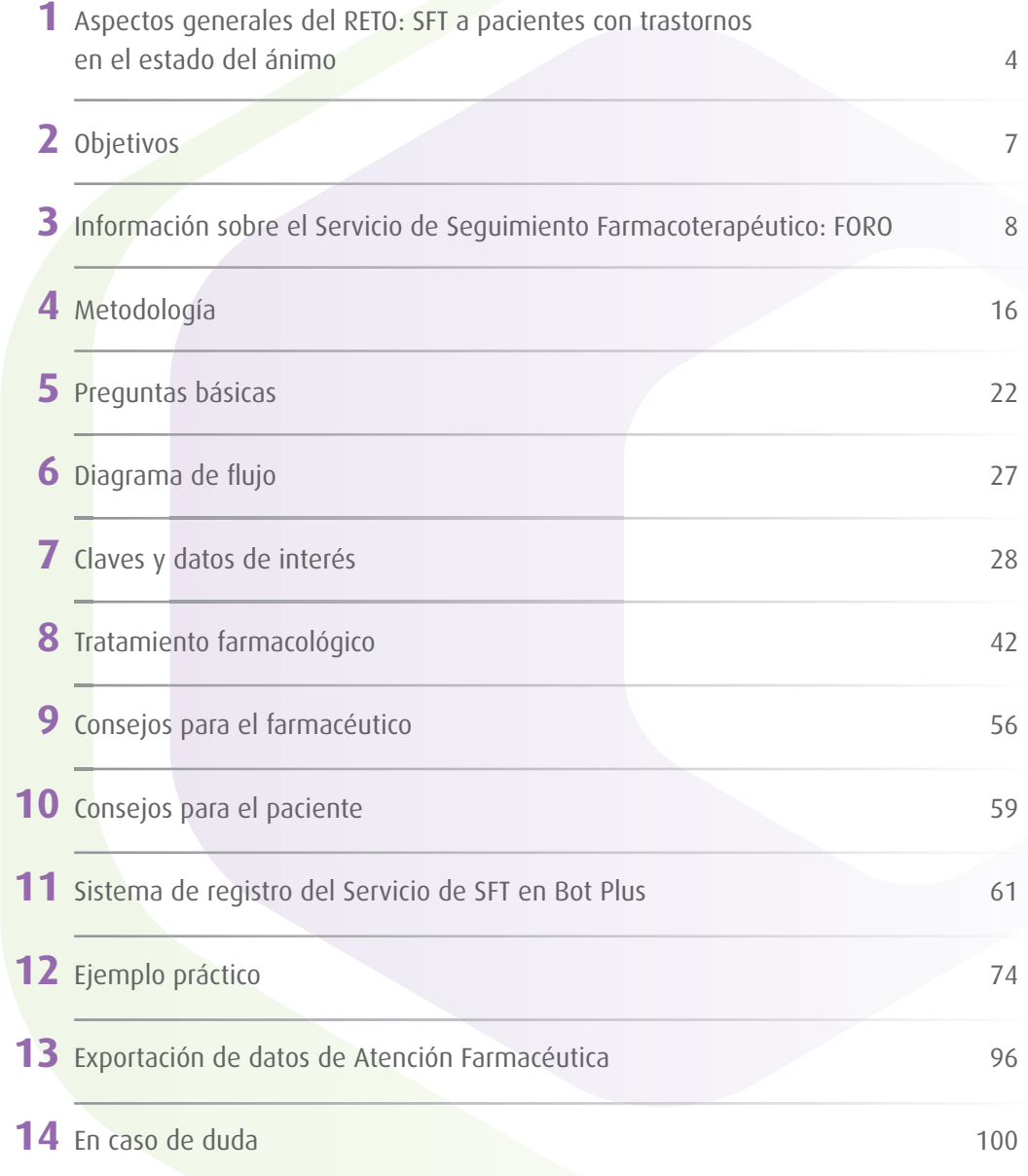

# **Aspectos generales del RETO: SFT a pacientes con trastornos en el estado del ánimo 1**

## **1. Documentación**

### **1.1. Información al farmacéutico:**

Para sistematizar y protocolizar la actuación en el RETO, el farmacéutico en el Servicio de Seguimiento Farmacoterapéutico (SFT) a pacientes con trastornos en el estado del ánimo que utilizan, como mínimo, medicamentos antidepresivos, ansiolíticos, hipnóticos, etc., incluidos en los grupos terapéuticos N05 y N06, necesita actualizar sus conocimientos con una formación específica en:

- El tratamiento farmacológico de los trastornos del estado del ánimo, patologías que afectan al SNC y las alternativas terapéuticas.
- La enfermedad o el problema de salud que en este caso puede ser la depresión, la ansiedad, el insomnio o aquellas relacionadas con alteraciones en el SNC.
- La metodología a seguir para la práctica del SFT, así como para registrar y enviar los datos obtenidos de casos reales en la farmacia, en la correspondiente Ficha de Seguimiento Farmacoterapéutico del módulo de Atención Farmacéutica del Bot Plus.

El presente material recoge un resumen de los contenidos mencionados, cuyo conocimiento es de carácter obligatorio para todo aquel farmacéutico que quiera ejercer la práctica de la Atención Farmacéutica desde el Servicio de SFT:

Formación farmacológica exhaustiva sobre los psicofármacos, antidepresivos, ansiolíticos e hipnóticos. Haciendo especial hincapié en los aspectos que con mayor probabilidad obabilidad pueden comprometer el estado de salud del paciente, como son las **interacciones** con otros fármacos que esté tomando, las posibles **contrain-ndicaciones** o **precauciones** con otras enfermedades que pueda referir r Trastornos DEL ESTADO DE ÁNIMO: o documentar el paciente y los **efectos adversos** más habituales.

**Depresión y Ansiedad** 

 $\bigcap$ cinfa

Información sobre la enfermedad objeto de tratamiento: depresión, ansiedad y patologías asociadas.

Más información en **1830** 

4

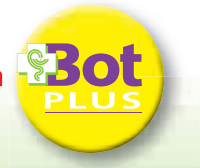

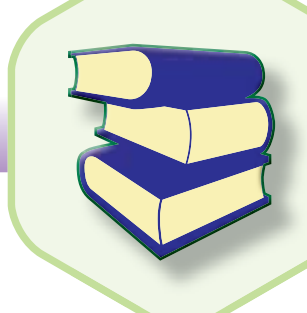

Formación metodológica para llevar a cabo el proceso de actuación y el registro de los casos como de los casos como los que se pueden presentar a diario en la farmacia, en relación con pacientes con trastornos en el estado del ánimo, y la posible intervención profesional ante la existencia de un RNM (resultado negativo asociado al medicamento) real o potencial o la existencia de PRM (problemas relacionados con los medicamentos) que afecten a la calidad de vida del paciente.

La información ampliada y exhaustiva se encuentra permanentemente actualizada en el Bot Plus.

### **1.2. Información al paciente**

Tras el ofrecimiento y aceptación del SFT, siempre de acuerdo con la LOPD, junto a la a recogida de datos y el estudio posterior de los medicamentos y problemas de salud d que afectan al resultado de la farmacoterapia empleada por un paciente, el farmacéu-u tico podrá entregar información impresa sobre el uso correcto del/os medicamento/s obje-/sobjetivos de esta Acción (grupos terapéuticos N05 y N06). Insistirá en aquellos aspectos sanitarios a tener en cuenta para mejorar el conocimiento, cumplimiento y/o adherencia al tratamiento, así como en otros aspectos concretos relacionados con la Educación Sanitaria, o con el manejo de los métodos para valorar la autopercepcion del paciente de su estado de e ánimo o la efectividad del tratamiento.

### **2. Cuestionario de evaluación**

El Ministerio de Sanidad y Consumo ha declarado esta Acción **"Actividad de interés sanitario". ".**

La Comisión de Formación Continuada del Sistema Nacional de Salud ha concedido a la actividad La Comisión de Formación Continuada del Sistema Nacional de Salud ha concedido a la actividad **la parte de la**<br>**17,6 créditos**. De igual manera contamos con el aval de la Sociedad Española de Farmacología (SEF).

El farmacéutico para recibir la acreditación correspondiente al RETO debe registrar **un caso de SFT en el Bot Plus,** de acuerdo a las instrucciones del coordinador colegial y además, deberá **responder correctamente** a un mínimo de 11 de las 15 preguntas del **cuestionario de evaluación.** En dicho cuestionario habrá de incluir sus datos y remitirlo a la dirección de correo que aparece impresa en él **antes del 31 de julio 2009.** Para cualquier duda, solicitud, etc., se abrirá un plazo de 6 meses después de dar por finalizada la Acción.

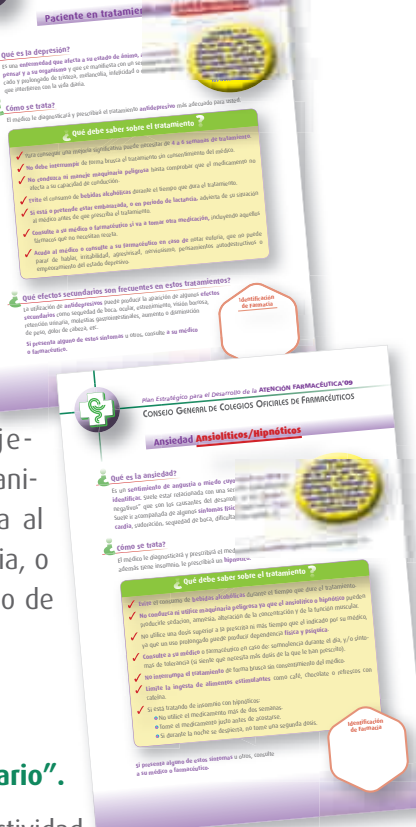

*Plan Estratégico para el Desarrollo de la* **ATENCIÓN FARMACÉUTICA'09**

*Est*

 $\ddot{\circ}$ 

# **Aspectos generales del RETO:**

**SFT a pacientes con trastornos en el estado del ánimo 1**

## **3. Duración de la Acción**

La campaña se presenta en el **mes de febrero de 2009 y fi nalizará el 31 de julio de 2009.** La recogida del caso de SFT se hará al finalizar la acción mediante la remisión de la información al Colegio correspondiente y al Consejo General, según describe la metodología.

## **4. Población diana y población excluida**

La población diana será la constituida por los pacientes diagnosticados de algún trastorno en el SNC y especialmente en el estado del ánimo y tratados por el médico con alguno de los medicamentos pertenecientes a los grupos terapéuticos N05 y N06 con la finalidad de intentar resolver/identificar un problema de salud que sufre el paciente y en consecuencia evitar/prevenir un RNM de necesidad, efectividad o seguridad.

La población excluida es, por tanto, aquella que no tiene indicada la medicación objeto de la campaña.

## **5. Resultados**

6

### **5.1. Resultados y discusión**

Desde el inicio de la Acción el farmacéutico podrá recoger y enviar sus casos al Colegio correspondiente para que posteriormente sean analizados estadísticamente y se puedan difundir los resultados obtenidos y los objetivos conseguidos.

### **5.2. Análisis de resultados**

Los resultados obtenidos servirán para demostrar la labor del farmacéutico en colaboración con los

profesionales sanitarios en el cuidado de pacientes con trastornos en el estado del ánimo, fundamentalmente depresión, ansiedad e insomnio, para mejorar profesionalmente el ejercicio del Servicio de Seguimiento Farmacoterapéutico y para generalizar la práctica de la Atención Farmacéutica.

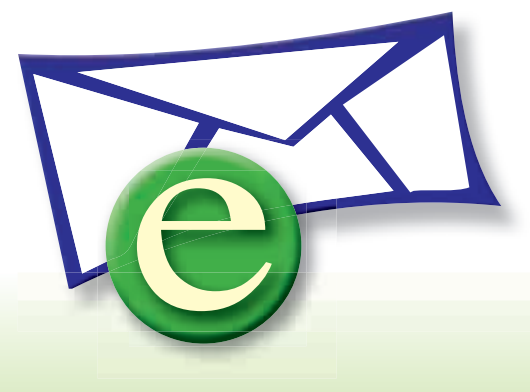

**2 Objetivos**

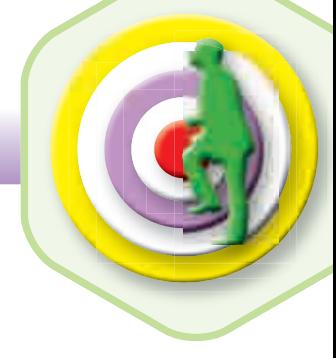

 $\overline{1}$ 

## **Objetivo general del RETO:**

Maximizar el resultado de la farmacoterapia en el paciente con alteraciones en el SNC, específicamente aquellos que presentan trastornos en el estado del ánimo, especialmente en los aspectos relacionados con la seguridad y efectividad de la misma, minimizando los riesgos asociados al uso de los medicamentos y protegiendo al paciente de Resultados Negativos relacionados a la Medicación (RNM).

### **Objetivos específicos:**

- **Implicar al farmacéutico en la práctica de la Atención Farmacéutica desde el Servicio de Seguimiento Farmacoterapéutico** (SFT)**.**
- **Detectar problemas relacionados con la medicación** (PRM) **para prevenir y resolver resultados negativos asociados a la medicación** (RNM).
- Maximizar la efectividad y seguridad de los tratamientos, minimizando los riesgos asociados al uso de los mismos en pacientes diagnosticados de depresión/ansiedad, en **colaboración con el equipo multidisciplinar** de salud, para lograr mejorar la calidad de vida del paciente.
- Fomentar la responsabilidad del paciente en **la adherencia/cumplimiento terapéutico** del tratamiento para la depresión o la ansiedad.
- **Promover acciones de educación sanitaria,** en el ámbito de la prevención primaria, **con la entrega de material informativo** a la población sobre diferentes patologías asociadas a los trastornos en el estado del ánimo.
- **Registrar el proceso** y enviarlo según la metodología propuesta en el Plan Estratégico, para su posterior estudio y valoración.
- **Validar la utilidad del procedimiento** propuesto para implementar este innovador servicio asistencial en la farmacia.
- **Agregar, analizar estadísticamente, evaluar los datos enviados y distribuir las conclusiones** a través de los medios de comunicación existentes.

# **Información sobre el Servicio de Seguimiento Farmacoterapéutico: FORO 3**

Esta Acción está enmarcada en un momento histórico para la práctica profesional asistencial marcado por la publicación de un nuevo Documento de Consenso en Atención Farmacéutica 2008 de acuerdo con las recomendaciones adoptadas por FORO de AF1 , y manteniendo la línea establecida de unifi car el mensaje y la terminología de los servicios asistenciales para **lograr una aplicación homogénea en la actividad cotidiana de la farmacia, y su total implementación.**

Diversos organismos supranacionales como la OMS (1993)<sup>2</sup>, el Consejo de Europa (2001)<sup>3</sup> o la Federación Internacional Farmacéutica (1998)<sup>4</sup>, recomiendan la implantación del Servicio de Seguimiento Farmacoterapéutico como "una necesidad asistencial de los pacientes", hecho que queda recogido como obligación en la legislación española de 19975 y confi rmado en la reciente Ley de garantías y uso racional de los medicamentos y productos sanitarios<sup>6</sup>.

*En el artículo 84.1 de la citada ley se establece que "en las ofi cinas de farmacia, los farmacéuticos, como responsables de la dispensación de medicamentos a los ciudadanos, velarán por el cumplimiento de las pautas establecidas por el médico responsable del paciente en la prescripción, y cooperarán con él en el seguimiento del tratamiento a través de los procedimientos de atención farmacéutica, contribuyendo a asegurar su efi cacia y y*

*seguridad".*

El resultado de la terapia farmacológica depende, entre otros factores, del seguimiento realizado por distintos profesionales, entre ellos, el farmacéutico. Este profesional tiene la formación adecuada para abordar este proceso, relacionar los problemas de salud con los efectos de los medicamentos que recibe el paciente, detectar problemas y resultados inadecuados relacionados con la necesidad, falta de efectividad y seguridad de la farmacoterapia, aportar un enfoque complementario al segui- miento realizado por otros profesionales sanitarios, y contribuir r así a dotar a la asistencia sanitaria del necesario componente multidisciplinar. Por otra parte, su mayor accesibilidad y cercanía a la población, y su conocimiento de la totalidad de la farmacoterapia pia que utiliza el paciente, hace que sea un **profesional idóneo para aradesarrollar el Servicio de Seguimiento Farmacoterapéutico.**

## FORO DE ATENCIÓN DE ATENCIÓN

Documento de Consenso

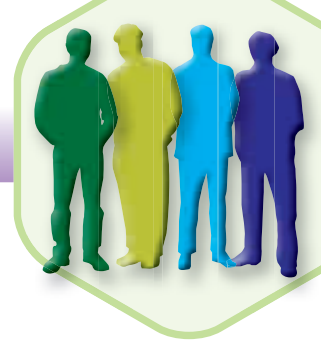

La morbi-mortalidad relacionada con el uso de medicamentos supone un problema de salud pública por su gran prevalencia, con el consiguiente coste económico. Más del 35% de las consultas a los servicios de urgencia y hasta un 7% de los ingresos hospitalarios se relacionan con resultados negativos asociados a los medicamentos (RNM). Más del 70% de estos problemas podrían haber sido evitados con un Seguimiento Farmacoterapéutico adecuado7 .

El farmacéutico, al implicarse en la evaluación de los resultados del tratamiento del paciente, mediante el Seguimiento Farmacoterapéutico, identificará, prevendrá y resolverá los posibles problemas relacionados con los medicamentos (PRM), y conseguirá, en consecuencia, evitar o minimizar aquellos resultados negativos asociados a la farmacoterapia (RNM).

Resulta evidente que, aunque el objetivo último del Seguimiento Farmacoterapéutico es alcanzar unos resultados concretos que mejoren la calidad de vida del paciente, el medio de conseguirlo consiste en la detección de PRM para la prevención y resolución de RNM.

### **Definición del Servicio de Seguimiento Farmacoterapéutico<sup>1</sup>:**

### *"Es el servicio profesional que tiene como objetivo la detección de problemas relacionados con medicamentos (PRM), para la prevención y resolución de resultados negativos asociados a la medicación (RNM)."*

Este servicio implica un compromiso, y debe proveerse de forma continuada, sistematizada y documentada, en colaboración con el propio paciente y con los demás profesio-o nales del sistema de salud, con el fin de alcanzar resultados concretos que mejoren la calidad de vida del paciente.

Para poder ofrecer el servicio de seguimiento Farmacoterapéutico, el farmacéutico ha de tener una sistemática de trabajo que le permita conocer completamente una serie de datos personales y sanitarios relacionados con el paciente.

Para ello. el farmacéutico establecerá una **secuencia de entrevistas** personales, con el fin de generar una relación profesional centrada en la farmacoterapia y en los problemas de salud referidos por el paciente, para conseguir unos resultados óptimos y, en blemas de salud referidos por el paciente, para conseguir unos resultados óptimos y, en<br>caso contrario, intervenir para corregir PRM o RNM, detectados o en riesgo de aparición.

# **Información sobre el Servicio de Seguimiento Farmacoterapéutico: FORO 3**

## **Objetivos:**

En defi nitiva, **los objetivos** del Seguimiento Farmacoterapéutico son:

- **a)** Detectar los problemas relacionados con los medicamentos (PRM), para la prevención y resolución de resultados negativos asociados a la medicación (RNM).
- **b)** Maximizar la efectividad y seguridad de los tratamientos, minimizando los riesgos asociados al uso de los medicamentos.
- **c)** Contribuir a la racionalización de los medicamentos, mejorando el proceso de uso de los mismos.
- **d)** Mejorar la calidad de vida de los pacientes.
- **e)** Registrar y documentar la intervención profesional.

## **Metodología:**

10

Para que un servicio farmacéutico pueda ser considerado como Seguimiento Farmacoterapéutico debe contener una serie de características básicas:

- Una **entrevista personal** inicial entre el farmacéutico y el paciente, que se verá seguida de más entrevistas de continuación, a lo largo del tiempo que dure el seguimiento.
- El **seguimiento** (monitorización) del paciente que toma medicamentos en el tiempo, de acuerdo con un método o procedimiento.
- La **evaluación** de los resultados de la medicación.
- La *intervención* del farmacéutico para corregir los PRM identificados, o los RNM detectados o en riesgo de aparición.

Todo ello con el objetivo de conseguir que la medicación que toma el paciente sea lo más efectiva y segura posible.

Sea cual sea el método o procedimiento que se utilice, debe existir un esquema básico (Diagrama 1) que considere los siguientes aspectos:

- Oferta del servicio al paciente.
- Entrevista con el mismo para la toma de datos básicos.

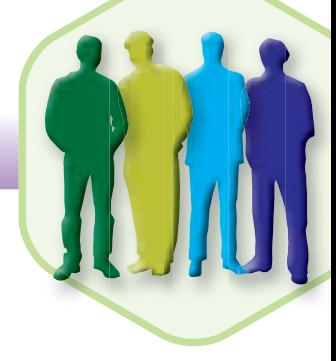

- Elaboración del estado de situación (medicamentos y problemas de salud/parámetros biológicos) que permita la evaluación de los problemas de salud existentes y de los tratamientos instaurados.
- **S** Fase de estudio o repaso de los mismos.
- C Fase de evaluación para la identificación de los posibles PRM/RNM o del riesgo de padecerlos.
- Intervención que debe realizar el farmacéutico, cuando proceda farmacéutica.
- Evaluación de los resultados de la intervención (aceptación y resultados en salud) ya sean en relación a su aceptación o no por el paciente y/o médico, ya sean en cuanto a resultados en salud consecuencia de la intervención.

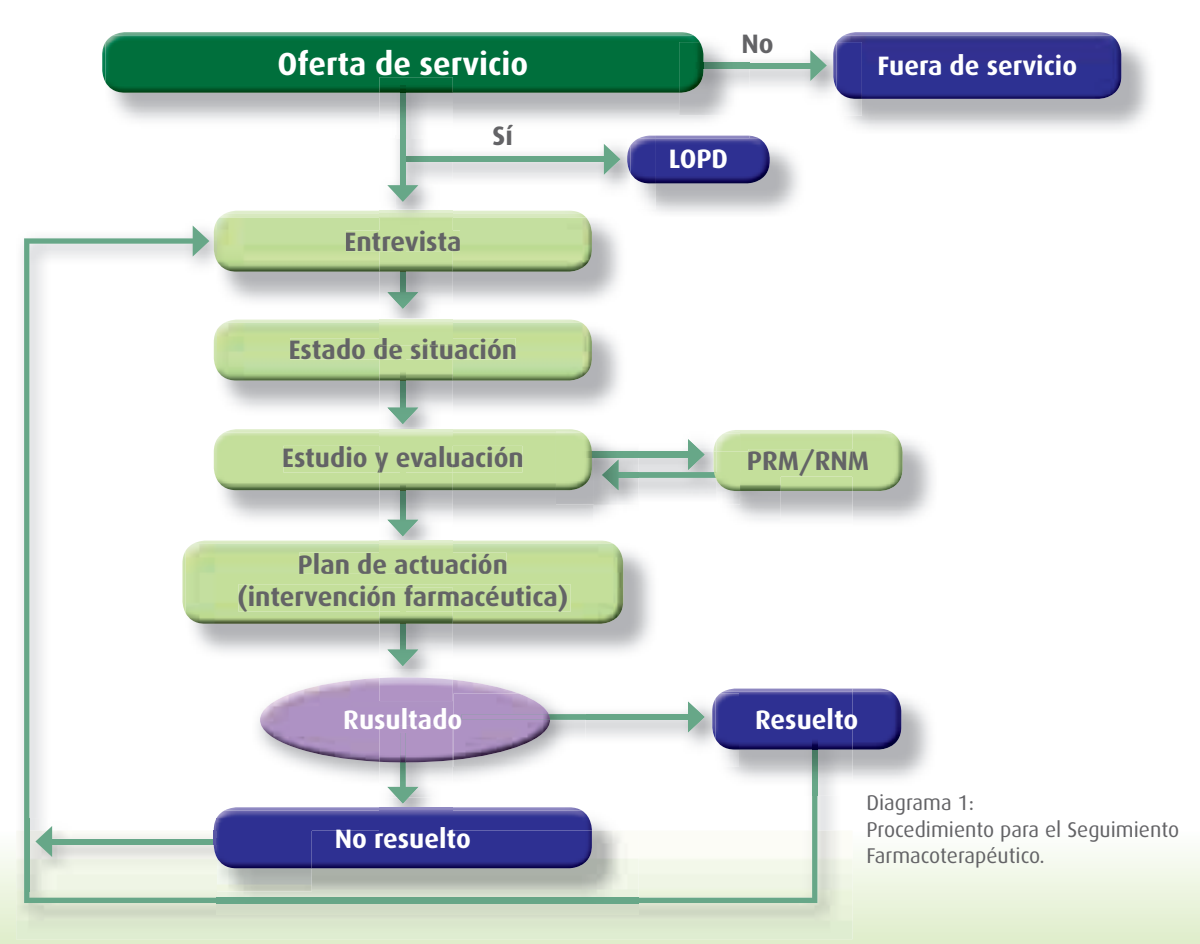

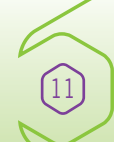

## **Información sobre el Servicio de Seguimiento Farmacoterapéutico: FORO 3**

Los datos que el farmacéutico obtendrá en la **entrevista** con el paciente deben incluir:

- **Quién** es el paciente: sus datos personales y sanitarios, sus antecedentes, si se encuentra en una situación fisiológica especial, etc.
- Qué **medicamentos** utiliza o ha utilizado.
- $\bullet$  Qué **enfermedades o problemas de salud** refiere el paciente, así como el grado de preocupación, conocimiento y control de los mismos.
- **Qué parámetros biológicos** presenta (análisis, valores antropométricos, etc.).

Con estos datos el farmacéutico realizará el **Estado de Situación** del paciente relacionando cada medicamento con la enfermedad o problema de salud referido, teniendo en cuenta otros datos como los parámetros biológicos.

Comenzará la **fase de estudio** con el objetivo de profundizar en el conocimiento de los problemas de salud y de los medicamentos, lo que facilita la evaluación y la identificación de PRM y RNM, o el riesgo de su aparición.

El farmacéutico **registrará el resultado de su intervención,** que podrá ser aceptada o no aceptada por el paciente o el médico. Además, en entrevistas posteriores a la de intervención, el farmacéutico debe registrar el resultado de la misma: resolución del PRM/RNM y actuación en prevención de RNM.

El Servicio de Seguimiento Farmacoterapéutico es concebido como una relación continua, de carácter interdisciplinar y que afecta a todos los niveles asistenciales. En cada entrevista con el paciente, las fases descritas se inician y repiten con el objetivo de asegurar un resultado óptimo de la farmacoterapia a través de la identificación y resolución de RNM.

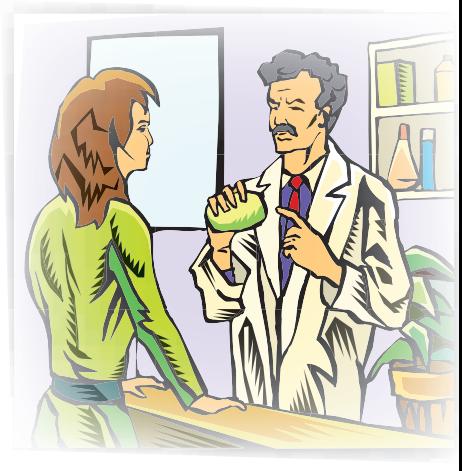

### **c) Definiciones PRM/RNM**

**Problemas relacionados con los medicamentos (PRM):** son aquellas situaciones que causan o pueden causar la aparición de un resultado negativo asociado al uso de medicamentos (RNM).

12

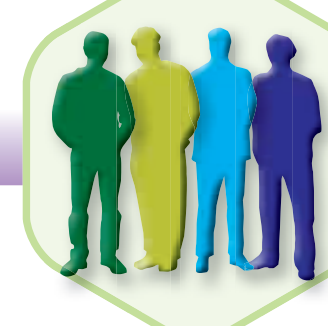

FORO propone el siguiente **Listado de PRM,** que pueden ser causas de RNM:

- Administración errónea del medicamento
- Características personales. personales.
- Conservación inadecuada.
- Contraindicación. Contraindicación.
- Dosis, pauta y/o duración no adecuada.
- Duplicidad. Duplicidad.
- Errores en la dispensación. dispensación.
- Errores en la prescripción.
- Incumplimiento.
- Interacciones.
- Medicamentos no necesarios.
- Otros problemas de salud que afectan al tratamiento.
- Probabilidad de efectos adversos.
- $\bullet$  Problema de salud insuficientemente tratado. • Otros problemas de salud que afectan al<br>• Probabilidad de efectos adversos.<br>• Problema de salud insuficientemente trat<br>• Otros
- Otros

La asignación de categorías de este listado no es excluyente, por lo que a una determinada incidencia se pueden asignar uno o más PRM. Tampoco es exhaustivo, de manera que podrán incluirse más ca-c tegorías en función de las diferentes situaciones que el farmacéutico va encontrándose en su práctica diaria.

**Resultados negativos asociados a la medicación (RNM):** Son los resultados obtenidos en la salud del paciente, no adecuados al objetivo de la farmacoterapia, asociados o que pueden estar asociados a la utilización de medicamentos.

FORO divide los RNM en tres categorías relacionados con la existencia de problemas de salud consecuencia de:

- Necesidad.
- Efectividad.
- Seguridad.

# **Información sobre el Servicio de Seguimiento Farmacoterapéutico: FORO 3**

A su vez, cada una de estas categorías se desdobla en dos:

- Una necesidad de medicamento (problema de salud no tratado).
- Una no necesidad de medicamento (efecto de un medicamento innecesario).
- Una inefectividad no cuantitativa.
- Una inefectividad cuantitativa.  $\overline{a}$
- Una inseguridad no cuantitativa.
- Una inseguridad cuantitativa.

**Intervención:** actuación dirigida a modificar alguna característica del tratamiento, del paciente que lo utiliza o de las condiciones de uso, y que tiene como objetivo resolver un PRM/RNM.

FORO propone el siguiente **listado de posibles intervenciones:**

- Facilitar información (IPM).
- Ofrecer educación sanitaria.
- Derivar al médico comunicando el PRM/RNM.
- · Derivar al médico proponiendo modificación en el tratamiento.
- Proponer otras modificaciones.

14

• Notificar a farmacovigilancia de acuerdo a la legislación vigente.

Para FORO, los RNM son resultados en salud, y teniendo en cuenta que el concepto de PRM definido en los dos consensos de Granada como "un problema de salud relacionado con la farmacoterapia y no deseado", ha sido modificado, entiende que en la mayoría de los casos la resolución de RNM se realiza actuando sobre sus posibles causas, es decir, sobre los PRM.

FORO entiende que el seguimiento de los tratamientos es una de las bases sobre las que se fundamenta la filosofía de la Atención Farmacéutica. No en vano, la definición de Atención Farmacéutica comienza diciendo que es "la participación activa del farmacéutico… en la dispensación, indicación y el seguimiento de los tratamientos...". Además, FORO es consciente de la dificultad que entraña su implantación por tratarse de un servicio cualitativamente diferente a los que el farmacéutico ha

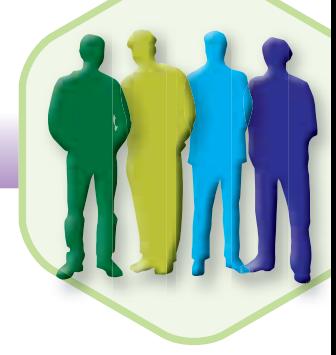

venido desarrollando a lo largo de la historia de la profesión. Por ello, y para facilitar la introducción, de forma paulatina, del Servicio de Seguimiento Farmacoterapéutico en la práctica, FORO propone que en el proceso de Dispensación, cuando como consecuencia de la identificación de una incidencia, se haya detectado la posibilidad de que exista un PRM y/o un RNM, el farmacéutico debería poner en marcha lo que se entiende como un "Episodio de Seguimiento".

### *(Ver Guía Práctica de Dispensación de psicofármacos)*.

Con este planteamiento, FORO pretende que el farmacéutico no entrenado en la práctica del Seguimiento Farmacoterapéutico se acerque al mismo utilizando sus herramientas. Habrá pacientes a los que sólo se les realizará un episodio de seguimiento, mientras que en otros casos podrán realizarse más episodios en un mismo paciente. En estos casos, al realizar varios episodios consecutivos en el tiempo, el farmacéutico de una manera intuitiva y sencilla podrá incorporar a ese paciente al Servicio de Seguimiento Farmacoterapéutico.

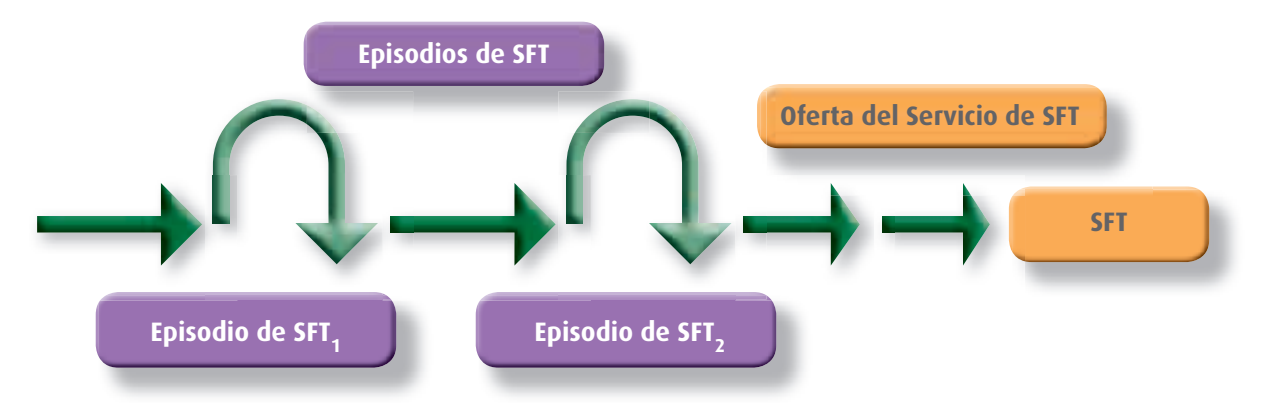

- 1. Foro de Atención Farmacéutica, panel de expertos. Documento de Consenso, enero de 2008. Ed. Consejo General de Colegios Oficiales de Farmacéuticos, Madrid. ISBN 978-84-691-1243-4.
- 2. El papel del farmacéutico en el sistema de atención de salud. Informe de la Reunión de la OMS. Tokio, Japón. 31 de agosto a 3 septiembre de 1993.
- 3. Council of Europe, Committee of Ministers. Resolution ResAP (2001) concerning the pharmacist´s role in the framework of health security. Adopted by the Committee of Ministers on 21 March 2001 at the 76th meeting of the Ministers´ Deputies. http://cm.coe.int/ta/ resAP/2001/2001xp2.htm (6 February 2004).
- 4. La declaración de Tokio. Buenas Prácticas de Farmacia: Normas de Calidad de Servicios Farmacéuticos. Federación Internacional Farmacéutica (FIP). Tokio, Japón. 1993.
- 5. Ley 16/1997, de 25 de abril, de regulación de los Servicios de las Oficinas de Farmacia (BOE 100 de 26/04/1997).
- 6. Ley 29/2006, de 26 de julio, de garantías y uso racional de los medicamentos y productos sanitarios (BOE 178 de 27/07/2006).
- 7. Baena I. Problemas relacionados con los medicamentos como causa de consulta en el servicio de urgencias del Hospital Universitario Virgen de las Nieves de Granada (Tesis Doctoral). Ed. Ergon. Madrid. 2004.
- 8. Consentimiento informado (modelos en el anexo) conforme a la normativa vigente, cumpliendo con la LOPD.

# **4 Metodología**

16

El Seguimiento Farmacoterapéutico en pacientes depresivos puede parecer difícil, debido a que son personas con las que la comunicación puede ser complicada, que tienden a incumplir la medicación, y en los que puede ser complicado medir la efectividad y seguridad del tratamiento por falta de parámetros medibles y la presencia de otras enfermedades concomitantes.

Hace ya algún tiempo que se está solicitando la posibilidad de que el farmacéutico colabore en la mejora de resultados clínicos en este tipo de pacientes. Sin embargo, los farmacéuticos en general no parecen sentirse seguros a la hora de dar respuesta a las necesidades de los pacientes con trastornos psiquiátricos, especialmente con depresión, a pesar de que éstos acuden frecuentemente a requerir información sobre su medicación antidepresiva, y que los farmacéuticos se consideran capacitados en los aspectos farmacológicos para responder.

Desde el Servicio de Dispensación de un tratamiento a un paciente para una patología incluida en los trastornos del estado del ánimo (ansiedad, insomnio, depresión, trastorno distímico, trastorno bipolar, etc.) que inicia un tratamiento o presenta pluripatología y polimedicación o ante la consulta de un paciente que solicita ayuda porque refiere ansiedad, tristeza, insomnio, etc., el farmacéutico puede ofrecer un Servicio asistencial que requiere de un estudio exhaustivo de la medicación en relación a los problemas de salud que presenta o podría presentar ese paciente.

Para que un Servicio farmacéutico sea considerado como de Seguimiento Farmacoterapéutico debe contener una serie de características básicas: m

- $\bullet$  Una entrevista personal inicial entre el farmacéutico y el paciente, que se  $\,$ verá seguida de más entrevistas de continuación, a lo largo del tiempo que tiempo dure el seguimiento. Para q<br>• Una<br>• ver<br>• dur<br>• El s<br>• La<br>• La ara que un Servicio fa<br>
nacoterapéutico debe<br>
• Una entrevista pers<br>
verá seguida de má<br>
dure el seguimiento<br>
• El seguimiento (mo<br>
• La evaluación de los<br>
• La evaluación de los<br>
• La intervención del guimiento Faricas:<br>sciente, que se<br>del tiempo que<br>dicamentos en<br>tificados, o los
- $\bullet$  El seguimiento (monitorización) del paciente que toma medicamentos en $\,$ el tiempo, de acuerdo con un método o procedimiento.
- La evaluación de los resultados de la medicación.
- · La intervención del farmacéutico para corregir los PRM identificados, o los RNM detectados o en riesgo de aparición.

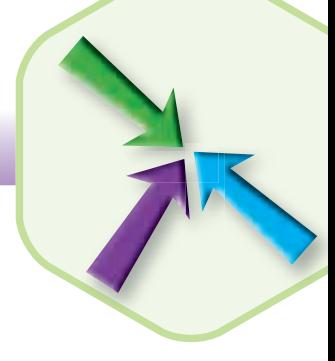

 $\frac{1}{2}$ 

En tal caso, el farmacéutico ofrecerá al paciente la posibilidad de llevar a cabo un Servicio innovador en la farmacia comunitaria, el Seguimiento Farmacoterapéutico (SFT), y para ello, el farmacéutico, expondrá brevemente al paciente el significado del Servicio, asegurarando siempre el cumplimiento de la Ley de Protección de Datos Personales (LOPD), facilitando el acceso al consentimiento informado (que se genera automáticamente en el Bot Plus).

### **Modelo orientativo por el que se informa a los usuarios de la recogida**  de datos para atención farmacéutica por las oficinas de farmacia

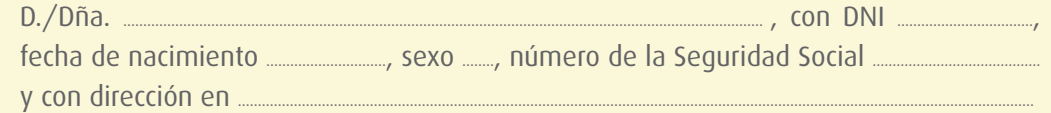

El abajo firmante queda informado de forma precisa e inequívoca y autoriza expresamente a la Farmacia (nombre del titular/es) ........................................................................................, para recabar y tratar en un fichero del que es responsable los datos que se solicitan en el presente formulario. Asimismo faculta al farmacéutico para la remisión de dichos datos, en caso de ser necesario por motivos sanitarios, al facultativo médico (u odontólogo) responsable de la prescripción de medicamentos. Le informamos que sus datos van a ser utilizados exclusivamente con la finalidad de prestarle un servicio de atención farmacéutica personalizado, esto es, facilitarle las siguientes funciones:

- Entregar el medicamento y/o el producto sanitario en condiciones óptimas y de acuerdo a la normativa legal vigente.
- Proteger al paciente frente a la posible aparición de problemas relacionados con los medicamentos.
- Indicar al paciente la actitud más adecuada para resolver su problema de salud, y en su caso seleccionar un medicamento.
- Resolver las dudas planteadas por el usuario o las carencias de información detectadas por el farmacéutico.
- Evaluar si el problema de salud es precisamente consecuencia de un problema relacionado con un medicamento.

# **4 Metodología**

- Buscar la obtención de la máxima efectividad de los tratamientos farmacológicos.
- Minimizar los riesgos asociados al uso de los medicamentos y, por tanto, mejorar la seguridad de la farmacoterapia.
- Contribuir a la racionalización del uso de los medicamentos como principal herramienta terapéutica de nuestra sociedad.
- Mejorar la calidad de vida de los pacientes.

Datos que van a ser recabados al paciente:

- Antecedentes personales
- Enfermedades diagnosticadas.
- Historial de embarazo y lactancia.
- Historial farmacológico.

18

- Historial de acontecimientos adversos.
- Otros datos sanitarios de interés.

La información que se le solicita es facultativa; si bien, de no facilitarla, no se le podrá prestar el servicio. Usted queda informado de que el anterior consentimiento es revocable y de que podrá ejercer sus derechos de acceso, rectificación, cancelación y oposición de conformidad con lo dispuesto en la legislación vigente en materia de protección de datos dirigiéndose por escrito a la siguiente dirección .....

............................................................ (dirección de la farmacia).

Fdo.: ...........................................................

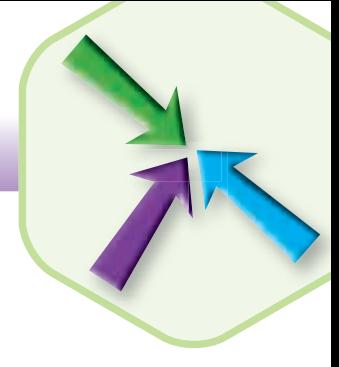

**Una vez aceptado el Servicio por el paciente**, en la primera visita, el farmacéutico le facilitará para su firma el impreso de consentimiento informado y centrará su actuación en el paciente que utiliza medicamentos con el fin de garantizar que la medicación que utiliza sea la más adecuada, efectiva y segura posible.

Por lo tanto, el farmacéutico intentará conocer toda la información del paciente en relación a:

- **La identificación del paciente**, datos de filiación y antecedentes, incluyendo las posibles alergias o intolerancias, si presenta una situación fisiológica especial (embarazo/lactancia), etc.
- Las **enfermedades diagnosticadas** incluyendo las relacionadas con los trastornos del estado del ánimo, objetivo de esta Acción.
- Los **problemas de salud** referidos por el paciente y que pueden estar o no relacionados con un Resultado Negativo asociado a la Medicación.
- Los **medicamentos** utilizados por el paciente (bolsa de medicamentos), incluidos los tratamientos que pertenecen a alguno de los grupos terapéuticos considerados en esta Acción (N05 Y N06) y sobre los cuales realizará:
	- Verifi cación del **tipo de tratamiento, si es de inicio o continuación.**
	- Verifi cación del grado de **conocimiento y cumplimiento del tratamiento.**
	- **· Detección e identificación de causas (problemas relacionados con los medicamentos PRM) que pueden llevar a sospechar un resultado negativo de la medicación en la salud del paciente (RNM).**
- Los **parámetros biológicos** disponibles (Análisis clínicos/Presión arterial/Índice de masa corporal, etc.).
- El **estado de situación**, "fotografía farmacoterapéutica del paciente en un momento concreto", que permite la evaluación de los problemas de salud existentes en relación a los tratamientos instaurados.
- La **hoja de evaluación**: sistema para registrar cada estado de situación, la fase de estudio, el plan de actuación, la propuesta de intervención, el modelo de comunicación con el médico y el resultado obtenido.

## **4 Metodología**

De esta forma, el farmacéutico puede llevar a cabo un adecuado proceso asistencial, registrando no sólo los datos personales o sanitarios, imprescindibles en el caso de identificar al paciente, sino también los necesarios para la correcta práctica profesional, la intervención y el resultado fruto del estudio llevado a cabo.

**La recogida de datos se realizará sólo por el/los farmacéutico/s que trabajen en la La ofi cina de farmacia participante, inscritos previamente en la Acción. Los datos se pueden registrar directamente sobre la Ficha de Seguimiento Farmacoterapéutico Farmacoterapéutico del Bot Plus, en función de la información referida por el paciente, o bien siguiendo las instrucciones del coordinador colegial.**  El esquema de trabajo propuesto para la incorporación del paciente al Servicio del Servicio del Bot Plus, en función de la información referida por el paciente, o bien siguiendo las instrucciones del coordinador colegial.<br>

**Para el desarrollo de esta Acción, el farmacéutico ha de disponer de tiempo su-**Para el desarrollo de esta Acción, el farmacéutico ha de disponer de tiempo su-<br>ficiente para la toma de datos y el posterior estudio que permita la elaboración **correcta del análisis de situación, plan de actuación y evaluación del proceso. corr co e**

#### **En resumen:**

20

El esquema de trabajo propuesto para la incorporación del paciente al Servicio de Seguimiento Farmacoterapéutico en la farmacia es:

- • Ofrecimiento del Servicio de Seguimiento Farmacoterapéutico.
- • Aceptación del Servicio (LOPD).
- • **Primera visita:** Historia farmacoterapéutica Análisis de situación.
	- Bolsa de medicamentos.
	- **•** Toma de datos.
	- Estado de situación.
	- Fase de estudio.
	- Detección de PRM/RNM: determinación de causas y efectos.

Durante esta primera visita, se garantizará que todos los medicamentos que están indicados son efectivos, seguros y se identificarán los problemas  $y/o$  resultados negativos asociados a la medicación.

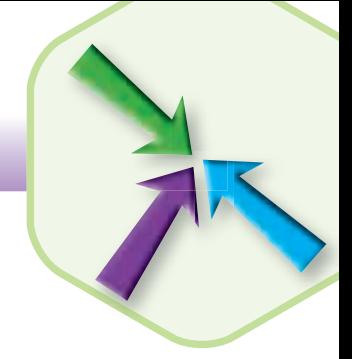

**• Segunda visita: Plan de seguimiento.** 

- Objetivos a desarrollar.
- Propuesta de intervención para resolver PRM/RNM.
	- comunicación informe al médico.
	- farmacovigilancia, etc.
- Actuación.

En esta fase se intentarán resolver los PRM, para evitar y/o prevenir los RNM

### **• Visitas siguientes.**

• Evaluación del proceso: resultado - hoja de evaluación.

Registrar la evolución real del paciente, evaluar la progresión hacia la consecución de los objetivos terapéuticos y volver a valorar los nuevos problemas.

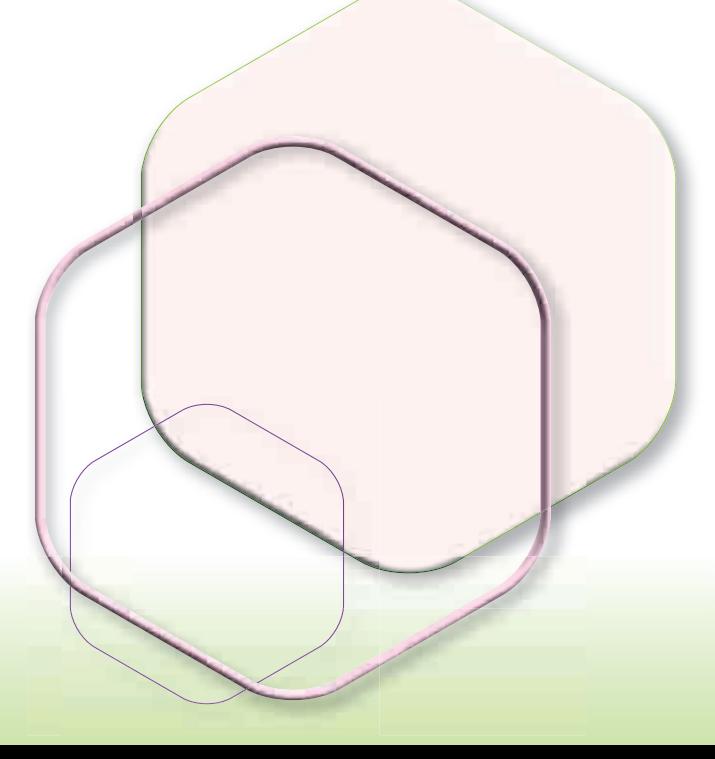

**5 Preguntas básicas**

22

Se aconseja que el farmacéutico realice las siguientes preguntas en relación con los medicamentos que utiliza el paciente:

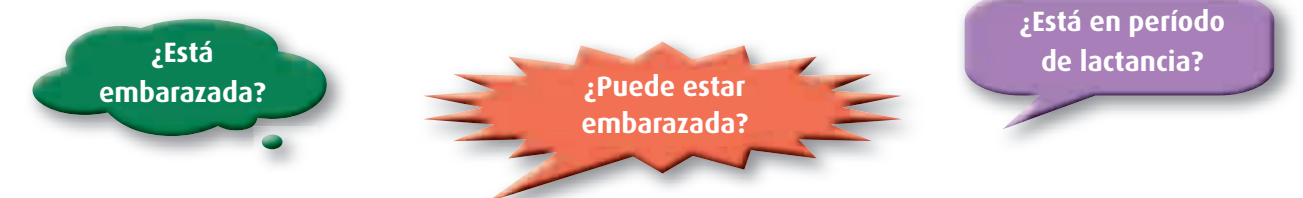

Recordar que, en caso de que el paciente sea mujer en edad fértil, es importante comprobar tal posibilidad para evitar posible teratogenia o contraindicación absoluta al tratamiento.

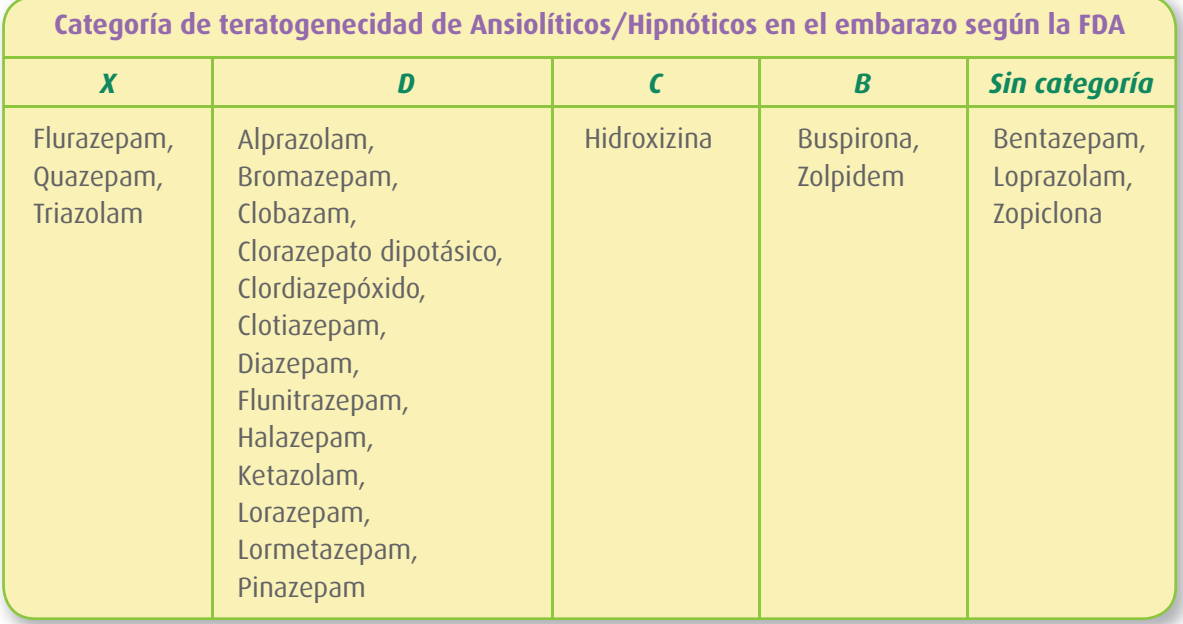

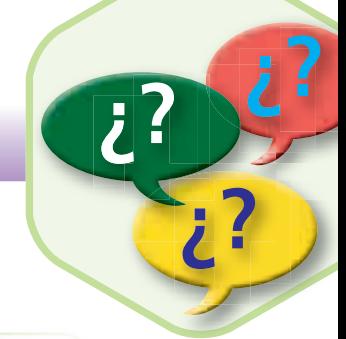

**de psicofármacos: antidepresivos y ansiolíticos Trastornos** DEL ESTADO DE ÁNIMO **Dispensación**

**Guía práctica**

### **Respecto a los Antidepresivos y el Embarazo**

- $\bullet$  La Fluoxetina por su mayor experiencia clínica en embarazadas, es el medicamento de elección en la mujer gestante.
- $\bullet$  En general, son medicamentos seguros en el embarazo y tienen la categoría C de la FDA:
	- $\bullet$  Citalopram, Fluoxetina, Fluvoxamina, Sertralina y Venlafaxina, y
	- Clomipramina, Imipramina y Nortriptilina Nortriptilina
- $\bullet$  La Paroxetina está **contraindicada** durante el embarazo, y ha sido catalogada como D por la FDA, FDA,
- Deben evitarse los IMAO, Mirtazapina, Escitalopram, Duloxetina y Bupropión. •

#### **Respecto a la lactancia:**

- Se recomienda evitar el uso de benzodiazepinas durante la lactancia o suspender la lactancia materna. Algunos expertos aconsejan que en caso de ser necesaria, son preferibles aquellas de acción corta, con mínima distribución en la leche materna y sin metabolitos activos, tales como Lorazepam, Alprazolam o Midazolam.
- Se pueden utilizar los antidepresivos a la menor dosis efectiva en el periodo de lactancia e intentando hacer coincidir la toma diaria con la hora de acostarse, sustituyendo la toma nocturna por biberones con *Plan Estratégico para el Desarrollo de la* **ATENCIÓN FARMACÉUTICA'09** leche materna recogida a lo largo del día. CONSEJO GENERAL CONSEJO GENERAL<br>DE COLEGIOS OFICIALES DE FARMACÉUTICOS

*(Más información en Guía de Dispensación de Psicofármacos)* **)** Construction de: la colaboración de: la colaboración de la colaboración de la colaboración de la colaboración de la colaboración de la colaboración de la colaboración de la colaboración de la colaboración de la colabor

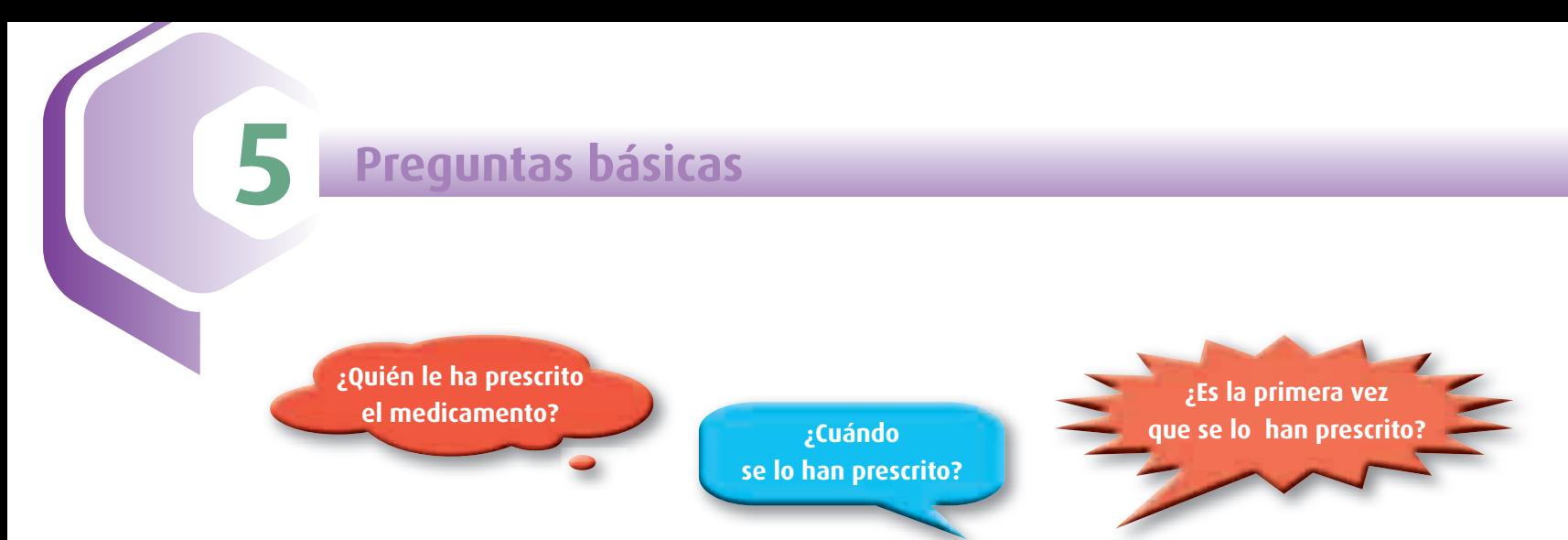

Es importante conocer al prescriptor por si se hace necesario contactar con el médico, además del tiempo que hace que se está utilizando el medicamento y del tipo de tratamiento de que se trata, si es de inicio o es crónico.

**a)** Si se trata de un **tratamiento de inicio** es imprescindible conocer si el paciente:

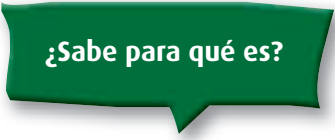

No olvide cerciorarse de que el pacien-N te sabe exactamente en respuesta a qué patología o síntomas está toman-qu do el medicamento. do *(Ver indicaciones autorizadas en 8 Tratamiento Farmacológico) en 8 Tratamiento Farmacológico)***¿Para qué lo va a usar?**

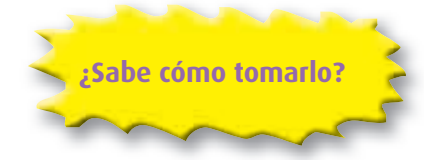

Con el objetivo de seguir adecuadamente de seguir adecuadamente el tratamiento, recuerde que debe ofrecer al paciente toda la información necesaria sobre la dosis, duración y pauta posológica del medicamento.

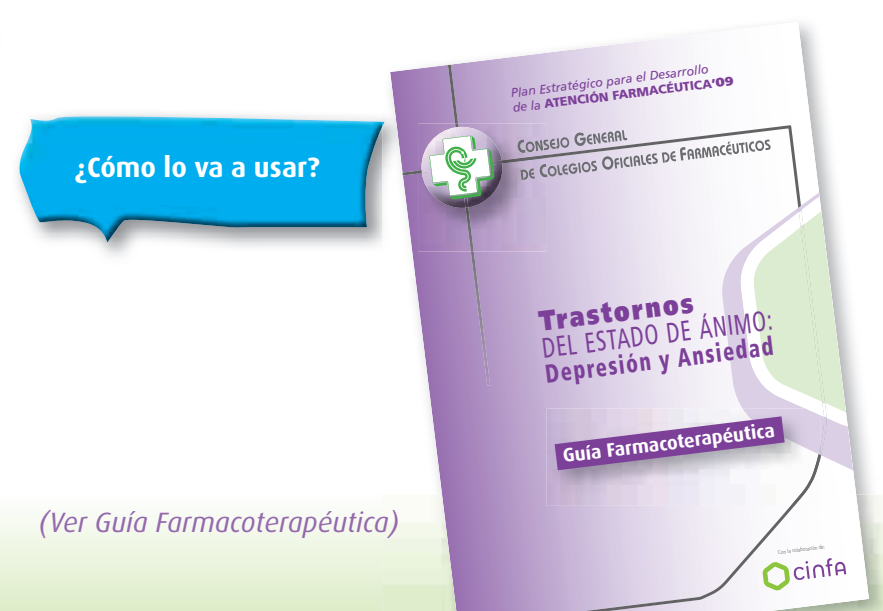

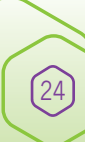

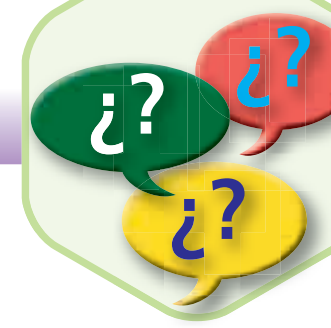

**¿Ha tenido alguna vez algún problema con algún medicamento?**

Es importante saber si existe la posibilidad de al-E guna alergia, efecto adverso previo o intoleran-g cia no descrita anteriormente por el paciente. c *(Ver efectos adversos en 8 Tratamiento Farmacológico) efe*

**b)** Si se trata de un tratamiento de continuación es imprescindible conocer si el paciente:

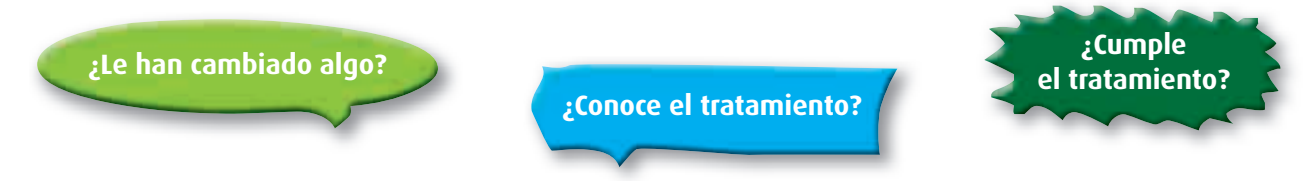

Es recomendable establecer si el paciente sigue el tratamiento establecido o incumple de alguna forma, así como si le han cambiado dosis, pauta o medicamento.

> *(Ver test de cumplimiento de Morinsky Green en 7 claves y datos de interés)*

### **¿Cómo le va?**

Esta cuestión da la posibilidad al paciente de responder haciendo cuestión referencia a la percepción que tiene sobre la efectividad (mejoría y control de la enfermedad o empeoramiento) o seguridad del tratamiento (aparición o no de efectos adversos relacionados con el medicamento).

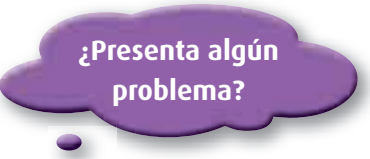

*(Ver test de autopercepción en 7 claves y datos de interés y efectos adversos en 8 Tratamiento Farmacológico)*

# **5 Preguntas básicas**

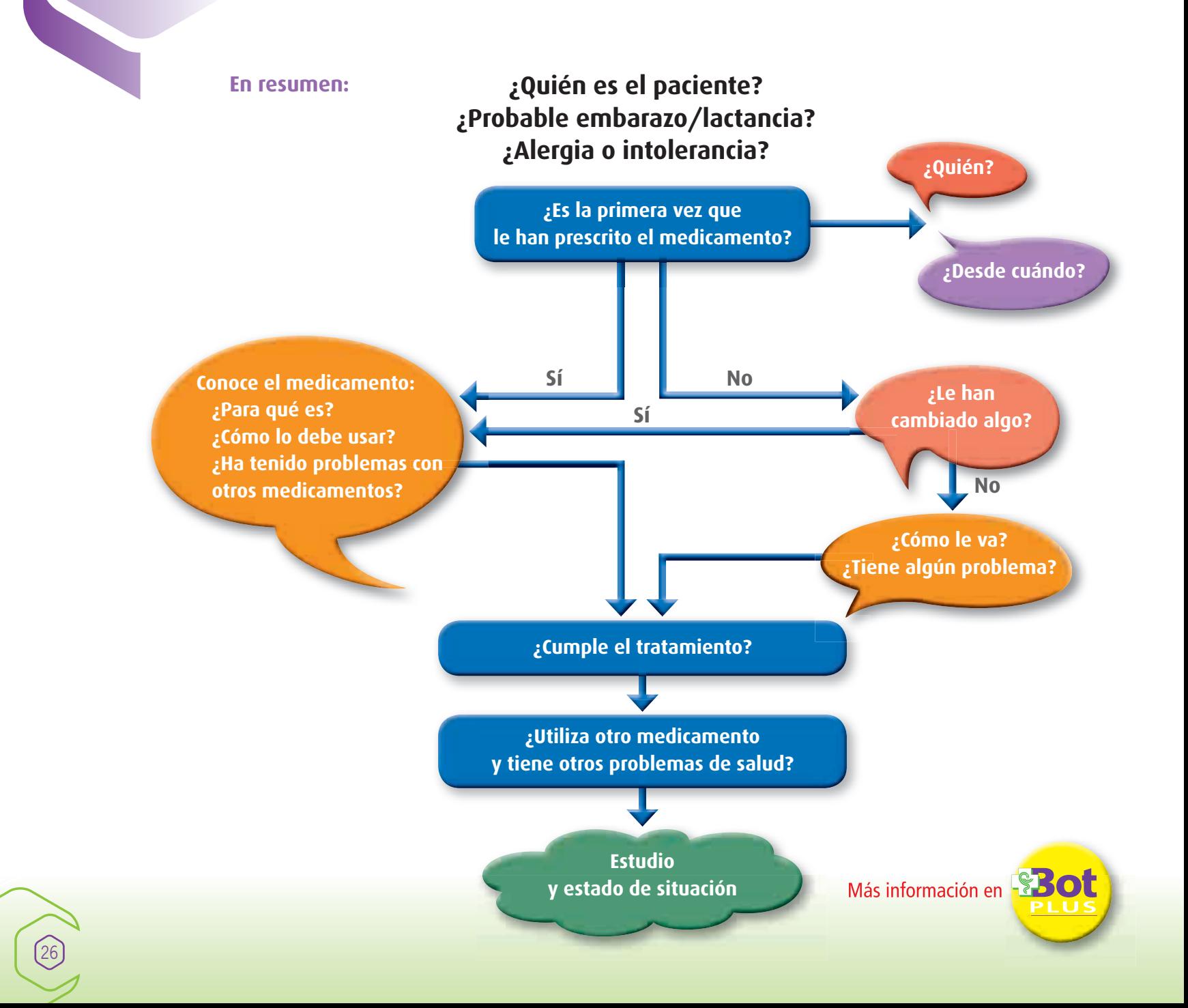

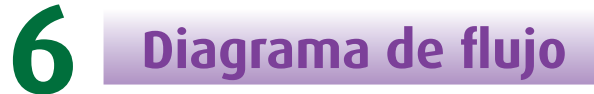

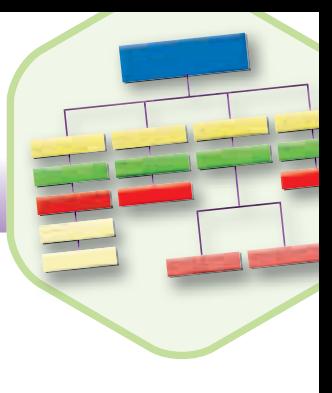

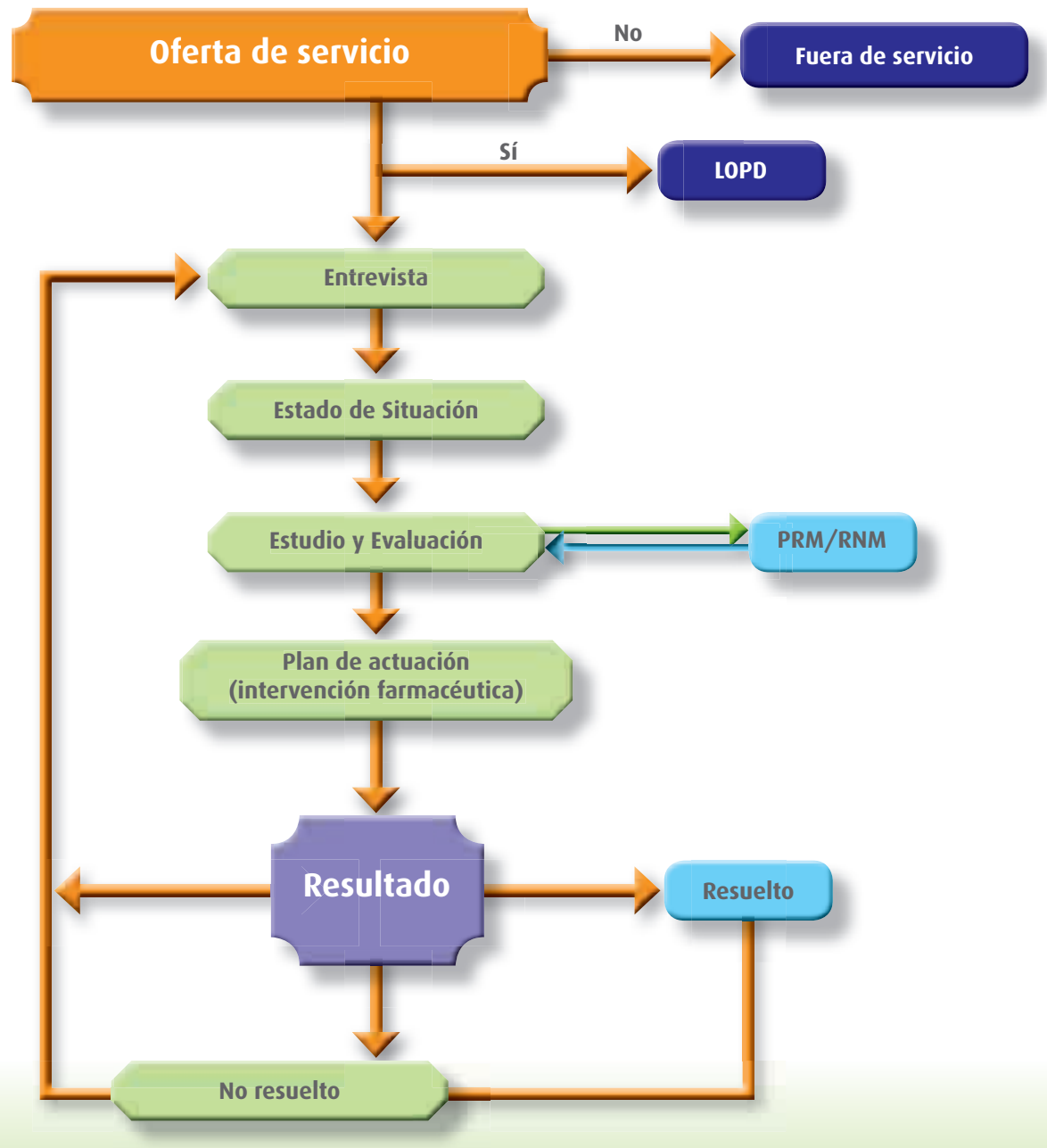

 $\bigcirc$ 

# **7 Claves y datos de interés**

Cuestionarios, test e índices para la valoración de la autopercepción de la enfermedad **por el paciente**.

## **1. Cribado Ansiedad/Depresión -** Escala de Goldberg

*A continuación, si no le importa, me gustaría hacerle unas preguntas para saber si ha tenido en las dos últimas semanas alguno de los siguientes síntomas.*

No se puntuarán los síntomas de duración inferior a dos semanas o que sean de leve intensidad.

### **Subescala de Ansiedad**

- 1. ¿Se ha sentido muy excitado, nervioso 1. ¿Se ha sentido muy excitado, nervioso 1. ¿Se ha sentido con poca o en tensión?
- 2. ¿Ha estado muy preocupado por algo?
- 3. ¿Se ha sentido muy irritable?
- 4. ¡Ha tenido dificultad para relajarse?

 *(Si hay 2 o más respuestas afi rmativas, continuar preguntando).*

- 5. ¿Ha dormido mal, ha tenido dificultades para dormir?
- 6. ¿Ha tenido dolores de cabeza o nuca?
- 7. ¿Ha tenido alguno de los siguientes síntomas: temblores, hormigueos, mareos, sudores, diarrea? (síntomas vegetativos).
- 8. ¿Ha estado preocupado por su salud?

28

9. ¿Ha tenido alguna dificultad para conciliar el sueño, para quedarse dormido?

### **Subescala de Depresión ep**

- 1. ¿Se ha sentido con poca energía?
- 2. ¿Ha perdido usted su interés por las cosas?
- 3. ¿Ha perdido la confianza en sí mismo?
- 4. ¿Se ha sentido usted desesperanzado, sin esperanzas?

 *(Si hay respuestas afi rmativas a cualquiera de las preguntas anteriores, continuar preguntando).*

- 5. ; Ha tenido dificultades para concentrarse?
- 6. ¿Ha perdido peso? (a causa de su falta de apetito).
- 7. ¿Se ha estado despertando demasiado temprano?
- 8. ¿Se ha sentido usted enlentecido?
- 9. ¿Cree usted que ha tenido tendencia a encontrarse peor por las mañanas?

Cada una de las subescalas se estructura en 4 ítems iniciales de despistaje para determinar si es o no probable que exista un trastorno mental, y un segundo grupo de 5 ítems que se formulan sólo si se obtienen respuestas positivas a las preguntas de despistaje (2 o más en la subescala de ansiedad, 1 o más en la subescala de depresión).

Los puntos de corte son > 4 para la escala de ansiedad, y > 2 para la de depresión. En población geriátrica se ha propuesto su uso como escala única, con un punto de corte > 6.

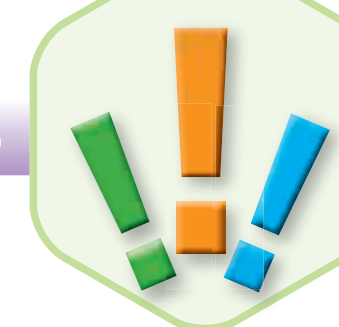

## **2. Escala de Depresión Geriátrica -**Test de Yesavage

*Rodee con un círculo la respuesta que usted considere*

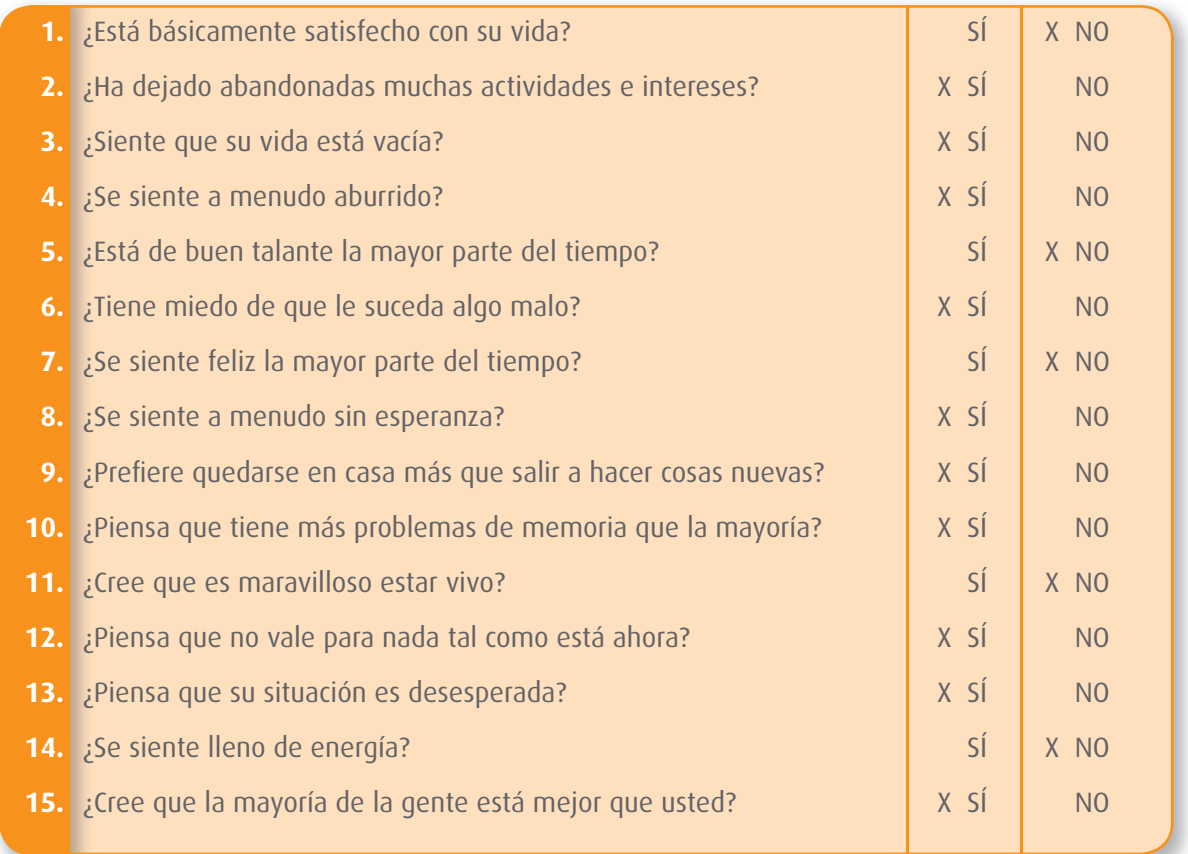

Las respuestas marcadas con una "X" son las que se contabilizan como erróneas y en función del número de respuestas erróneas, la valoración sería (es decir, número de respuestas marcadas con una "X" y rodeadas con un círculo):

0 - 5: Normal

6 - 10: Depresión moderada

+ 10: Depresión severa

**7 Claves y datos de interés**

Por otro lado, la medición de la efectividad de los fármacos antidepresivos es complicada, porque en muchas ocasiones no se corresponde la dosis de fármaco con el efecto que se produce, y porque no hay un parámetro fiable que permita comprobar la mejoría de la enfermedad y la efectividad del tratamiento. Por estas razones se han desarrollado distintas escalas que tratan de facilitar esta labor al profesional sanitario.

El instrumento de medida más clásico de los que se dispone es la Escala de Hamilton para la evaluación de la depresión (HRSD; HAM-D). Se utiliza principalmente para evaluar la severidad de la depresión en investigación psicofarmacológica y para la evaluación de nuevos fármacos antidepresivos por parte de la FDA. La original de 1960 consta de 21 ítems, después fue reducida por el mismo autor en 1967 a 17 items. La más utilizada sigue siendo la original. Esta escala está diseñada para que la complete un **profesional sanitario entrenado**, después de una entrevista con el paciente.

### **3. Escala de Hamilton para la evaluación de la Depresión (HRSD) instrucciones**

Los ítems son valorados con una puntuación de 0 a 2 en unos casos y de 0 a 4 en otros. La tarea del terapeuta consistirá en elegir, para cada ítem, la puntuación que mejor define las características del paciente.

### **Lista de ítems**

- **1. Humor deprimido (tristeza, depresión, desamparo, inutilidad)**
	- 0. Ausente.
	- 1. Estas sensaciones se indican solamente al ser preguntado.
	- 2. Estas sensaciones se relatan oral o espontáneamente.
	- 3. Sensaciones no comunicadas verbalmente, es decir, por la expresión facial, la postura, la voz y la tendencia al llanto.
	- 4. El paciente manifiesta estas sensaciones en su comunicación verbal y no verbal de forma espontánea.

30

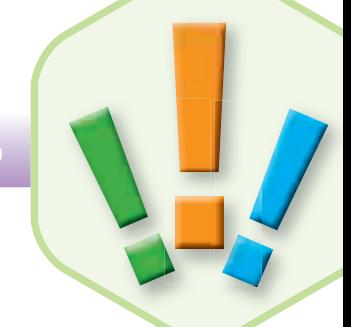

### **2. Sensación de culpabilidad**

- 0. Ausente.
- 1. Se culpa a sí mismo, cree haber decepcionado a la gente.
- 2. Ideas de culpabilidad, o meditación sobre errores pasados y malas acciones.
- 3. La enfermedad actual es un castigo. Ideas delirantes de culpabilidad.
- 4. Oye voces acusatorias o de denuncia y/o experimenta alucinaciones visuales amenazadoras.

### **3. Suicidio**

- 0. Ausente.
- 1. Le parece que la vida no vale la pena vivirla.
- 2. Desearía estar muerto o tiene pensamientos sobre la posibilidad de morirse.
- 3. Ideas de suicidio o amenazas.
- 4. Intentos de suicidio (4 para cualquier intento serio).

### **4. Insomnio precoz**

- 0. No tiene dificultad para dormirse.
- 1. Se queja de dificultades ocasionales para dormirse, por ejemplo más de media hora.
- 2. Se queja de dificultades para dormirse cada noche.

### **5. Insomnio medio**

- 0. No hay dificultad.
- 1. El paciente se queja de estar inquieto durante la noche.
- 2. Está despierto durante la noche (cualquier ocasión de levantarse de la cama se clasifica 2, excepto por motivos de evacuar).

### **6. Insomnio tardío**

- 0. No hay dificultad.
- 1. Se despierta a primeras horas de la madrugada, pero se vuelve a dormir.
- 2. No puede volver a dormirse si se levanta de la cama.

Continua...

## **7 Claves y datos de interés**

### **7. Trabajo y actividades**

- 0. No hay dificultad.
- 1. Ideas y sentimientos de incapacidad. Fatiga o debilidad relacionadas con la actividad, trabajo o aficiones.
- 2. Pérdida de interés de la actividad, aficiones o trabajo, manifestada directamente por el enfermo o indirectamente por desatención, indecisión, y vacilación (siente que debe de esforzarse en su trabajo o actividades).
- 3. Disminución del tiempo dedicado a actividades o descenso de la productividad. En el hospital, clasificar en 3 si el paciente no dedica por lo menos 3 horas al día a actividades relacionadas exclusivamente con las pequeñas tareas del hospital o aficiones.
- 4. Dejó de trabajar por la presente enfermedad. En el hospital, clasificar en 4 si el paciente no se compromete en otras actividades más que a las pequeñas tareas, o si no puede realizar éstas sin ayuda.

### **8. Inhibición (lentitud del pensamiento y de la palabra, facultad de concentración empeorada; actividad motora disminuida)**

- 0. Palabra y pensamiento normales.
- 1. Ligero retraso en el diálogo.
- 2. Evidente retraso en el diálogo.
- 3. Diálogo difícil.
- 4. Torpeza absoluta.

### **9. Agitación**

 $\overline{32}$ 

- 0. Ninguna.
- 1. "Juega" con sus manos, cabellos, etc.
- 2. Se retuerce las manos, se muerde las uñas, se tira de los cabellos, se muerde los labios, etc.

Continua...

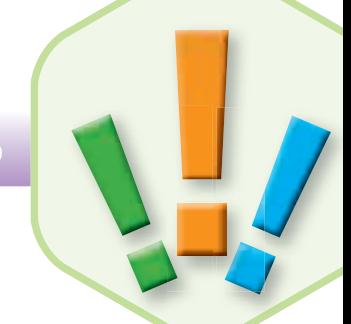

### **10. Ansiedad psíquica**

- 0. No hay dificultad.
- 1. Tensión subjetiva e irritabilidad.
- 2. Preocupación por las pequeñas cosas.
- 3. Actitud aprensiva aparente en la expresión o el habla.
- 4. Temores expresados sin preguntarle.
- 11. Ansiedad somática. Signos fisiológicos concomitantes de la ansiedad, tales como: gastrointestinales (boca seca, flatulencia, indigestión, diarrea, retortijones, eruc**tos), cardiovasculares (palpitaciones, etc.), respiratorios (hiperventilación, suspiros), frecuencia urinaria, sudoración.**
	- 0. Ausente.
	- 1. Ligera.
	- 2. Moderada.
	- 3. Severa.
	- 4. Incapacitante.

### **12. Síntomas somáticos gastrointestinales**

- 0. Ninguno.
- 1. Pérdida de apetito, pero come sin necesidad de que lo estimulen. Sensación de pesadez en el abdomen.
- 2. Dificultad de comer si no se le insiste. Solicita o necesita laxantes o medicación para sus síntomas gastrointestinales.

### **13. Síntomas somáticos en general**

- 0. Ninguno.
- 1. Pesadez en extremidades, espalda o cabeza. Dorsalgias, cefalgias, algias musculares. Pérdida de energía y fatigabilidad.
- 2. Cualquier síntoma bien definido se clasifica en 2.

Continua...

33

## **7 Claves y datos de interés**

**14. Síntomas genitales, como pérdida de la libido o trastornos menstruales**

- 0. Ausente.
- 1. Débil.
- 2. Grave.

#### **15. Hipocondría**

- 0. No la hay.
- 1. Preocupado de sí mismo (corporalmente).
- 2. Preocupado por su salud.
- 3. Se lamenta constantemente. Solicita ayudas, etc.
- 4. Ideas delirantes hipocondríacas.

### **16. Pérdida de peso (completar A o B)**

- A. Según manifestaciones del paciente (primera valoración).
	- 0. No hay pérdida de peso.
	- 1. Probable pérdida de peso asociado con la enfermedad actual.
	- 2. Pérdida de peso definida (según el enfermo).
- B. Según pesaje hecho por el psiquiatra (valoraciones siguientes, expresadas por termino medio).
	- 0. Pérdida de peso inferior a 500 g. en una semana.
	- 1. Pérdida de más de 500 g. en una semana.
	- 2. Pérdida de más de 1 kg en una semana.

### **17. "Insigh" (conciencia de sí mismo)**

- 0. Se da cuenta de que está deprimido y enfermo.
- 1. Se da cuenta de su enfermedad, pero atribuye la causa a una mala alimentación, clima, exceso de trabajo, virus, necesidad de descanso, etc.
- 2. Niega que esté enfermo.

34

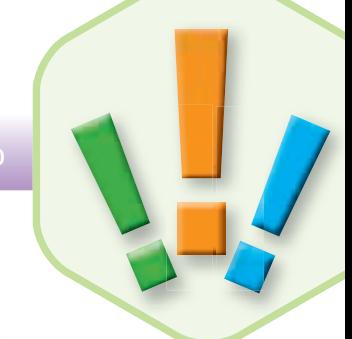

### **18. Variación diurna (Indicar sí los síntomas son más severos por la mañana o por la tarde, rodeando M o T)**

- 0. Ausente.
- 1. Ligera M T.
- 2. Grave M T.

### **19. Despersonalización y falta de realidad**

- 0. Ausente.
- 1. Ligera. Como sensación de irrealidad.
- 2. Moderada. Ideas nihilistas.
- 3. Grave.
- 4. Incapacitante.

### **20. Síntomas paranoides**

- 0. Ninguno.
- 1. Sospechosos.
- 2. Leves.
- 3. Ideas de referencia.
- 4. Delirios de referencia y de persecución.

### **21. Síntomas obsesivos y compulsivos**

- 0. Ausentes.
- 1. Ligeros.
- 2. Graves.

### **Clave de corrección**

La puntuación total de la escala es la suma de las puntuaciones asignadas a cada uno de los ítems.

### **Datos psicométricos**

Los estudios normativos realizados con una muestra de sujetos depresivos arrojaron una puntuación media de 21,2 y una desviación típica de 6,2. Se admite como punto de corte entre población normal y depresiva la puntuación de 18.

## **7 Claves y datos de interés**

36

Otro de los instrumentos más utilizados a escala mundial es el **Inventario de depresión de Beck (BDI).** La original es de 1961, tiene 21 ítems, y es una escala autoaplicada. Más tarde, en 1979 la BDI fue modificada por el mismo autor para tener en cuenta la percepción del paciente en el momento actual y pasado reciente, se le dio el nombre de BDI-1 A. Esta nueva versión fue adaptada, traducida y validada al español por Vázquez y Sanz en 1991, y esta es la que más se utiliza en España actualmente en práctica clínica.

Existen otras muchas escalas que se han ido desarrollando para tratar de medir la evolución de la depresión pero que no son tan utilizadas como las anteriores., como son **Schedule for clinical assessment in neuropsyquiatry (SCAN), Hopkins symptom checklist (SCL-20),Composite International Diagnostic Interview and Center for Epidemiologic Studies Depression Scale (CES-D), Montgomery-Asberg Depression Scale,** etc.

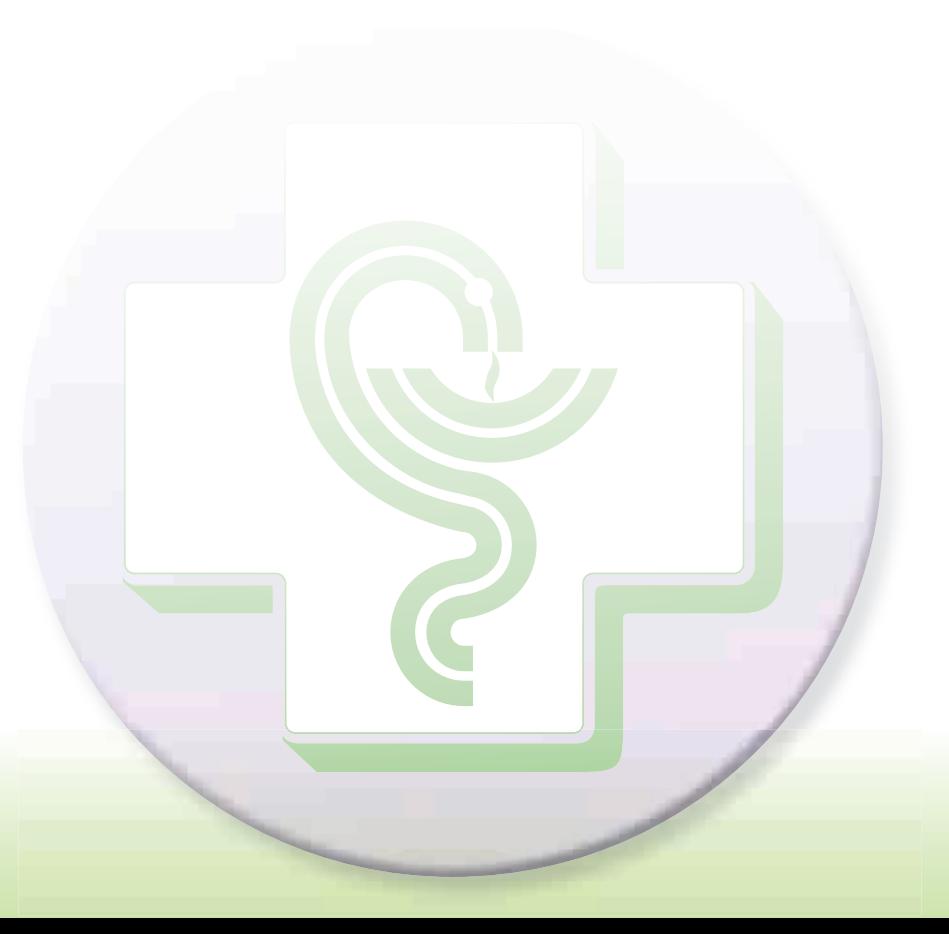
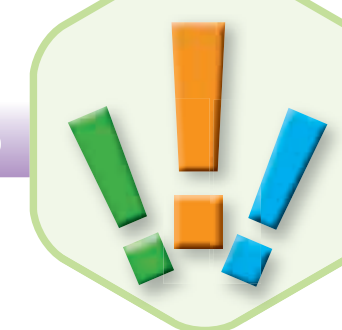

#### **4. Inventario de Depresión de Beck**

#### **Instrucciones**

Se le pide al sujeto que en cada uno de los 21 apartados marque con una cruz a la izquierda la frase que mejor refleje su situación durante la última semana, incluyendo el día de hoy.

#### **Lista de ítems**

#### **1.0. No me siento triste**

- 1. Me siento triste.
- 2. Me siento triste continuamente y no puedo dejar de estarlo.
- 3. Me siento tan triste o tan desgraciado que no puedo soportarlo.

#### **2.0. No me siento especialmente desanima do respecto al futuro**

- 1. Me siento desanimado respecto al futuro.
- 2. Siento que no tengo nada que esperar.
- 3. Siento que el futuro es desesperanzador y que las cosas no van a mejorar.

#### **3.0. No me siento fracasado**

- 1. Creo que he fracasado más que la mayoría de las personas.
- 2. Cuando miro hacia atrás, sólo veo fracaso tras fracaso.
- 3. Me siento una persona totalmente fracasada.

#### **4.0. Las cosas me satisfacen tanto como antes**

- 1. No disfruto de las cosas como antes.
- 2. Ya no obtengo una satisfacción . auténtica de las cosas.
- 3. Estoy insatisfecho o aburrido de todo.

#### **5.0. No me siento especialmente culpable**

- 1. Me siento culpable en bastantes ocasiones.
- 2. Me siento culpable en la mayoría de las ocasiones.
- 3. Me siento culpable constantemente.

#### **6.0. Creo que me siento castigado**

- 1. Siento que puedo ser castigado.
- 2. Espero ser castigado.
- 3. Siento que estoy siendo castigado.
- 4. Quiero que me castiguen.

#### **7.0. No me siento descontento conmigo mismo**

- 1. Estoy descontento conmigo mismo.
- 2. Me avergüenzo de mí mismo.
- 3. Me odio.

### **7 Claves y datos de interés**

#### **8.0. No me considero peor que cualquier otro**

- 1. Me autocrítico por mis debilidades o por mis errores.
- 2. Continuamente me culpo por mis faltas.
- 3. Me culpo por todo lo malo que me sucede.

#### **9.0. No tengo ningún pensamiento de suicidio**

- 1. A veces pienso en suicidarme, pero no lo haría.
- 2. Desearía suicidarme.
- 3. Me suicidaría si tuviera la oportunidad.

#### **10.0. No lloro más de lo que solía**

- 1. Ahora lloro más que antes.
- 2. Lloro continuamente.
- 3. Antes era capaz de llorar, pero ahora no puedo, incluso aunque quiera.

#### **11.0. No estoy más irritado de lo normal en mí**

- 1. Me molesto o irrito más fácilmente que antes.
- 2. Me siento irritado continuamente.
- 3. No me irrito absolutamente nada por las cosas que antes solían irritarme.

#### **12.0. No he perdido el interés por los demás**

- 1. Estoy menos interesado en los demás que antes.
- 2. He perdido la mayor parte de mis intereses por los demás.
- 3. He perdido todo el interés por los demás. demás. nada.

# **13.0. Tomo decisiones más o menos como siempre he hecho 1** 1 1 1 1 1

- 1. Evito tomar decisiones más que antes.
- 2. Tomar decisiones me resulta mucho más difícil que antes.
- 3. Ya me es imposible tomar decisiones.

#### **14.0. No creo tener peor aspecto que antes**

- 1. Estoy preocupado porque parezco mayor o poco atractivo.
- 2. Creo que se han producido cambios permanentes en mi aspecto que me hacen parecer poco atractivo.
- 3. Creo que tengo un aspecto horrible.

#### **15.0. Trabajo igual que antes**

- 1. Me cuesta un esfuerzo extra comenzar a hacer algo.
- 2. Tengo que obligarme mucho para hacer algo.
- 3. No puedo hacer nada en absoluto.

#### **16.0. Duermo tan bien como siempre 1**

- 1. No duermo tan bien como antes.
- 2. Me despierto una o dos horas antes de lo habitual y me resulta difícil volver a dormirme.
- 3. Me despierto varias horas antes de lo habitual y no puedo volverme a dormir.

#### **17.0. No me siento más cansado de lo 1 normal**

- 1. Me canso más fácilmente que antes.
- 2. Me canso en cuanto hago cualquier cosa.
- 3. Estoy demasiado cansado para hacer

38

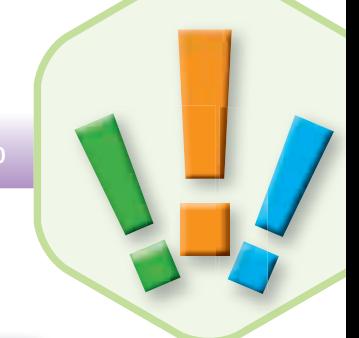

#### **18.0. Mi apetito no ha disminuido**

- 1. No tengo tan buen apetito como antes.
- 2. Ahora tengo mucho menos apetito.
- 3. He perdido completamente el apetito.
- **19.0. Últimamente he perdido poco peso o no he perdido nada**
	- 1. He perdido más de 2 kg y medio.
	- 2. He perdido más de 4 kg.
	- 3. He perdido más de 7 kg.
	- 4. Estoy a dieta para adelgazar.

#### **20.0. No estoy preocupado por mi salud 2 más de lo normal**

- 1. Estoy preocupado por problemas físicos como dolores, molestias, malestar de estómago o estreñimiento.
- 2. Estoy preocupado por mis problemas físicos y me resulta difícil pensar en algo más.
- 3. Estoy ten preocupado por mis problemas físicos que soy incapaz de pensar en cualquier cosa.

#### **21.0. No he observado ningún cambio 2 reciente en mi interés por el sexo**

- 1. Estoy menos interesado por el sexo que antes.
- 2. Ahora estoy mucho menos interesado por el sexo.
- 3. He perdido totalmente mi interés por el sexo.

#### **Clave de corrección**

La clave de corrección aparece a la izquierda de cada una de las frases (esta corrección no aparece en el formato de lectura para el sujeto). La puntuación directa total se obtiene sumando los valores correspondientes a cada una de las frases marcadas por el sujeto, en los 21 apartados.

El rango de la puntuación obtenida es de 0 a 63. Los puntos de corte que se proponen para graduar el síndrome depresivo son los siguientes:

- 1. normales: 0 a 9
- 2. depresión leve: 10 a 18
- 3. depresión moderada: 19 a 29
- 4. depresión grave: 30 a 63

# **7 Claves y datos de interés**

**5. Test de Morinsky-Green -** Evaluación del cumplimiento terapéutico Se considerará cumplidor el paciente que responda correctamente a las siguientes preguntas:

#### **Test de Morinsky-Green de M**

- **1. ¿Se olvida alguna vez de tomar los medicamentos? ol lvida alg**
- **2. ¿Toma los medicamentos a las horas indicadas? ¿Toma a Test de Morinsky-Green<br>vida alguna vez de tomar los medicamen<br>los medicamentos a las horas indicadas?<br>do se encuentra mejor, deja de tomar la<br>una vez le sientan mal los medicamento**
- **3. ¿Cuándo se encuentra mejor, deja de tomar la medicación? ¿Cuán ndo do**
- **4. ¿Si alguna vez le sientan mal los medicamentos, los deja de tomar? alg guna si ez sie**

#### *Adhesión al tratamiento. Cómo ayudar al paciente*

40

El cumplimiento terapéutico (evitando tanto el aumento como la disminución de la dosis), es importante en todos los tratamientos farmacológicos para poder evaluar los resultados de la medicación, evitar efectos secundarios e interacciones medicamentosas por variaciones en la dosis.

El papel del farmacéutico a la hora de ayudar al paciente a cumplir las instrucciones del médico es muy importante, ya que es un profesional sanitario accesible, al que el paciente acude con frecuencia y con el que tiene confianza.

En el SFT pueden aparecer RNM de necesidad, si el paciente deja completamente de tomar el medicamento que necesita persistiendo algún problema de salud, o porque tome una medicación sin prescripción de su médico, situaciones que se dan frecuentemente en pacientes depresivos.

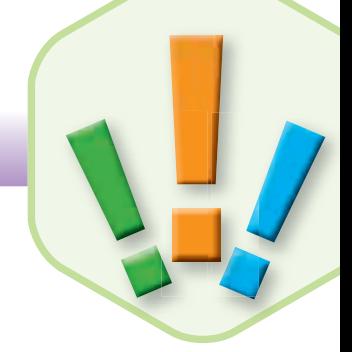

El paciente que sufre un trastorno psiquiátrico suele incumplir el tratamiento por algunas de las siguientes razones:

- Saberse enfermo psiquiátrico le produce rechazo de la medicación.
- Los comentarios desesperanzadores sobre los resultados de la medicación prescrita para su enfermedad.
- $\bullet$  Una monitorización insuficiente y discontinuidad en el cuidado del paciente.
- Pautas de tratamiento complejo.
- El coste de la medicación antidepresiva, que suele ser cara, sobre todo si debe tomar varios fármacos.
- La presencia de otras enfermedades crónicas que también supongan la toma de medicamentos, aumentando el número de fármacos a tomar.
- La idea de que la medicación crea dependencia o pueda provocar efectos secundarios.
- La aparición de efectos adversos molestos e incluso intolerables.
- No ser consciente de la importancia de la medicación.

#### *El papel de farmacéutico:*

La forma de ayudar al paciente es explicarle el trastorno en si y los niveles de recuperación, la medicación que ha de tomar y cómo actúa el medicamento.

También es importante advertirle, al inicio del tratamiento, que serán necesarias varias semanas para que note una mejoría visible y así evitar que piense, antes de tiempo, que el fármaco no está siendo efectivo.

Cuando se haya iniciado la mejoría habrá que explicarle la razón de la duración total del tratamiento para evitar las recurrencias, enfatizar en la necesidad del cumplimiento de la pauta para mejorar la efectividad y disminuir los efectos secundarios, y sobre todo crear un ambiente de confianza y una relación empática, para que el paciente consulte todo lo que crea necesario para mejorar su salud.

# **8 Tratamiento farmacológico**

En la Guía General de los trastornos del ánimo y en la Guía de Dispensación práctica se exponen exhaustivamente los medicamentos pertenecientes a los grupos terapéuticos N05 B/C y N06 A. Sin embargo, existen otras patologías incluidas en los trastornos del estado del ánimo y que se tratan con medicamentos incluidos dentro de otros subgrupos que resumimos a continuación:

#### **N05 - Psicóticos - Psicolépticos**

• NO5 A - Antipsicóticos

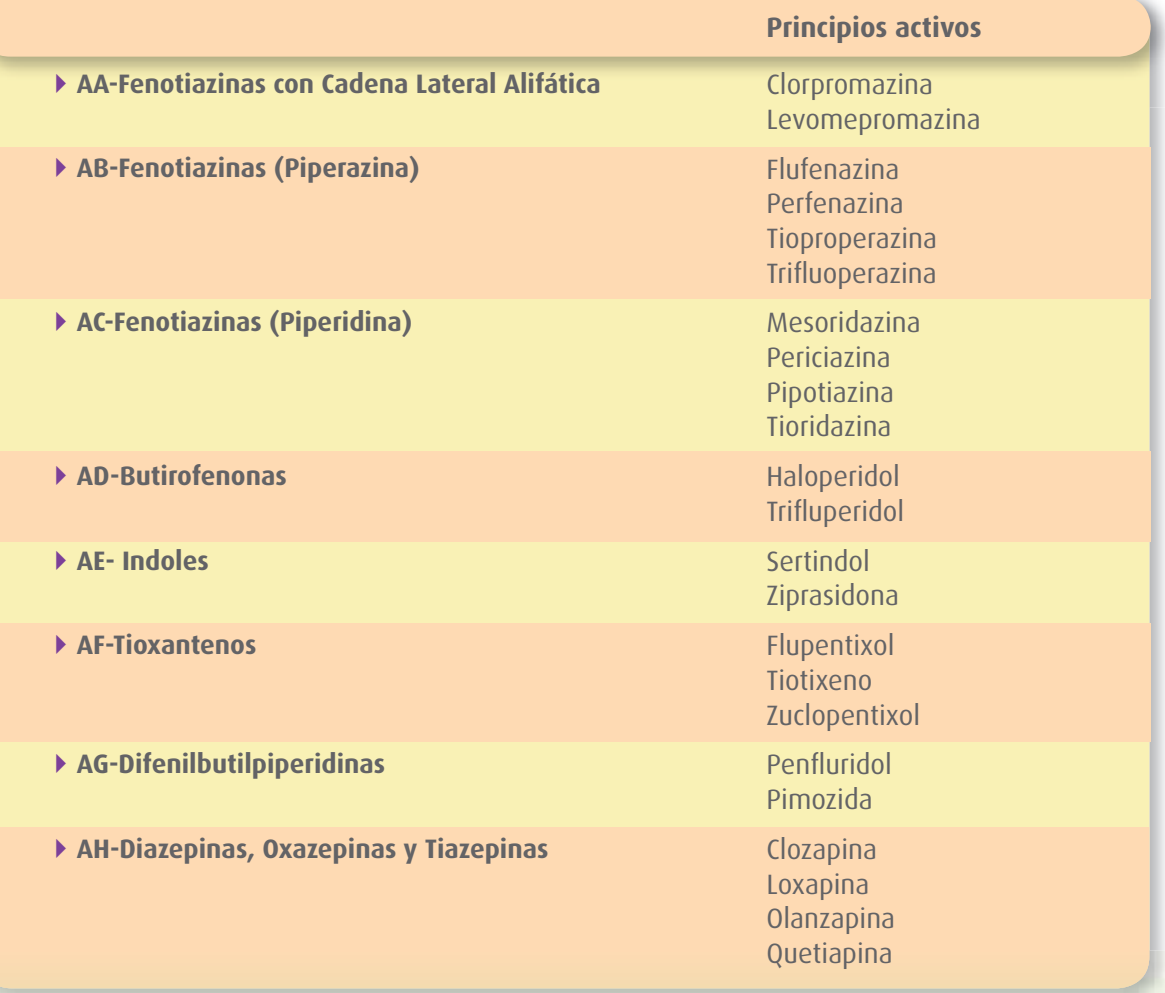

42

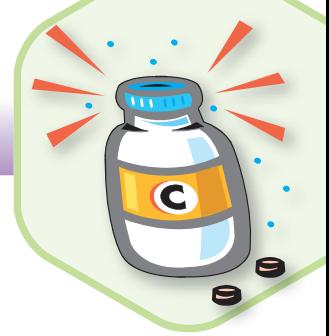

#### ... Continúa

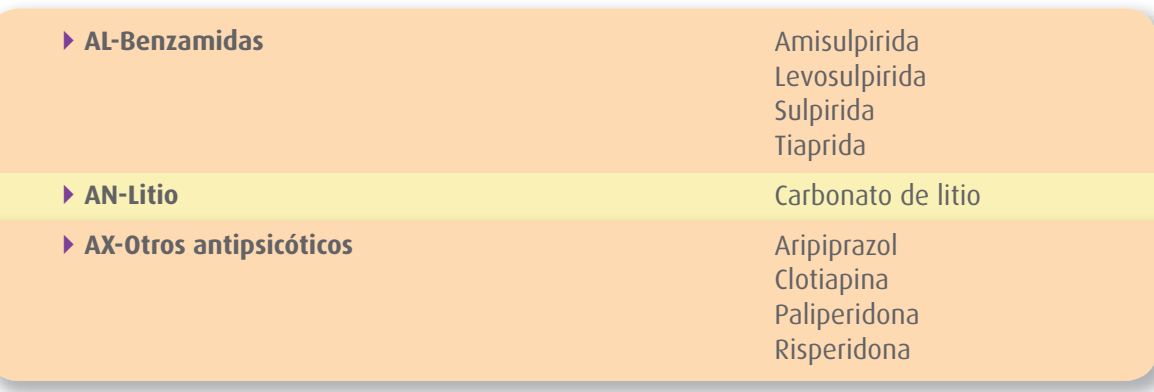

#### **N06 - Psicoanalépticos**

• N06 B - Psicoestimulantes, usados en el síndrome de déficit de atención con hiperactividad y nootropos

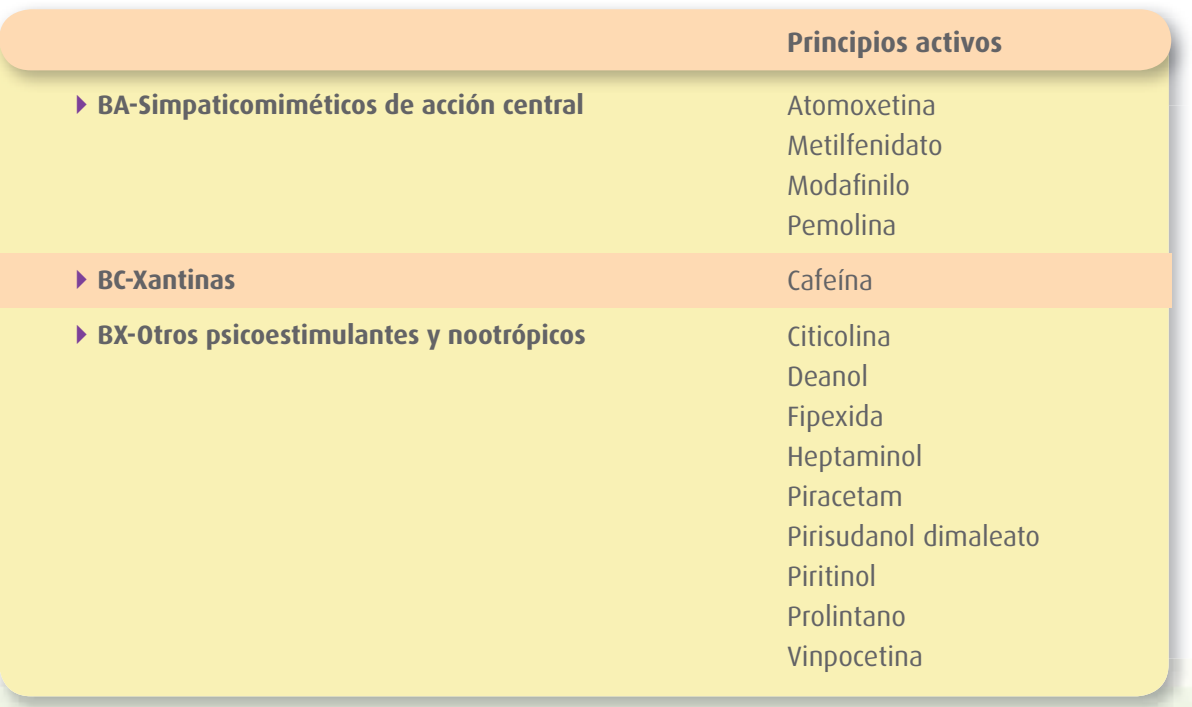

# **8 Tratamiento farmacológico**

#### • N06 D - Fármacos contra la demencia

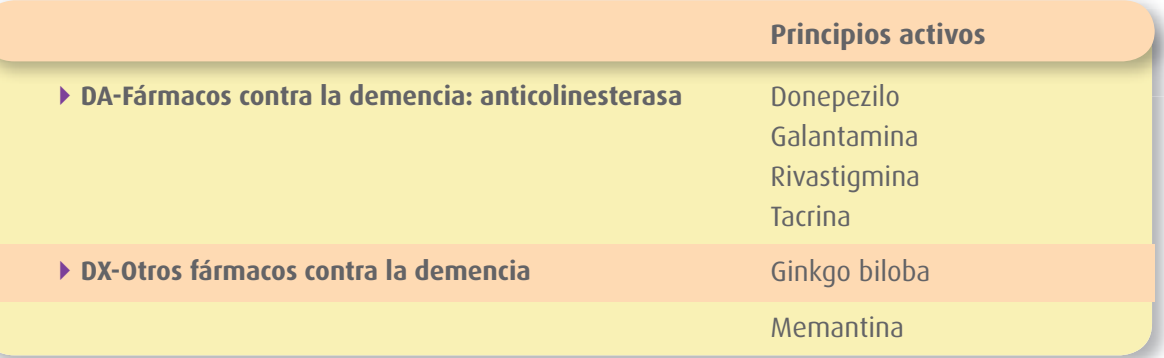

En este apartado se van a señalar aquellas consideraciones farmacológicas que el farmacéutico ha de considerar para la identificación de PRM y la prevención o resolución de RNM. Algunas de las cuales están exhaustivamente expuestas en otros apartados de la documentación de esta Acción, a los que se vincula.

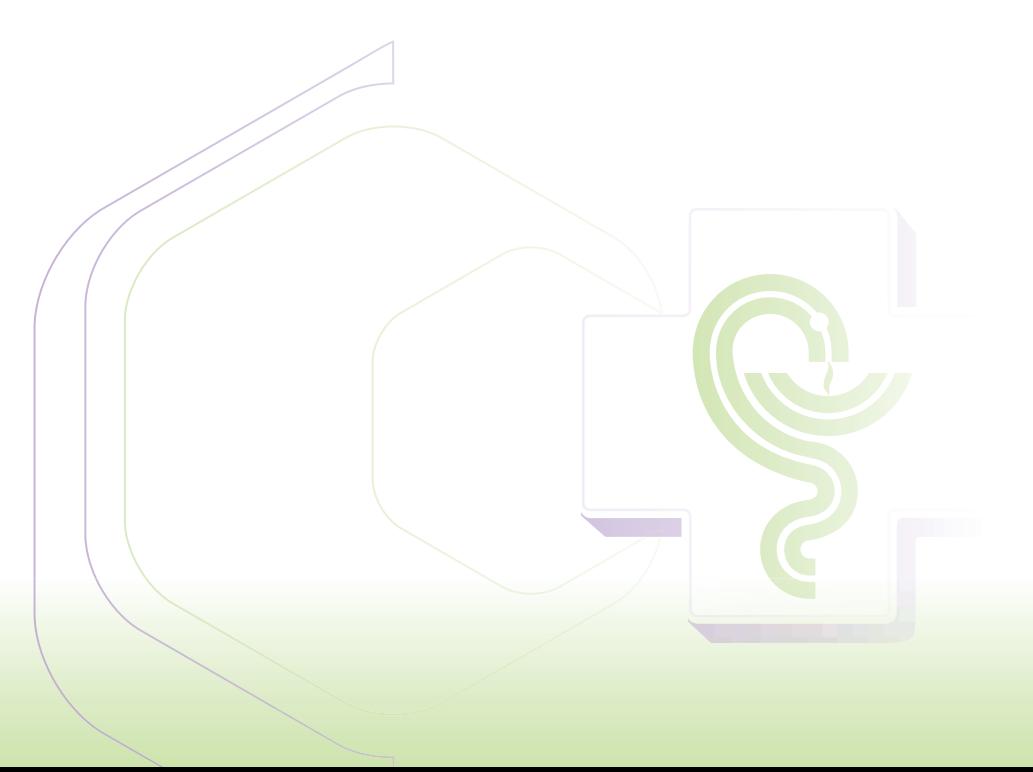

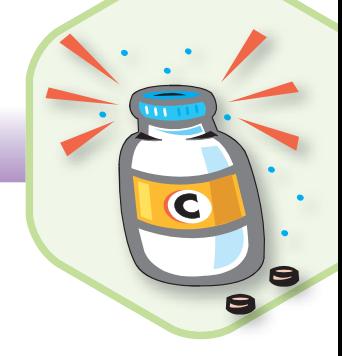

#### *Farmacológicamente es necesario recordar que:*

**1. Para buscar la/s causa/s de un RNM de necesidad, de un tratamiento para un trastorno del estado del ánimo en el paciente en SFT, el farmacéutico ha de tener en cuenta aspectos farmacológicos del medicamento o la falta del mismo, siempre respetando la prescripción por parte del médico de cabecera o especialista del paciente.**

#### **Los aspectos farmacológicos a considerar son:**

- Indicaciones y utilidades de los medicamentos.
- Duración del tratamiento. Supresión de la medicación.

*(Más información en la Guía Farmacoterapéutica)*

#### **Recordemos, RNM de necesidad**

Problema de salud, consecuencia de:

- una necesidad de medicamento (problema de salud no tratado)
- una no necesidad de tratamiento (efecto de un medicamento innecesario)

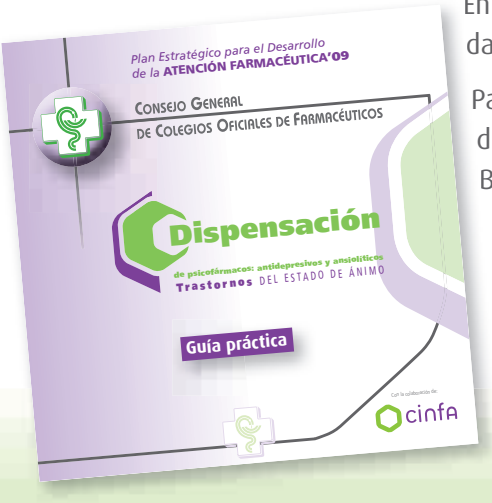

En esta Guía se incluye, a modo de resumen, las indicaciones autoriza-es das en España para los antidepresivos y los ansiolíticos/hipnóticos.

Para consultar otros medicamentos o la duración/supresión de la me-Para dicación puede utilizar la Guía de Dispensación de Psicofármacos y el dica BOt Plus. BOt

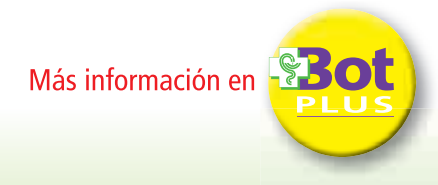

#### **Principales indicaciones de los Antidepresivos (N06 A)**

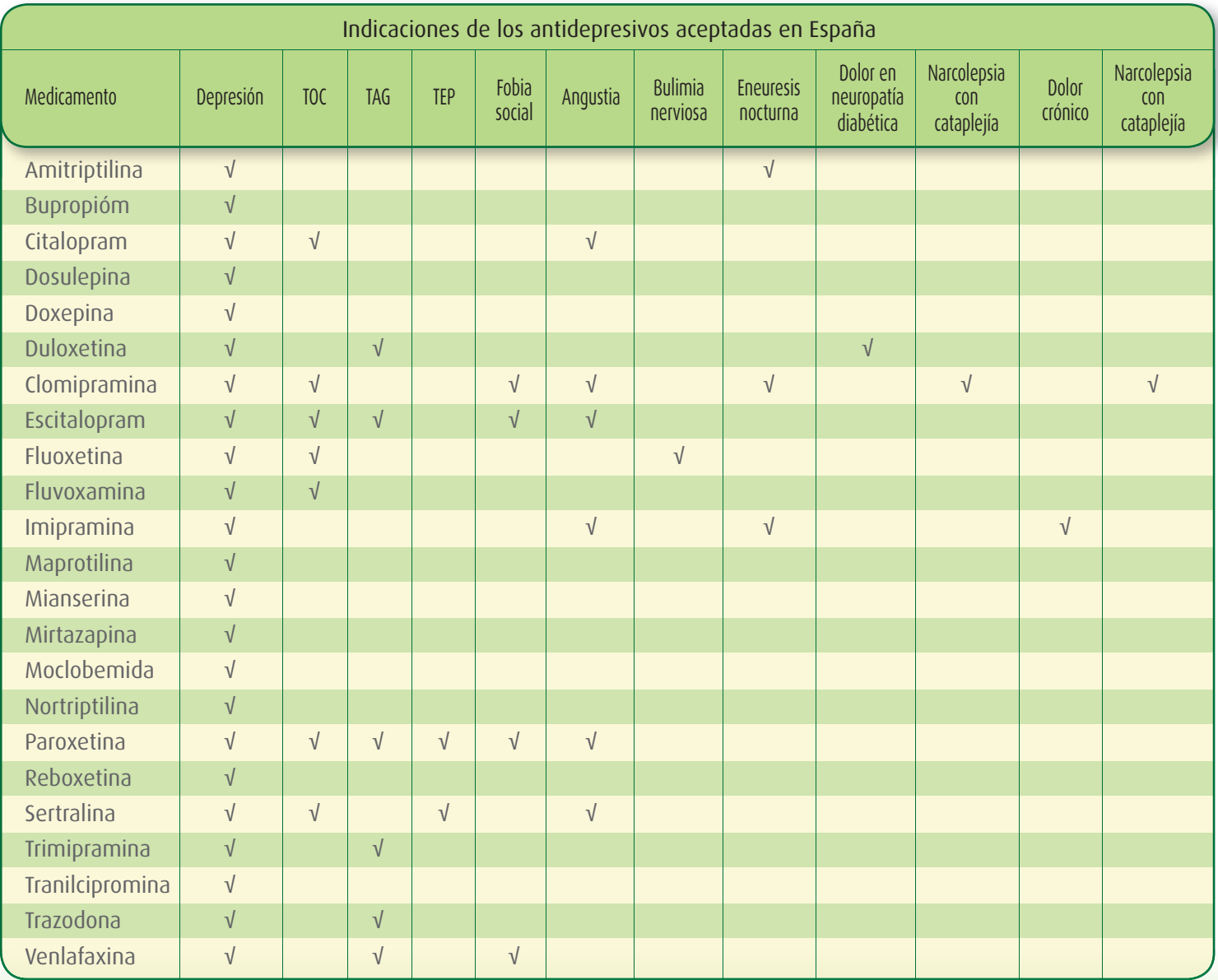

TOC: Trastorno obsesivo convulsivo; TAG: Trastorno de ansiedad generalizada; TEP: trastorno por estrés postraumático.

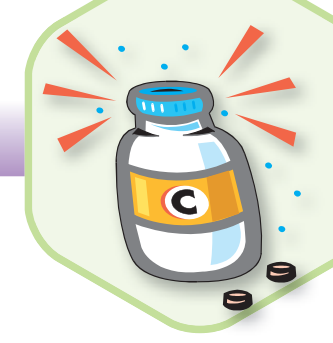

#### **Principales indicaciones de los Ansiolíticos (N05 B) e Hipnóticos (N05 C)**

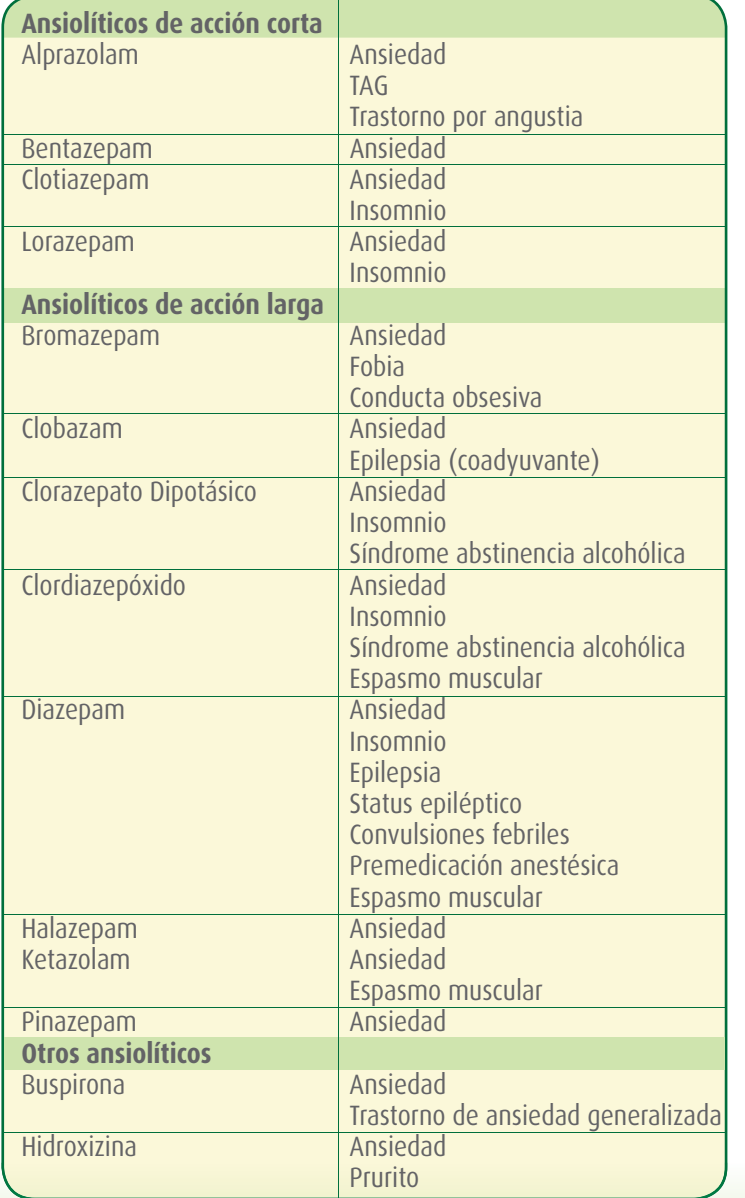

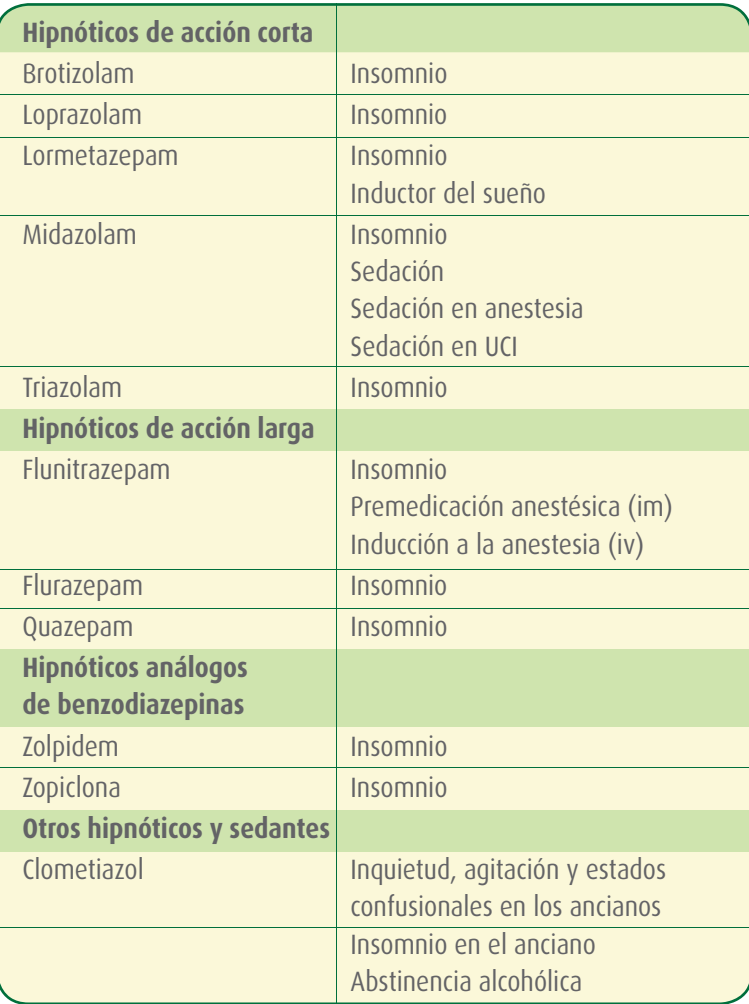

## **8 Tratamiento farmacológico**

#### **2. Para buscar la/s causa/s de un RNM de inefectividad se deben estudiar, entre otros, los siguientes aspectos:**

- Mecanismo de acción de los fármacos.
- Posología, ventana terapéutica y variabilidad interindividual.
- Interacciones que disminuyen la acción del medicamento.
- Posibles escalas para controlar la efectividad del tratamiento. *(Véase 7 claves y datos de interés).*
- Otros factores a tener en cuenta sobre la efectividad.
- Estrategias más habituales.
- Fármacos potenciadores de la efectividad.
- Adhesión al tratamiento.

#### **Recordemos, RNM de efectividad**

Problema de salud consecuencia de una inefectividad:

- No cuantitativo
- Cuantitativo

#### **Respecto a las INTERACCIONES, recordar:**

Si se presenta una interacción entre un antidepresivo/ansiolítico y otro fármaco o alimento, a lo largo del tiempo que dura el tratamiento de un paciente, puede que ésta produzca una disminución o aumento de la acción del medicamento.

- Si se da un aumento de la acción, sin llegar a niveles tóxicos, el farmacéutico no estará ante un RNM, ya que esa interacción puede favorecer la recuperación que busca el tratamiento.
- Pero si se da una interacción que disminuye la acción, el farmacéutico estará ante un RNM de inefectividad, causado por una interacción.

#### **En general:**

48

• El tratamiento concomitante de antidepresivos tricíclicos (ADT) con antiepilépticos (Carbamazepina, Barbitúricos), o con L-dopa provoca una **disminución de los niveles plasmáticos del ADT** por inducción enzimática. Esto mismo ocurre si el paciente fuma mientras está en tratamiento.

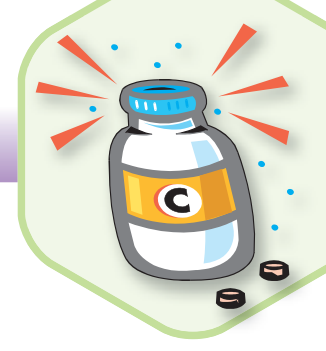

- También está descrita una **disminución** de la acción antidepresiva cuando se combina un tratamiento con Sucralfato y Amitriptilina. El mismo problema parece que se presenta al combinar Colestiramina y Doxepina o Imipramina.
- En el caso de los fármacos **ISRS se inhibe** la acción antidepresiva en la combinación Fluoxetina-Ciproheptadina, Paroxetina-Ciproheptadina, ambos por inducción del metabolismo hepático y Paroxetina-antiepilépticos por antagonismo de acción sobre la serotonina.
- Los fármacos tipo IMAO no tienen descritas este tipo de interacciones, pero sí ocurre con los de efecto dual, como la combinación Mianserina-antiepilépticos, Mirtazapina-antiepilépticos, Trazodonaantiepilépticos por inducción del metabolismo hepático.
- Las interacciones más relevantes de las benzodiazepinas se deben a la potenciación de sus efectos depresores centrales o bien a la alteración de su metabolismo hepático por el uso conjunto de inhibidores o inductores del citocromo P450, especialmente el CYP3A4. Las benzodiazepinas como Lorazepam que se metabolizan mediante reacciones de glucuronidación son menos susceptibles de producir este tipo de interacciones farmacocinéticas.

#### *(Más información en las Guías farmacoterapéutica y práctica de Dispensación)*

#### **Otros factores a tener en cuenta sobre la efectividad:**

- **1. Conocer el diagnóstico** del médico. Es importante para el farmacéutico que realiza SFT porque el tratamiento efectivo depende en muchos casos del tipo de trastorno o de depresión, ya que hay subtipos, que responden mejor a un tipo de medicación que a otro.
- **2.** Dedicar al paciente el tiempo necesario para la explicación de la enfermedad y **educación en el tratamiento,** tanto por parte del médico como del farmacéutico. Hacer entender al paciente y su familia el curso de la enfermedad, y la importancia de la medicación; es decir, explicar:
	- que los tratamientos son efectivos,
	- que la recuperación del paciente es el objetivo,
	- que el médico pretende con el tratamiento la remisión total de los síntomas y no sólo una mejoría,
	- y que la familia debe mantenerse alerta porque el riesgo de recaída es muy alto, principalmente si se suspende el tratamiento.

**8 Tratamiento farmacológico**

**3.** Informar y hacer entender al paciente/familia la importancia del **factor tiempo en la utilización de los medicamentos:**

- Todos los antidepresivos necesitan dos o tres semanas para hacer efecto, por lo que no se puede esperar una respuesta antes de ese tiempo.
- Después de 6 semanas de tratamiento, si no hay respuesta, o de 12 semanas si se da una respuesta pequeña, se puede pensar en proponer al médico una subida de dosis, o lo que suele ser más efectivo, un cambio de medicación.
- Por lo general, el mismo tratamiento antidepresivo no pierde actividad en al menos 2 años de medicación continuada.
- **4.** Educar específi camente en la supresión paulatina del medicamento o en los **cambios posológicos** que deben ser muy escalonados, para que el medicamento sea efectivo, por lo que es muy importante un ajuste posológico individual.
- **5.** Monitorizar el **nivel de cumplimiento** del tratamiento farmacológico por parte del enfermo:
	- si hay un incumplimiento (PRM) parcial, el farmacéutico se encontrará ante un **RNM de inefectividad,** en el que la actuación correcta sería tratar de convencer al paciente de la efectividad del tratamiento si cumple las instrucciones de su médico, y no tendría sentido proponer un cambio de dosis o medicación.
	- si la razón del incumplimiento es un efecto secundario o interacción que provoca un **RNM de inseguridad,** sí sería útil proponer un cambio de fármaco.

#### **3. Para buscar la/s causa/s de un RNM de inseguridad de estos tratamientos será necesario estudiar los siguientes puntos relativos a la medicación:**

- $\bullet$  Efectos adversos de los medicamentos utilizados para el trastorno específico o de otros medicamentos activos que esté utilizando el paciente para otras patologías.
- Interacciones que pueden provocar inseguridad del tratamiento.

50

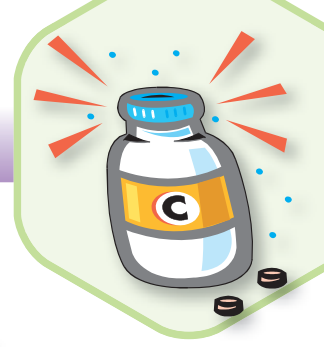

#### **Recordemos, RNM de seguridad:**

Problema de salud consecuencia de una inseguridad:

- No cuantitativo
- Cuantitativo

#### **EFECTOS ADVERSOS de los fármacos.**

#### • **Antidepresivos: efectos adversos más frecuentes**

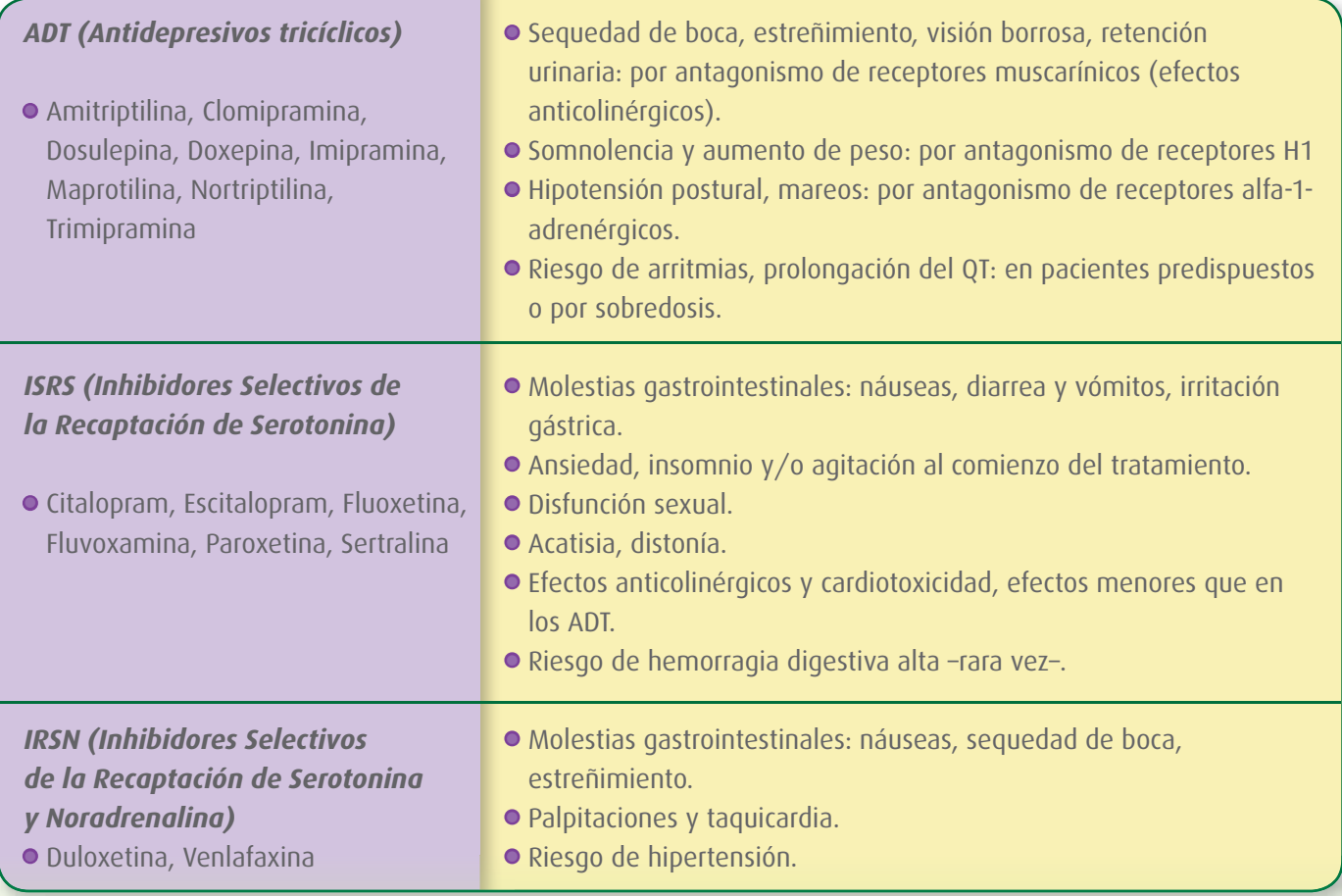

# **8 Tratamiento farmacológico**

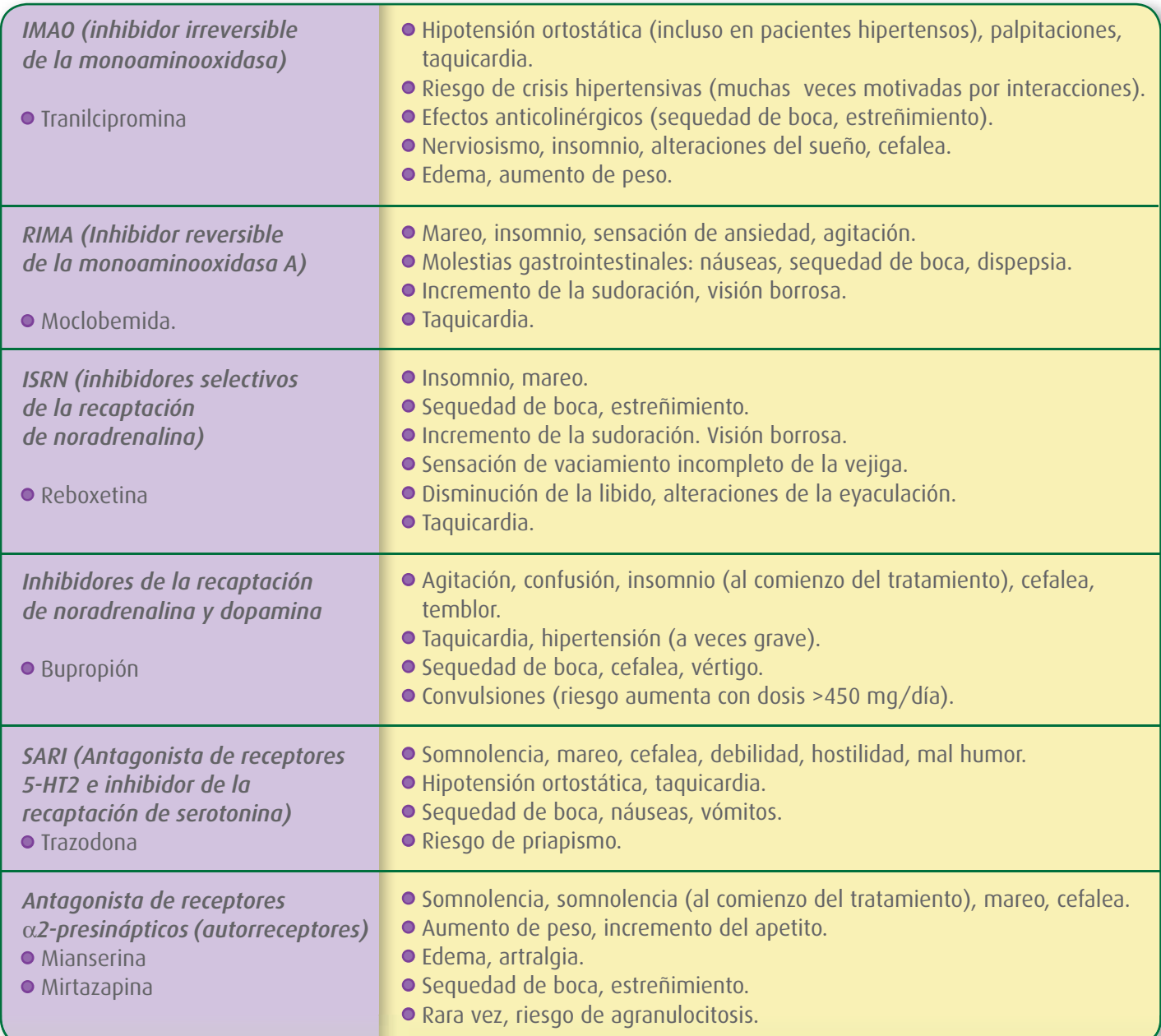

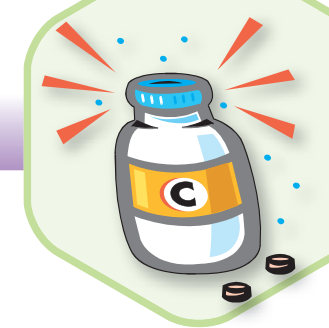

#### • **Ansiolíticos: Efectos adversos más frecuentes**

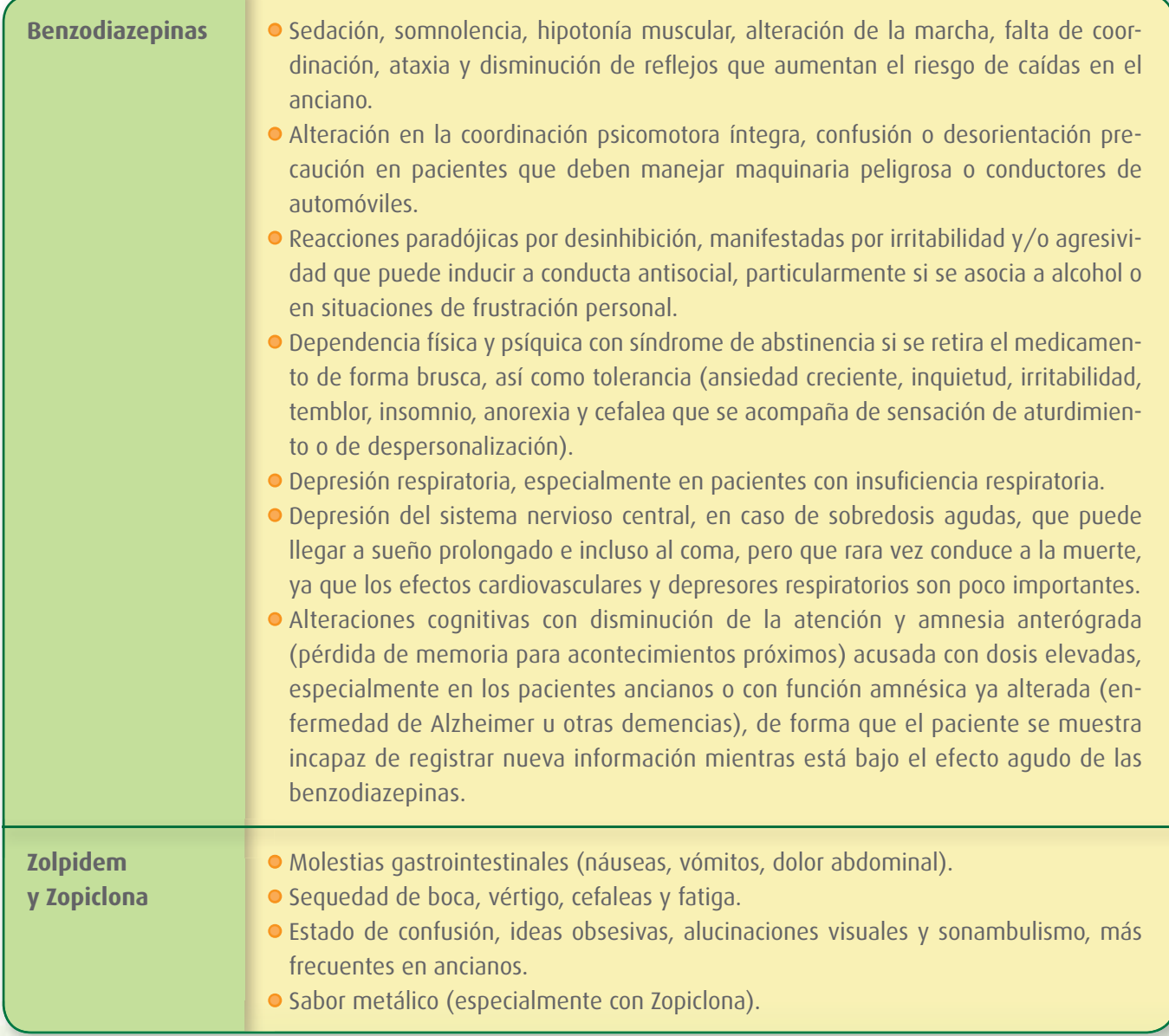

#### • **Algunos de los medicamentos que pueden producir como efecto adverso depresión son:**

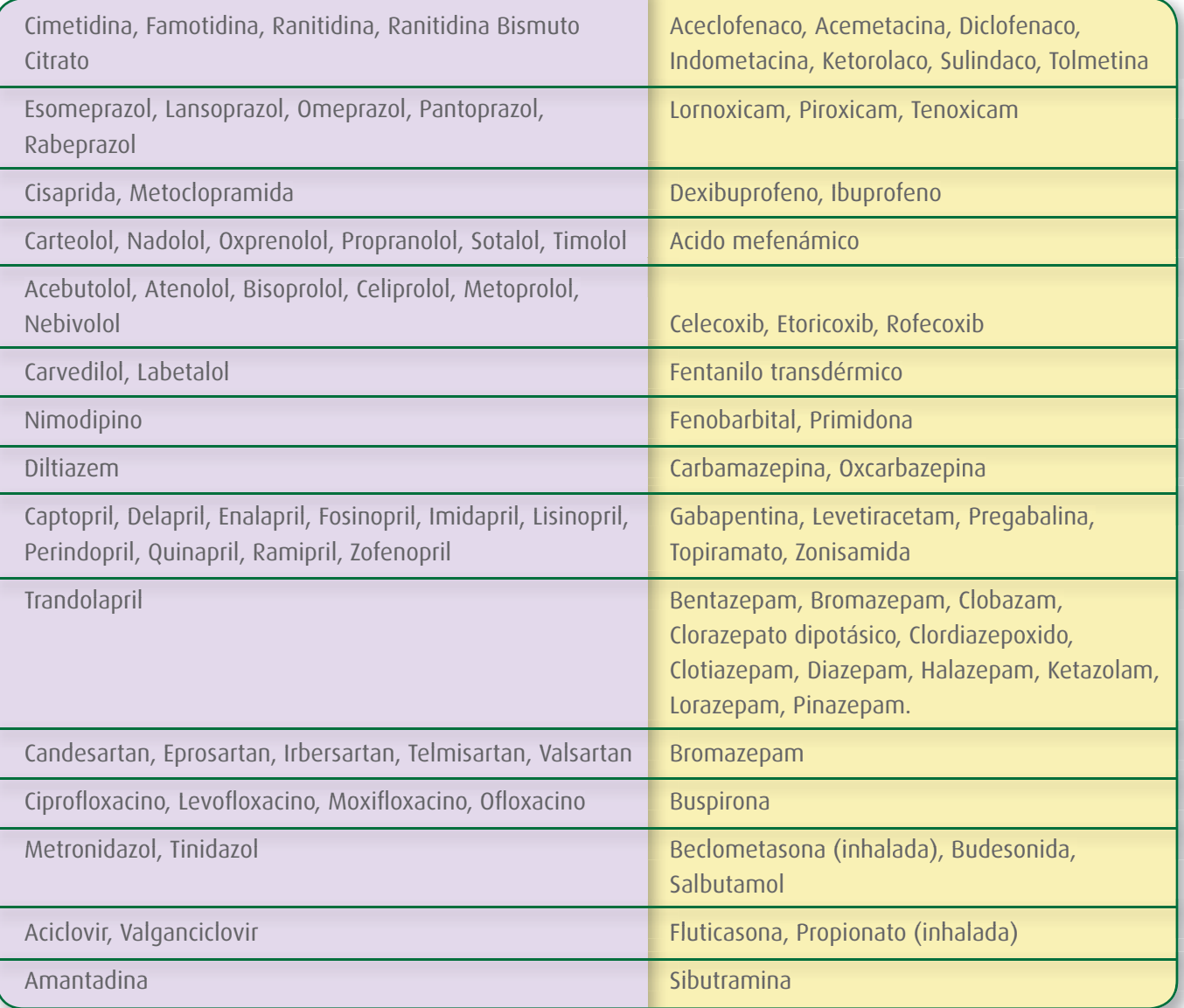

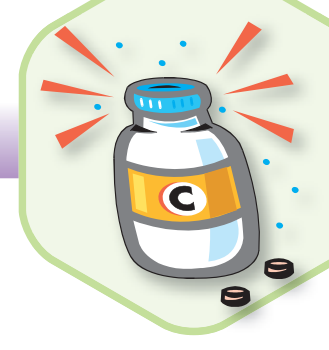

#### • **Algunos de los medicamentos que pueden producir como efecto adverso ansiedad son:**

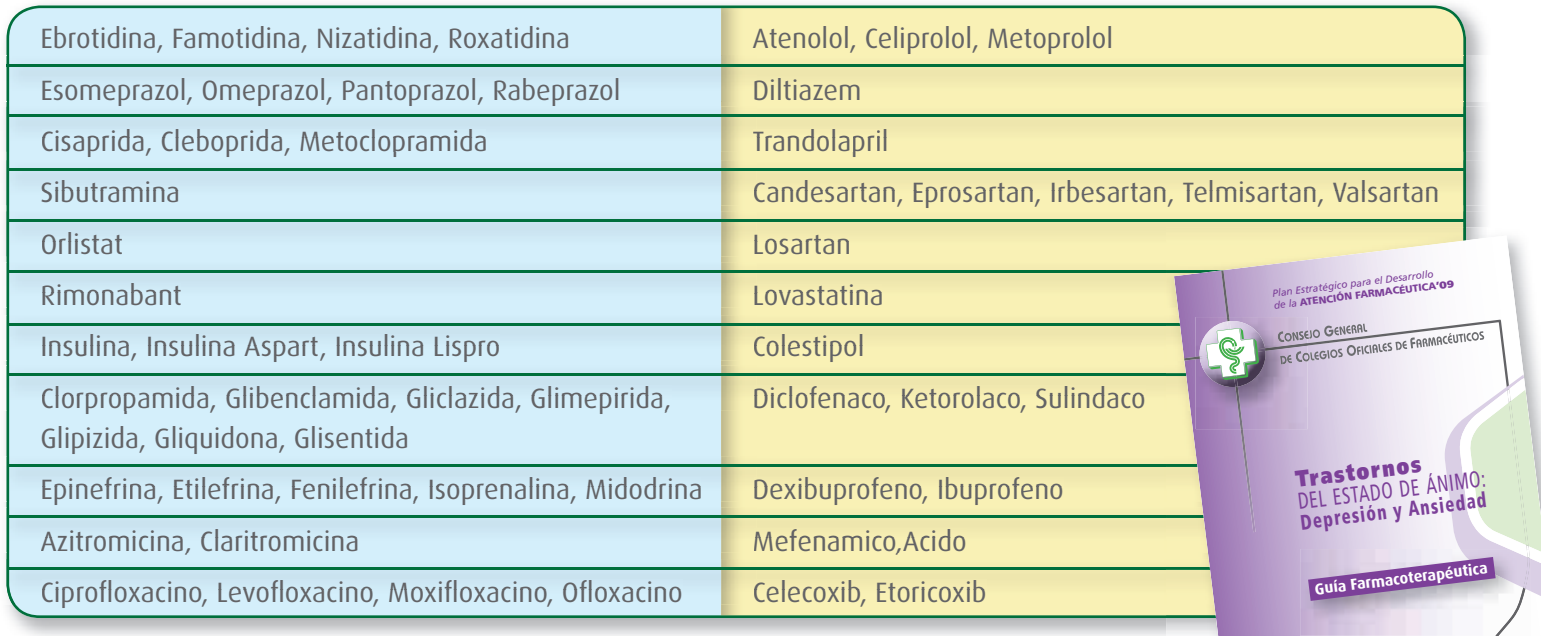

#### *Más información en Bot Plus y Guía Farmacoterapéutica tica*

#### **SITUACIONES ESPECIALES**

Si hay enfermedades concomitantes y necesidad de utilizar antidepresivos hay que tener en cuenta las posibles interacciones medicamentosas:

- **Enfermedad cardíaca:** Se suelen prescribir ISRS, Mianserina, Alprazolam (benzodiazepina antidepresiva y ansiolítica), Nefazodona o Ventafaxina (IRSN).
- **Diabetes:** Por sus leves efectos sobre la glucemia se prescribe ISRS y Venlafaxina.
- **Obesidad:** Todos producen aumento de peso, aunque los más recomendados porque lo hacen mucho menos acusado son los ISRS y Trazodona.
- **Enfermedad ulcerosa:** Los ADT disminuyen la secreción ácida gástrica.
- **En depresión secundaria** a otras enfermedades (cáncer, infarto, diabetes), se suelen prescribir los ADT, aunque se utilizan mucho los ISRS para evitar problemas de seguridad.

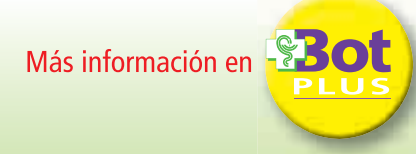

*Más información en Bot Plus y Guía Farmacoterapéutica*

 $\bigcap$ cinfr

#### **Respecto a la comunicación farmacéutico - paciente con trastornos en el estado del ánimo**

- Emplear un lenguaje claro y asequible, evitando tecnicismos.
- $\bullet$  Usar frases cortas evitando explicaciones exhaustivas que puedan incrementar la confusión  $\,$ y evitar que el paciente recuerde las recomendaciones o instrucciones.
- Cuidar la entonación enfatizando en aquello que se considere más importante. •
- Mirar al paciente mientras hablamos y asegurarnos de que nos está entendiendo, y lo va a asumir.
- Facilitar que el paciente exprese sus dudas mediante preguntas. •
- $\bullet$  Aprovechar las visitas de SFT para recordar o transmitir la información sobre la patología y el tratamiento, incidiendo en la importancia que tiene el **conocimiento de los medicamentos y el cumplimiento** del tratamiento para recuperar la salud y la calidad de vida.
- Apoyar con información escrita, si se considera necesario. •
- Apoyar el mantenimiento del tratamiento a pesar de que inicialmente, sobre todo con los antidepresivos, el paciente no notará su efecto hasta pasadas varias semanas. Será frecuente que en los primeros días el paciente tenga la percepción de que su situación global empeora ya que sólo percibe los posibles efectos adversos.

#### **Recuerde:**

56

El objetivo principal del Servicio de Seguimiento Farmacoterapéutico es la identificación de PRM para la prevención y resolución de RNM.

Al detectar en el estudio del estado de situación un/varios PRM como causa/s de no conseguir obtener el objetivo de la farmacoterapia (RNM) establecida/prescrita para ese paciente, el farmacéutico propondrá una intervención en el proceso de evaluación para intentar corregir el RNM y conseguir cumplir el objetivo terapéutico.

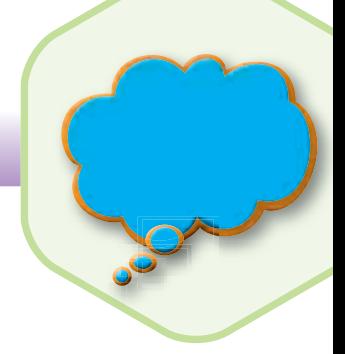

#### **Algoritmo de trabajo para detectar RNM**

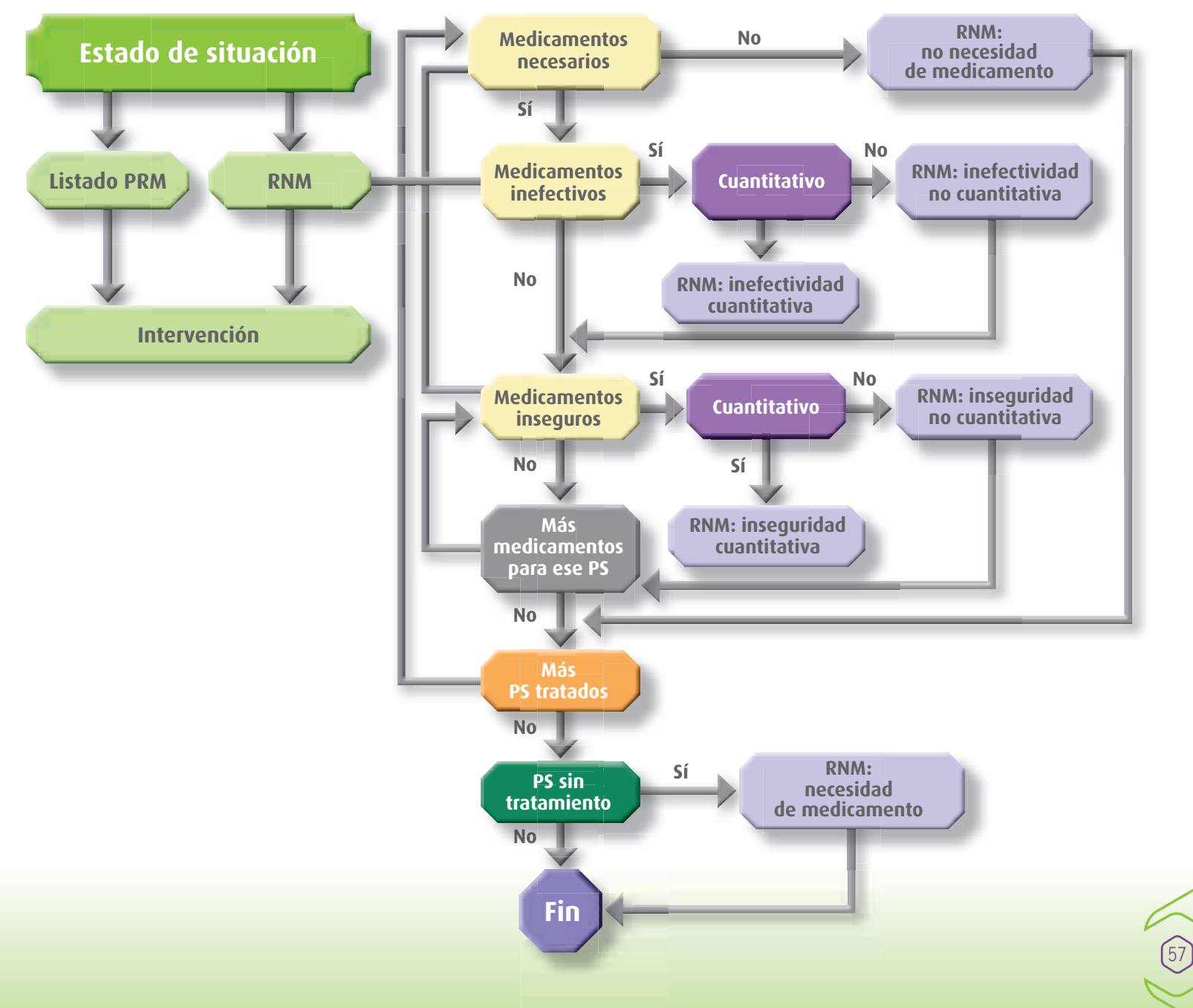

**9 Consejos para el farmacéutico**

#### Pantalla de Bot Plus conteniendo el árbol de decisiones para identificar **RNM**

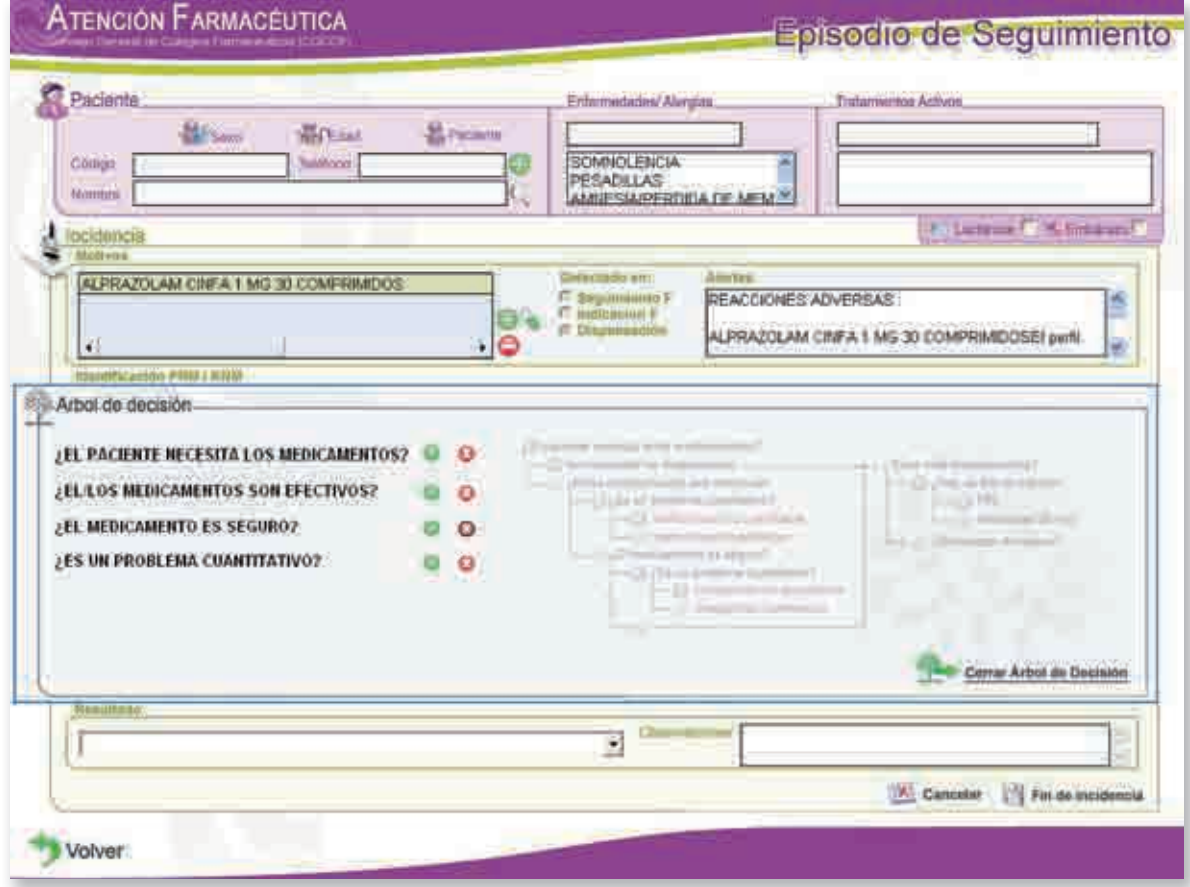

**58** 

# **10 Consejos para el paciente**

- Recuerde que al estar incluido en el Servicio de Seguimiento Farmacoterapéutico de la farmacia, ha de **informar al farmacéutico** de cualquier cambio en su medicación o en su estado de salud, para que le pueda ayudar a conseguir el objetivo establecido por su médico.
- Recuerde asistir a las citas establecidas por su médico o farmacéutico para el seguimiento de su enfermedad y su tratamiento.
- Advierta siempre a su médico o farmacéutico de todos los medicamentos que está tomando, incluidas las plantas o tratamientos alternativos.
- Los trastornos del estado del ánimo son enfermedades que tienen cura, por lo que ha de cumplir el tratamiento indicado con las dosis y el tiempo establecido, para controlarlo adecuadamente.
- Los antidepresivos se suelen tomar una sola vez al dia, preferentemente por la mañana con sufi ciente cantidad de líquido. Siga las instrucciones de su médico y farmacéutico.
- Los ansioliticos se suelen tomar una o varias veces al día, preferentemente con alimentos, con una cantidad suficiente de líquido (un vaso de agua o leche). Siga las instrucciones de su médico y farmacéutico.
- Alguno de estos medicamentos puede producir **dependencia y adicción,** por lo que no debe suspender su administración de forma brusca, ni modificar su dosis o pauta posológica sin conocimiento del médico.
- SI **olvida** una dosis, tómela cuanto antes u omítala en caso de que la siguiente toma esté próxima. **Nunca** duplique la dosis.
- · Debe notificar al profesional sanitario si aparece fiebre, estreñimiento, pesadillas, pérdida de memoria... problemas incapacitantes.
- No interrumpa el tratamiento sin el consentimiento de su médico.
- Recuerde las visitas concertadas con su médico y farmacéutico para lograr alcanzar un resultado óptimo del tratamiento y mejorar su calidad de vida.
- Mantenga controlados otros problemas de salud como, por ejemplo, los factores de riesgo cardiovascular (hipertensión arterial, diabetes, hipercolesterolemia, tabaquismo, y sobrepeso/obesidad). Manténgalos siempre bajo control sanitario.

RARARARARARARARARARARARA CGGGGGGG

# **10 Consejos para el paciente**

#### **Recuerde los aspectos fundamentales en el tratamiento no farmacológico, como son:**

- No fumar.
- $\bullet$  No tomar más de 2 copas de vino al día (125-250 cm $^3$ ).
- Evitar una vida agitada, con estrés, tanto físico como psíquico.
- Hacer ejercicio físico a diario: paseo, marcha, carrera, gimnasia, etc. Debe hacerse un mínimo de 30-40 minutos de ejercicio físico, tres o cuatro veces en semana. Evitar practicar deportes de contacto físico.
- Cumplir con el tratamiento rehabilitador, si lo hubiera.
- Corregir el posible sobrepeso, con ejercicio y dieta hipocalórica.
- · Seguir una dieta sana incluyendo, sobre todo, verdura, fibra, fruta, grasa poco saturada (aceite de oliva o girasol), pescado, carne (poca y magra), poca sal y grasa, y mucha ha verdura.
- Dormir 8-10 horas al día.

60

# Sistema de registro del Servicio de SFT en Bot Plus

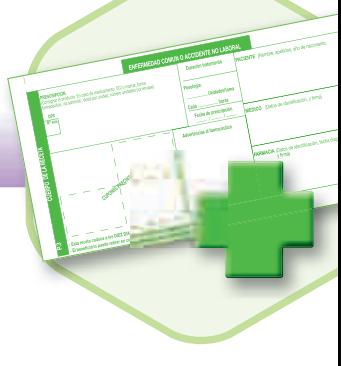

 $\left(61\right)$ 

Desde la pantalla inicial del Bot Plus (Figura 1) se puede acceder a cada Servicio, tras confirmar usuario y contraseña (Figura 2).

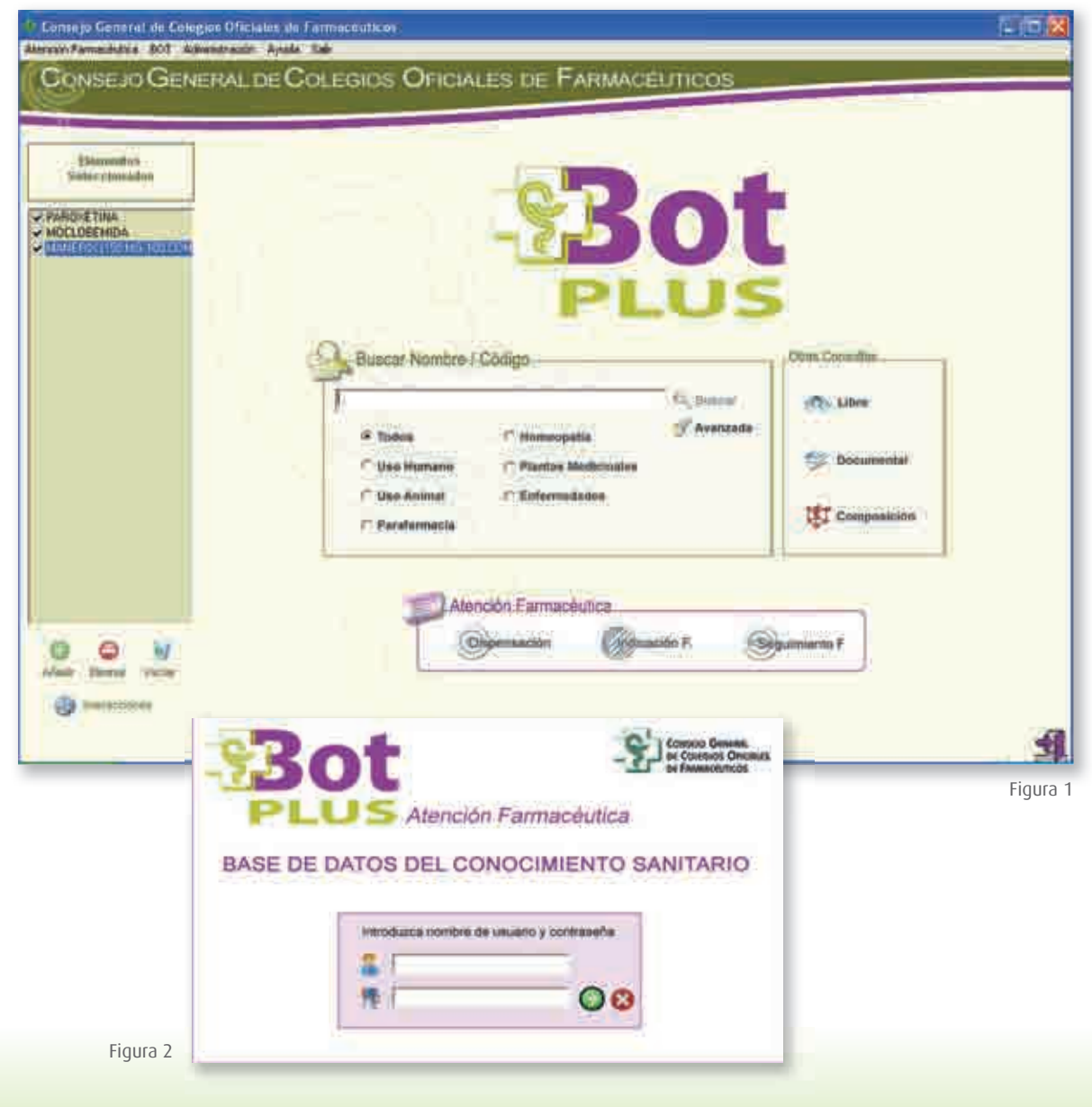

## **11 Sistema de registro del Servicio de SFT en Bot Plus**

Además, existen una serie de iconos que tienen el mismo significado en las diferentes pantallas en las que se pueden presentar:

- Con el botón podemos añadir algo en una línea o campo.  $\bullet$
- Con el botón podemos eliminar el contenido de una línea o campo.
- Con el botón **podremos obtener los resultados a una determinada búsqueda**.
- Si pulsamos el botón **de Limpiar**, eliminaremos todo el contenido existente en el campo anterior al icono.
- Si pulsamos el botón  $\mathbb{R}^n$  Aceptar, es como responder Sí a la pregunta realizada.  $\bullet$
- Si pulsamos el botón x carcelar, es como responder NO a la pregunta realizada.
- Si pulsamos el botón **ESA MORTAL** y seleccionamos una fila, imprimiremos el contenido correspon- $\bullet$ diente a un determinado paciente en cualquiera de los Servicios asistenciales.

ya registrados, alta o eliminarlos

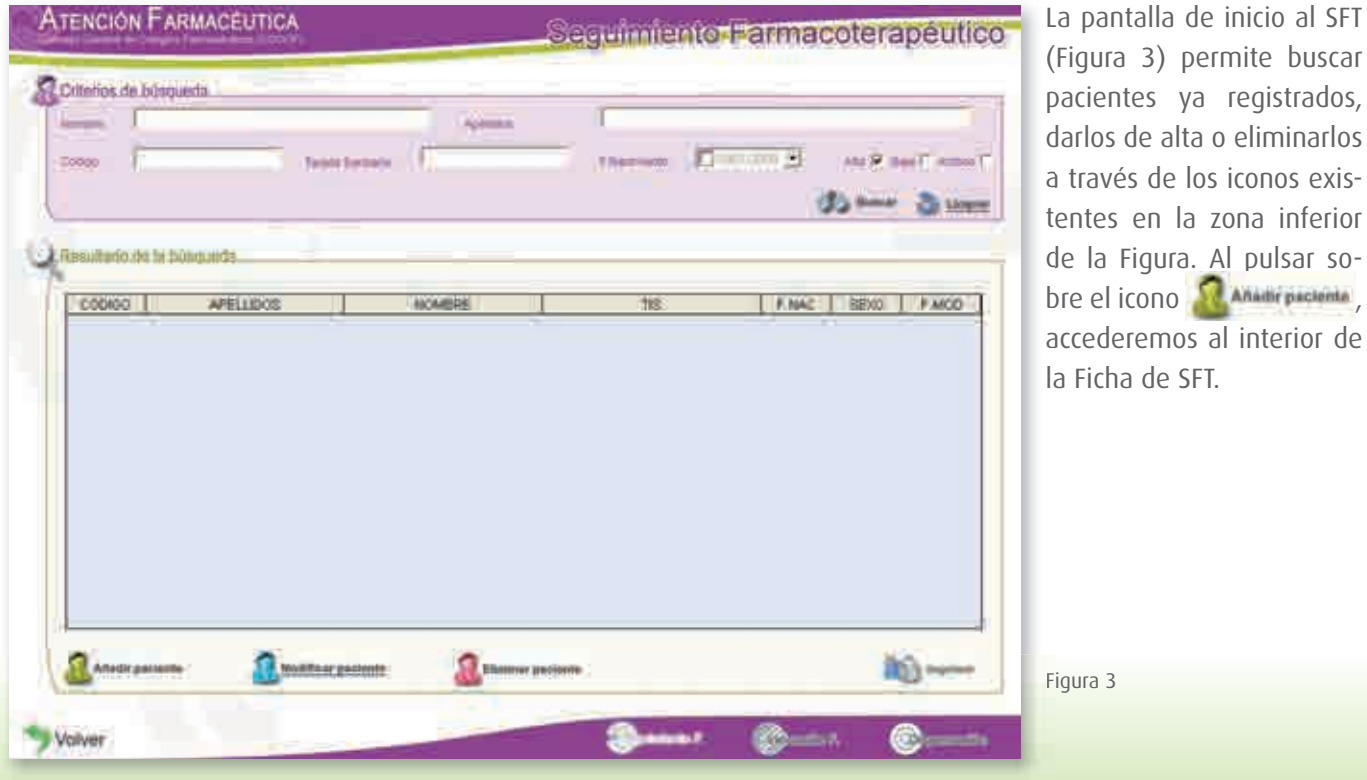

62

En base a los conceptos establecidos para el procedimiento de **Seguimiento Farmacoterapéutico** se ha desarrollado la siguiente pantalla (Figura 4), que contiene diferentes accesos claramente diferenciados en función de la información obtenida en la secuencia de visitas con el paciente y de registro completamente voluntario:

#### **1.** Identificación de paciente.

Son obligatorios los campos relacionados con un código aleatorio, el nombre y apellidos (incluso iniciales), el sexo, la fecha de nacimiento y la provincia (campos señalados con un círculo), con esta mínima información grabaremos los datos pulsando Grabar Datos y el sistema nos facilitará el modelo de consentimiento informado ajustado a la LOPD (Figura 5).

Figura 5

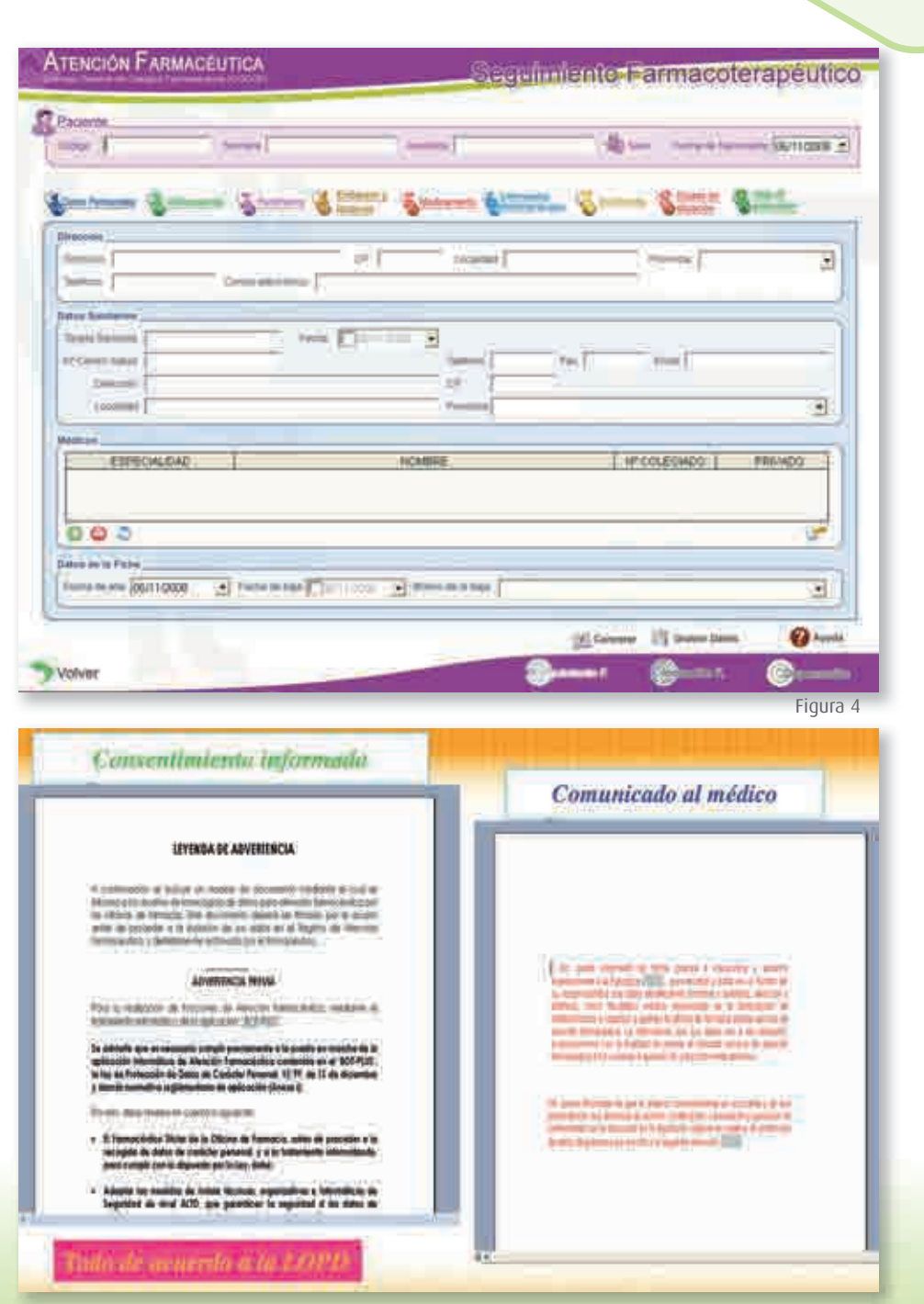

 $\left(63\right)$ 

# **11 Sistema de registro del Servicio de SFT en Bot Plus**

Los otros campos relacionados con la dirección, datos sanitarios o los médicos son voluntarios. En caso de necesitar comunicar al médico su inclusión en nuestro sistema, podremos optar a un modelo de comunicado (Figura 5) a través del icono .

**2.** El siguiente acceso es el que corresponde con el campo **Antecedentes**, en el que podremos registrar aspecto a considerar del paciente en relación al empleo de dietas, consumo de tabaco, bebidas alcohólicas, si sufre alguna alergia, reacciones de hipersensibilidad o intolerancia, de forma que el sistema avisará si existe alguna contraindicación a este respecto (Figura 6).

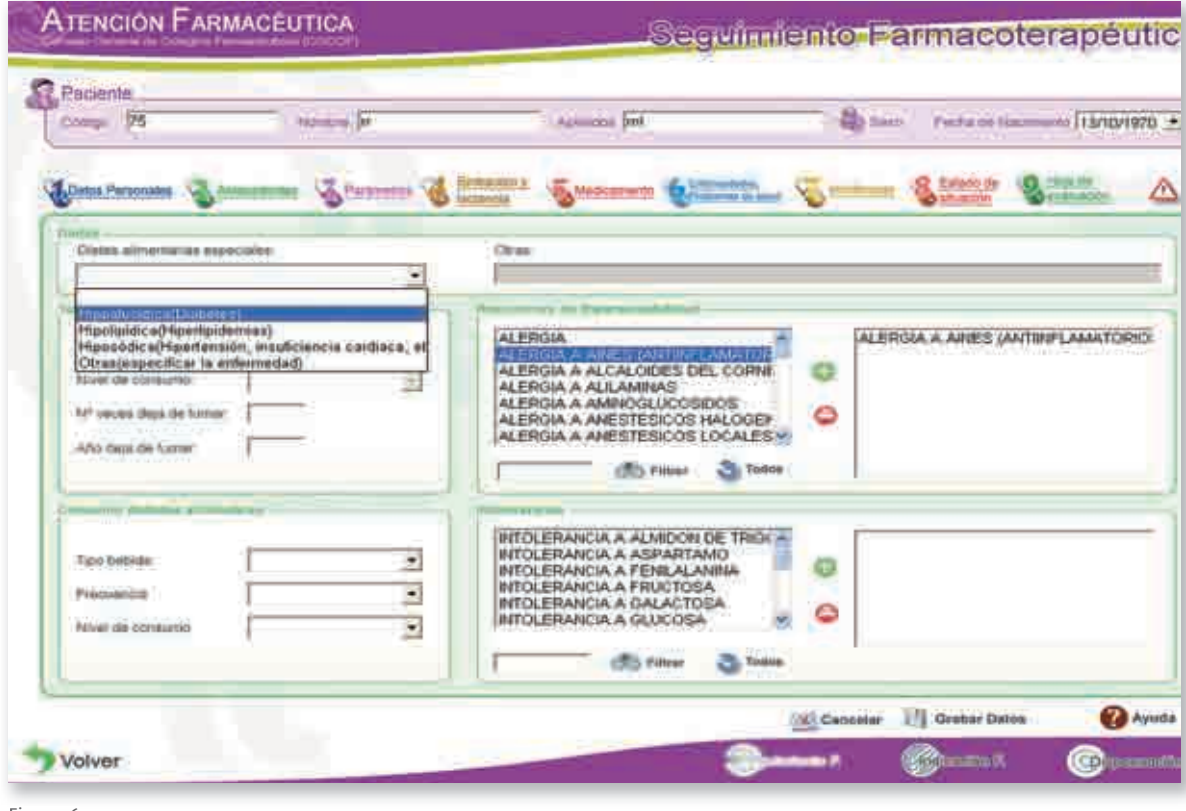

Figura 6

64

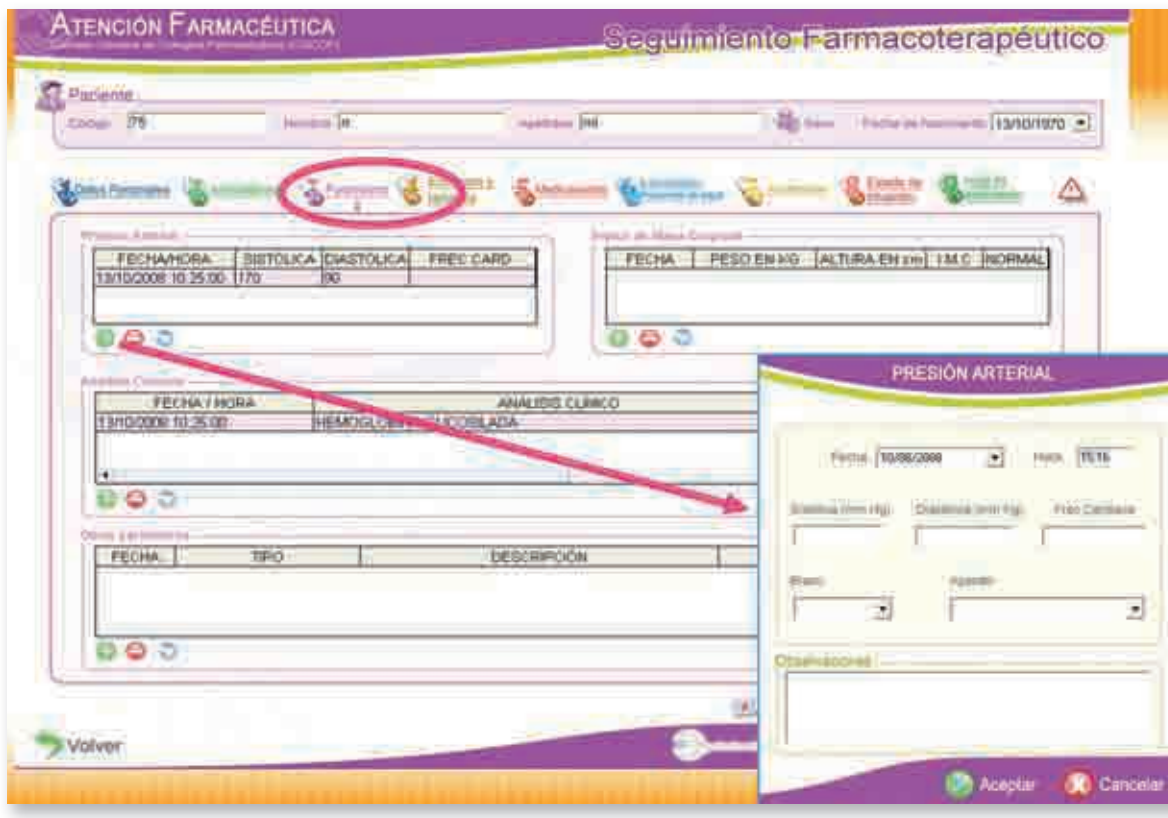

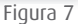

**EVERY READ C** 

- **3.** El siguiente acceso, **Parámetros** (Figura 7), permite registrar los valores de Presión Arterial, Peso/ Talla, Análisis clínicos y otro tipo de parámetros (como exploraciones, citas, etc.) indicadores necesarios para el estudio de la efectividad y seguridad de los tratamientos en los pacientes en Seguimiento Farmacoterapéutico. Los datos se muestran ordenados por fecha de medida, siendo la fecha más reciente la que se muestra la primera.
- **4. Embarazo y lactancia,** este acceso sólo se activará si el sexo del paciente es mujer en edad fértil, pero contiene todos los campos relacionados con esta situación fisiológica.
- **5. Medicamentos,** en este acceso podemos registrar todos los medicamentos que el paciente está tomando o ha tomado, incluyendo los que hayan sido registrados desde la Dispensación o como actuación de una Indicación Farmacéutica, si el paciente estaba identificado.

## **11 Sistema de registro del Servicio de SFT en Bot Plus**

Además del nombre podremos incluir la pauta prescrita, quién se lo ha prescrito/recomendado, la pauta posológica prescrita y la utilizada, el tipo de tratamiento, esporádico o no, activo o no, el conocimiento y cumplimiento del tratamiento, etc. Otra posibilidad es que nos permite imprimir la "Hoja de medicación" como resultado de los medicamentos y las dosis/pauta posológica registrados, al pulsar el icono (Figura 8).

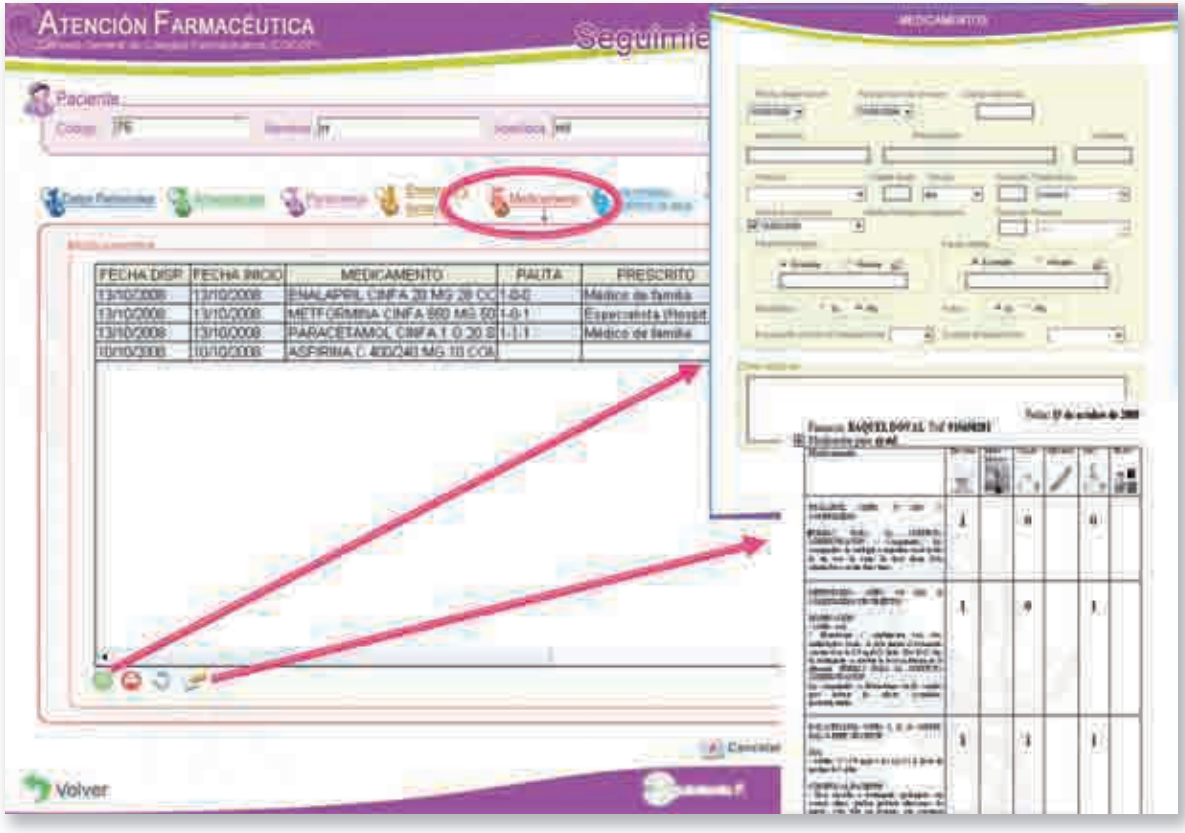

66

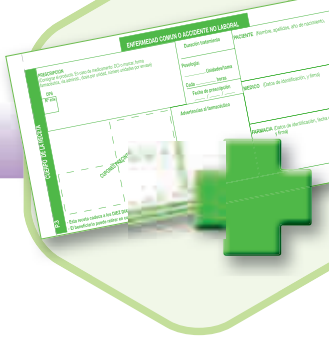

**6. Enfermedades diagnosticadas y problemas de salud,** en este acceso (Figura 9) registraremos aquellas patologías diagnosticadas o problemas de salud referidos por el paciente, el tiempo que hace que la presenta, el grado de preocupación que refiere y el tratamiento que está utilizando.

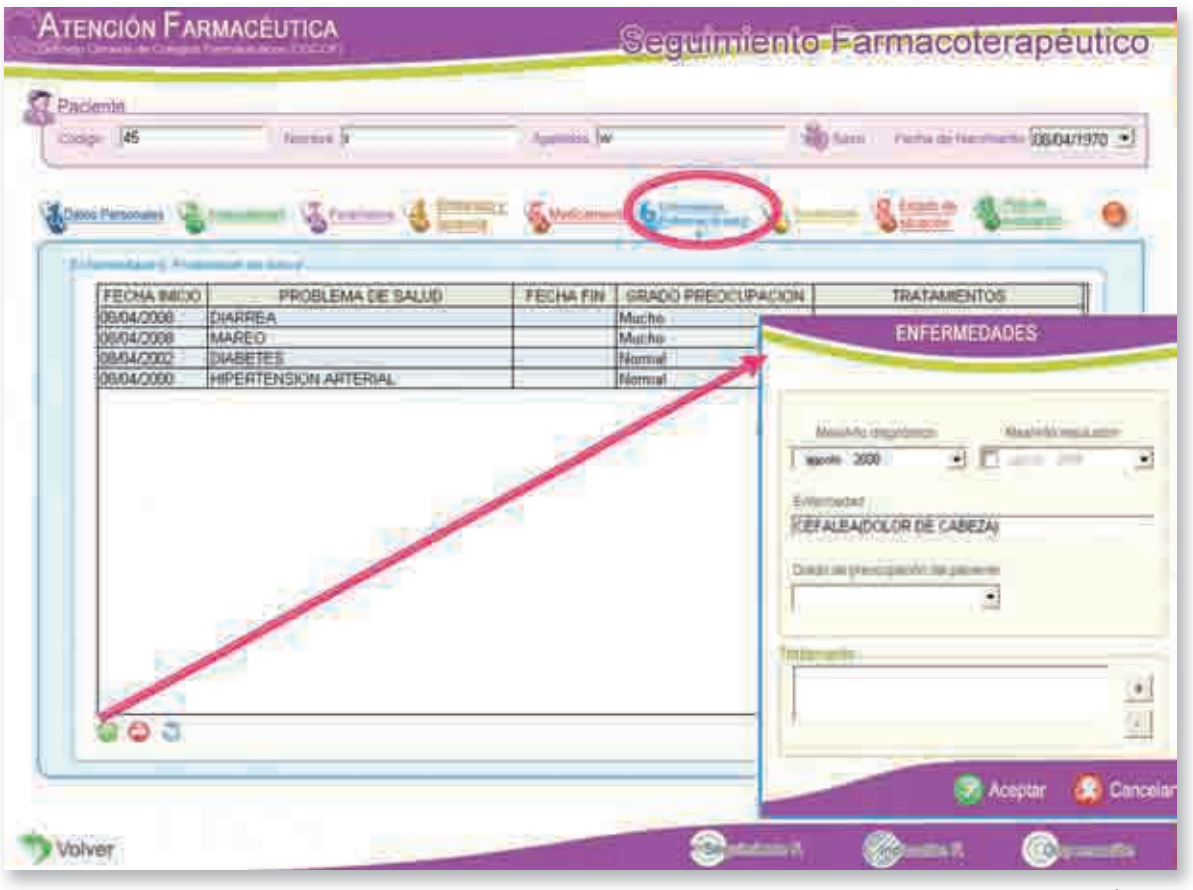

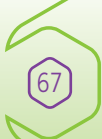

# **11 Sistema de registro del Servicio de SFT en Bot Plus**

**7. Alertas,** cada vez que añadimos un medicamento o una patología el sistema nos señalará las siguientes alertas (Figura 10). Se trata de un Sistema de ayuda para el farmacéutico, al cruzarse toda aquella información referida por el paciente y que ha sido registrada de forma adecuada en cada uno de los accesos. Toda la información es "digerida y resumida" por el Sistema ofreciendo un cuadro (Figura 10) con información suficiente, a valorar por el farmacéutico, para establecer una actuación profesional de calidad. Además, el Sistema permite la posibilidad de trasladar lo considerado por el farmacéutico al estudio de la incidencia (PRM, RNM, intervención y resultado) de forma automática, si se da tal opción:

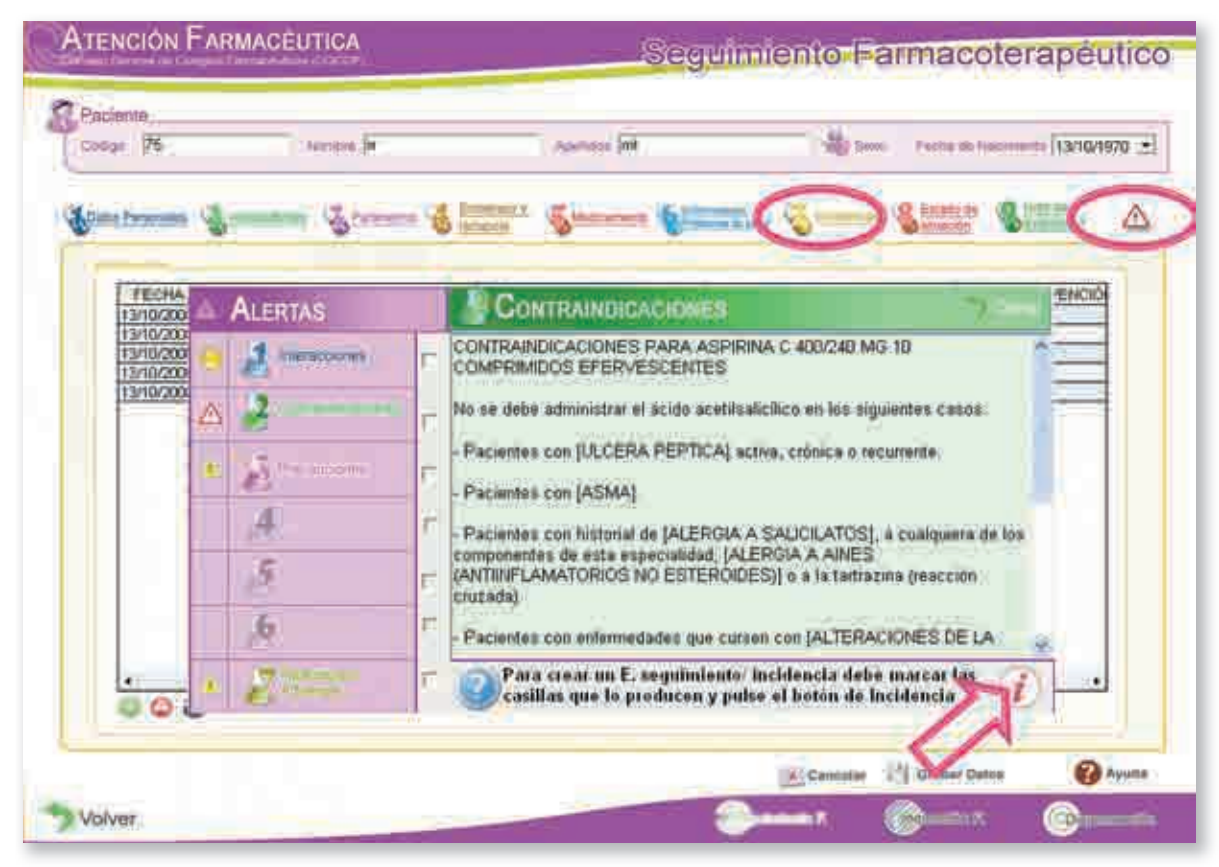

68

La pantalla del Sistema de alertas contiene:

- La zona de la izquierda, que muestra los conceptos a considerar en las condiciones de No dispensación presentes en cada caso, a través de una serie de iconos con diferentes colores asociados y ordenados de mayor a menor importancia para el estudio. Al mostrar por primera vez el cuadro aparece el texto de la alerta más prioritaria que está representada por el icono (botón rojo).
- La zona de la derecha muestra los textos asociados a las alertas, al hacer click sobre cualquiera de los accesos. Esta información permite al farmacéutico conocer el grado de importancia de la interacción, contraindicación, etc.
- interacciones **South List County State State Rrecouciones**  $m = 0$ Reactions A Civersas

69

• La zona central que sirve para registrar una incidencia, al comprobar que algunas de las alertas mostradas son las que causan o pueden causar RNM. Para ello, primero se marcará con un click la casilla que se corresponde con la alerta, por ejemplo activándose y pudiendo acceder al Episodio de Seguimiento.

El significado de los iconos que pueden aparecer en el Sistema de alarmas es el siguiente:

**Interacciones,** si existen son botones de colores o con dibujos, como los que aparecen a continuación:

✖ círculo rojo: es la interacción más prioritaria en la que trabajar, intentando evitar.

- ✖ círculo amarillo: es una interacción a considerar
- ✖ círculo verde: es una interacción poco importante
- **★ ★** círculo con reloj: indica que ha de intentarse modificar el intervalo de administración.
- ✖ círculo con cubiertos: indica que han de considerarse medidas dietéticas.
- **Contraindicaciones,** si existen aparece el icono **A** triángulo rojo.
- **Precauciones,** si existen aparece el icono **traviato amarillo.**

**Embarazo,** si existe peligro de teratogenicidad aparecerán:

70

- ✖ el triángulo amarillo cuando el código de teratogenicidad del medicamento sea categoría D, categoría A(C), categoría B (D) o categoría C (D).
- **★** el triángulo rojo △ cuando los códigos de teratogenicidad del medicamento sea categoría X, categoría A (X), categoría C (X), categoría X (C) o categoría X (B).
- **Lactancia:** Igual que en el caso de Embarazo (triángulo amarillo **de** o triángulo rojo **A**, siendo este último el más prioritario).
- **Duplicidad:** Si existe la posibilidad de duplicidad entre medicamentos (por principios activos), aparecerá el icono **trata interior amarillo**.
- **Reacciones adversas:** Si existe la posibilidad de que alguna enfermedad referida por el paciente puede ser una reacción adversa de algún medicamento registrado, aparecerá el icono triángulo amarillo.
- **8. Estado de situación,** en una sola hoja (Figura 11) aparece el resumen de la información registrada del paciente (enfermedades, parámetros y tratamiento) para su estudio, valoración de PRM, RNM, etc., o modificación, ya que se ha ido generando si se han utilizado cada una de los accesos anteriores.

Al mismo nivel del medicamento y debajo de cada una de las enfermedades, está la línea correspondiente a los PRM generados ante una Incidencia. Si el medicamento está asignado a una determinada enfermedad aparece el símbolo  $\blacktriangleright$ ; si no está asignado a la enfermedad el medicamento aparece con el símbolo  $\rightarrow$ , y si el medicamento aparece en una celda con color amarillo significa que el programa nos está ayudando a identificar el medicamento, señalando que ese medicamento está indicado para la enfermedad relacionada.

En la fila del medicamento también nos aparece la fecha de inicio de consumo del medicamento, la pauta posológica, la pauta usada, si tiene asociada una incidencia (aparecerá el símbolo) , si tiene varias incidencias asociadas aparecerán, bajo la línea del medicamento, cada una con el símbolo  $\mathbf{r}$ , y si lo hemos registrado en el apartado correspondiente a Incidencia aparecerán los registros de PRM, RNM, intervención y resultado automáticamente. Debajo de cada medicamento

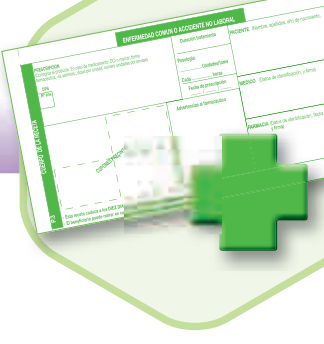

nos aparece el listado de PRM, los que estén seleccionados aparecen con el símbolo y los que no estén seleccionados aparecen con el símbolo . Si hacemos click sobre los símbolos comentados anteriormente podemos asociar o desasociar los PRM designados o no. De igual forma para registrar un RNM, la intervención o el resultado.

Si queremos ampliar el Estado de Situación, pulsaremos la tecla F5 o el botón ...

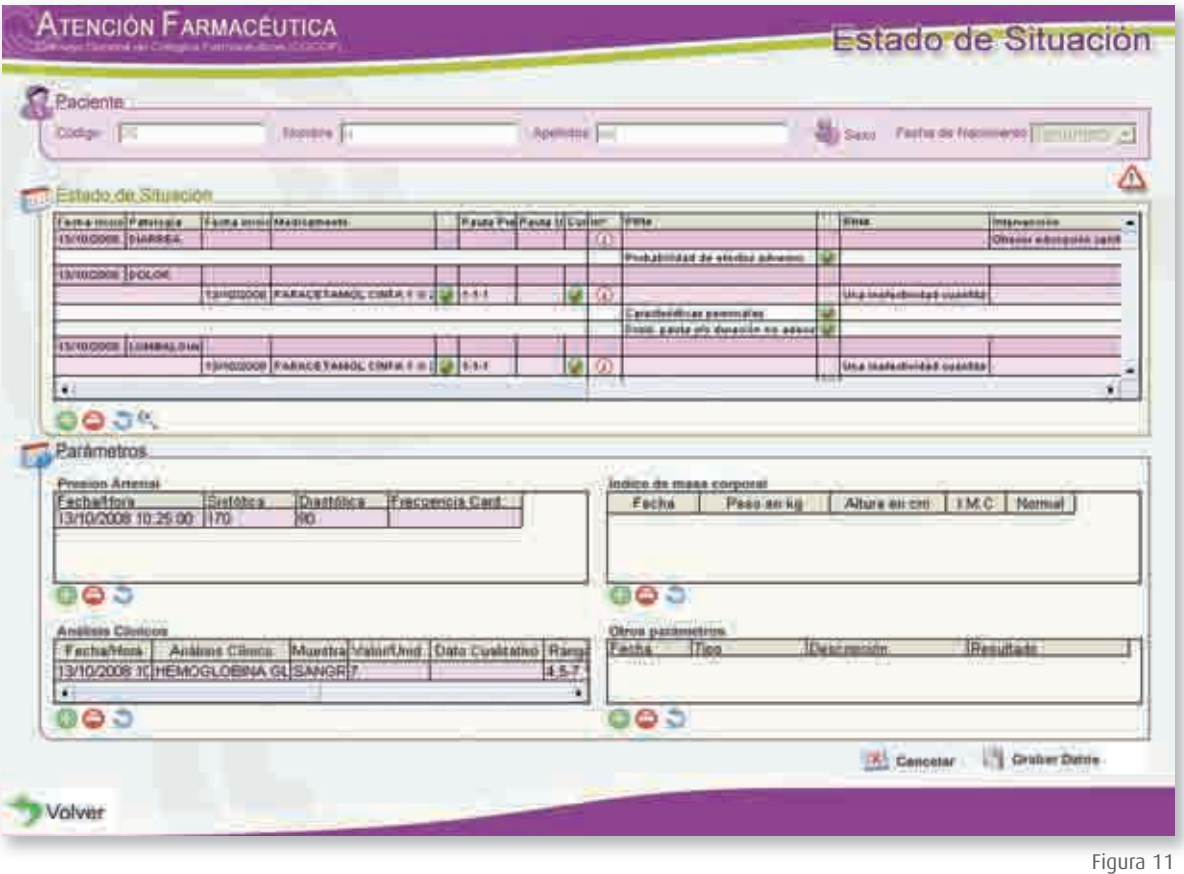

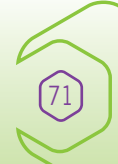

# **11 Sistema de registro del Servicio de SFT en Bot Plus**

**9. Hoja de Evaluación.** Este acceso resume la información (Figura 12) que hemos registrado en la ficha del paciente en SFT. De esta forma podemos dejar constancia del estudio y la intervención realizada ante el motivo por el que hemos iniciado el estudio u ofrecido el Servicio de Seguimiento Farmacoterapéutico y el resultado obtenido al evaluar la situación del paciente.

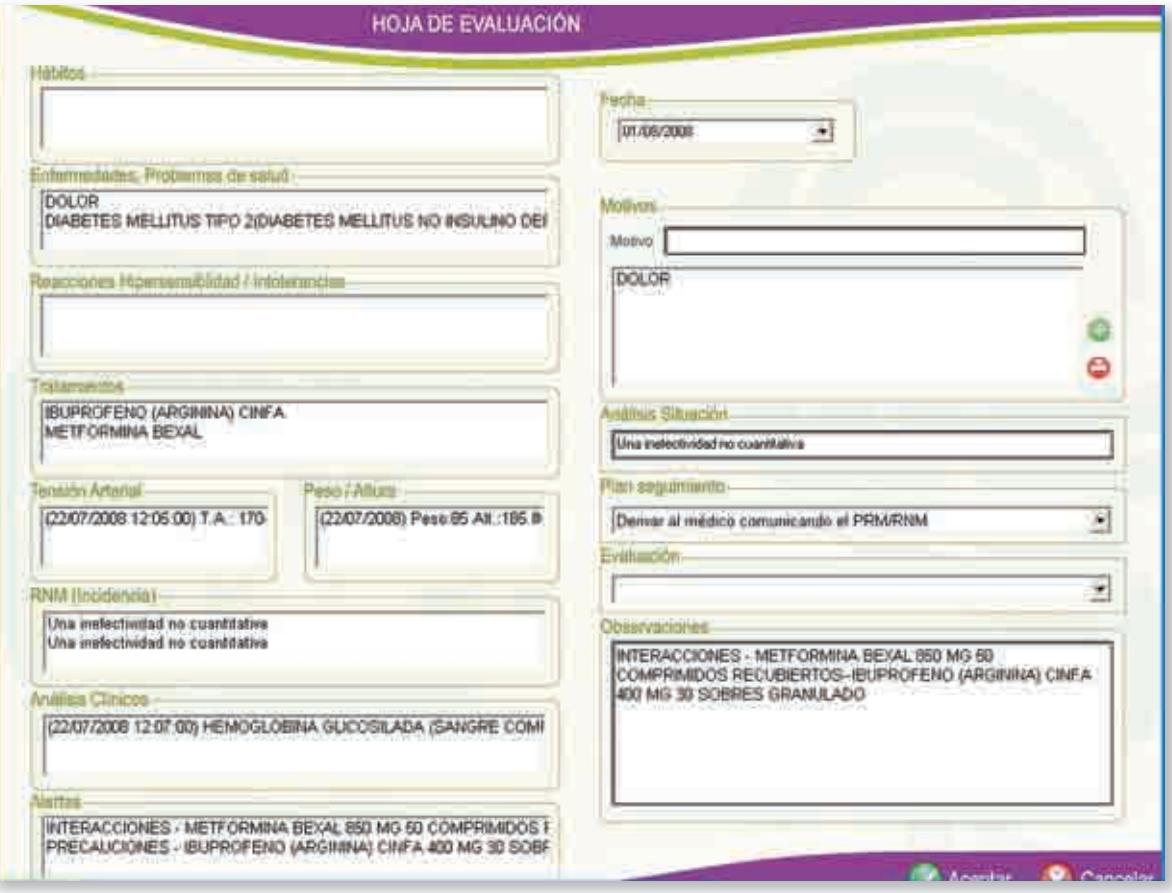

72
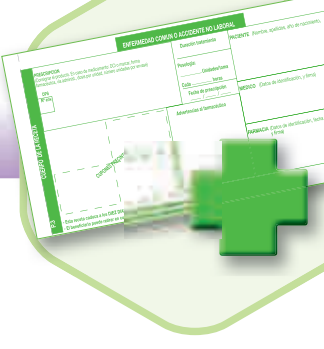

Para salir y cerrar el estudio de SFT, pulsaremos *aceptar* en la Hoja de Evaluación (señalada con una fl echa en la Figura 12), y aparecerá el resumen de las hojas (Figura 13). Pulsaremos el icono *grabar datos* y saldremos del SFT.

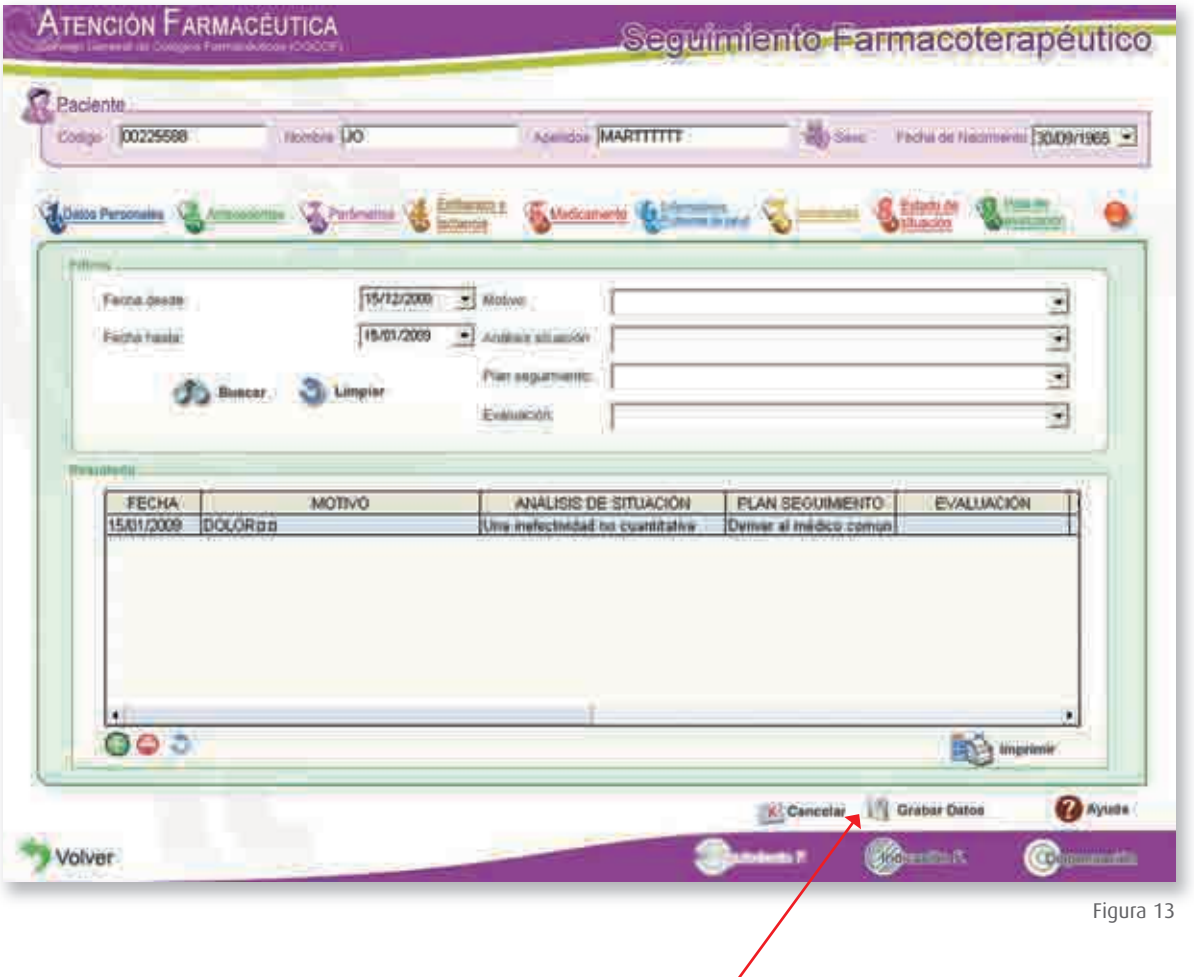

#### Veamos un **ejemplo:**

74

Paciente de 79 años habitual de la farmacia en tratamiento para la hipertensión arterial con Cozaar 100 mg (1-0-0) (CN 6822296), controlada (130/80). Hace 6 meses acudió a la farmacia a solicitar la dispensación de Vandral 50 mg 30 com. (CN 6863787) y Zolpidem 10 mg Cinfa (CN 8288069). Como respuesta a las preguntas del farmacéutico, propias del proceso de uso del tratamiento, el paciente dice que es para una recaída de una depresión que le diagnosticaron hace años, que va a utilizar Vandral con el desayuno y Zolpidem al acostarse.

A los pocos días el paciente regresó a la farmacia porque presentaba dolores de cabeza intensos y mareo aunque reconocía que podía estar relacionado con que había incrementado el número de cigarros que fumaba a más de 30 al dia. El farmacéutico le mide la presión arterial y observa que presenta un valor medio de 180/100- 80 pulsaciones/minuto, por lo que indica al paciente que vuelva en un par de días y le ofrece el Servicio de SFT.

#### **El paciente acepta el ofrecimiento del farmacéutico:**

El paciente cuyo nombre responde a las iniciales MS MN en la primera visita comenta al farmacéutico que a los 30 años fue diagnosticado de depresión y tratado con Tryptizol 75 mg (CN 9391577) hasta que le dieron de alta en el año 2000. Llevaba meses triste, angustiado, sin dormir... y le llevaron a un médico que no conoce quien le diagnosticó que era un nuevo brote de depresión. También refiere que desde los 55 años es hipertenso tratado por el doctor Reola García con diferentes medicamentos aunque sólo tiene informe del Captopril Cinfa 50 mg (CN 7063414). Hace 5 años le cambiaron el tratamiento a Cozaar junto a una dieta hiposódica. Fuma desde los 20 años (menos de 10 cigarros/día), aunque ha intentado dejarlo en tres ocasiones. Al tomarle la tensión, los valores de presión arterial, en las tomas consecutivas, indica que permanecen altos con medias de 175/95 - 75 puls/min; y 165/95-70 pulsaciones/minuto, por lo que el farmacéutico inicia el estudio.

Un mes más tarde, hace cinco meses, el médico le sustituyó Vandral y le prescribe Paroxetina Cinfa 20 mg 1-0-0 (CN 6516034), manteniendo Zolpidem. Los valores de presión arterial se estabilizan (130/80) y a las dos semanas comenta que con el nuevo medicamento parece que tiene más sueño, que duerme mejor. En el momento actual sigue con el mismo tratamiento.

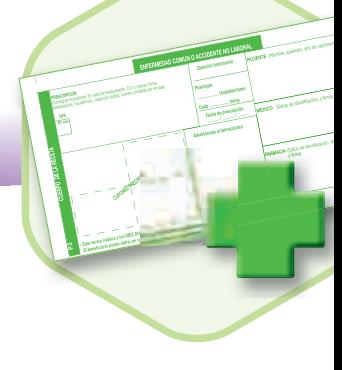

La resolución de este caso se va a ilustrar con las pantallas de la Ficha de Seguimiento Farmacoterapéutico del Bot Plus:

1. Identificación del paciente: Registraremos los datos del paciente (Figura 1), siendo *obligatorios código, nombre y apellidos, sexo, fecha de nacimiento y provincia* (no es obligatorio completar todos los campos). Para grabarlos, pulsaremos el botón **y Grabar Datos** y aparecerá el modelo de consentimiento informado para el paciente de acuerdo con la LOPD. Además, podremos registrar los datos sanitarios del paciente y los médicos (Figura 2) con los que puede ser necesario establecer contacto.

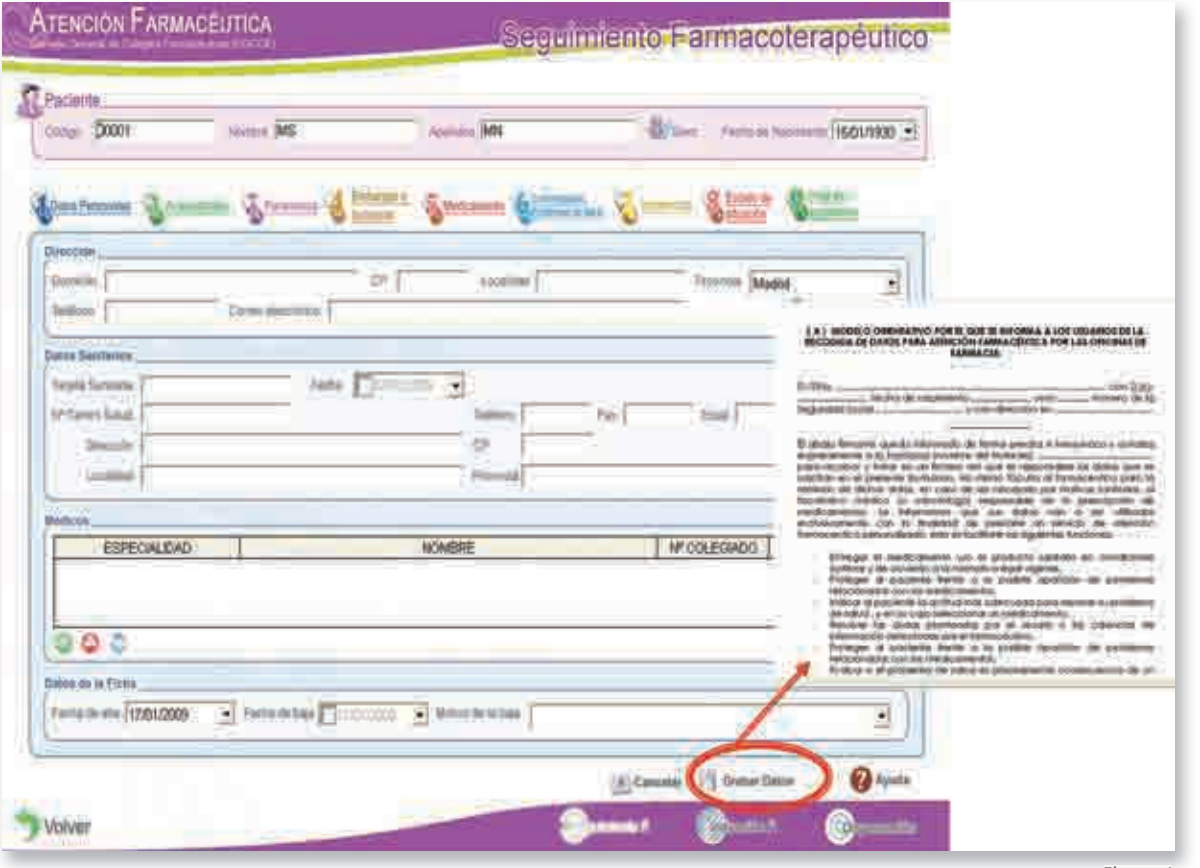

### ATENCIÓN FARMACÉUTICA

## Seguimiento Farmacoterapéutico

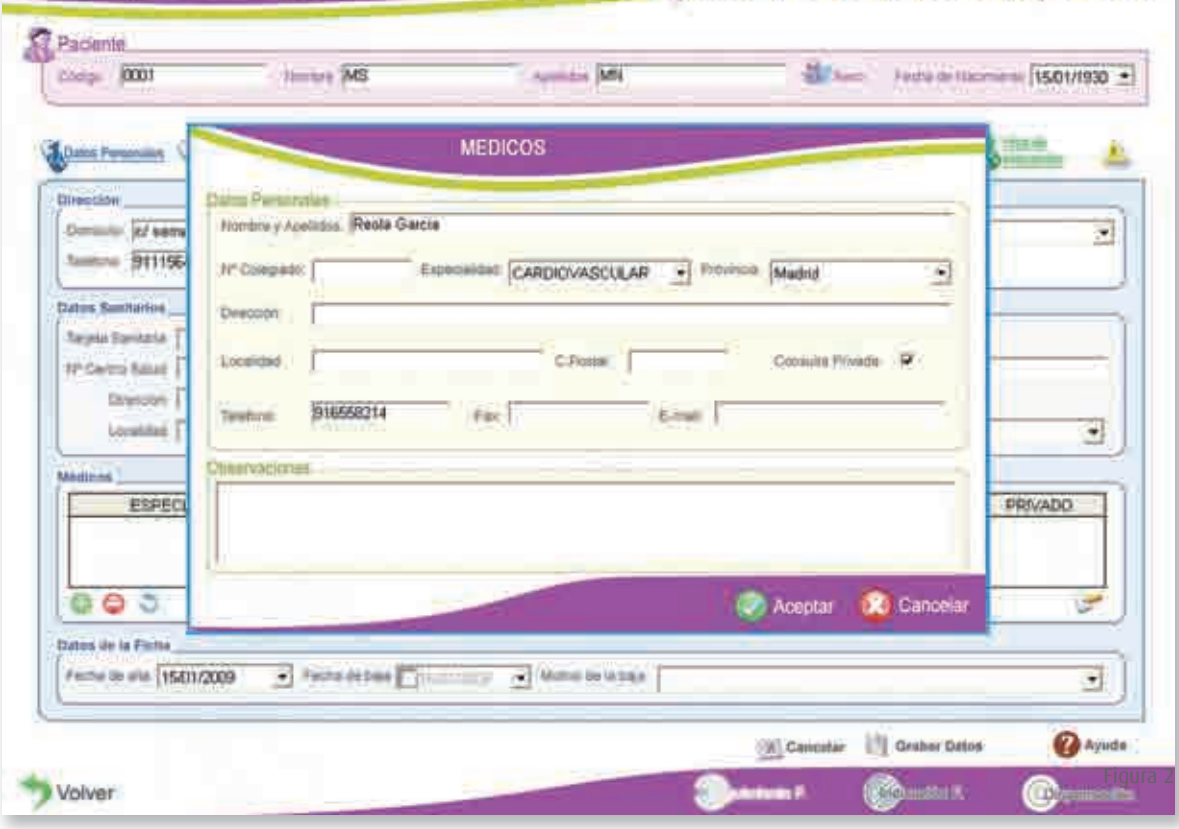

76

- 2

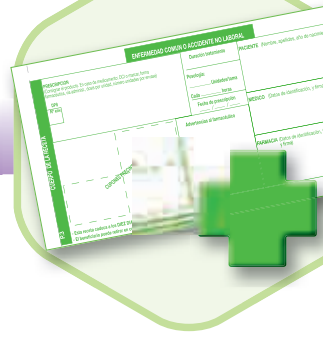

77

**2. Antecedentes personales:** En este acceso podremos registrar aquellos aspectos referidos por el paciente en relación al estilo de vida, dietas especiales, consumo de alcohol y tabaco, alergias, intolerancias, etc. *En este caso (Figura 3), utilizando el desplegable de las dietas seleccionaremos que sigue una dieta hiposódica y mediante los listados de cada campo, que es fumador desde los 20 años, el nivel de consumo y las veces que ha intentado dejarlo.*

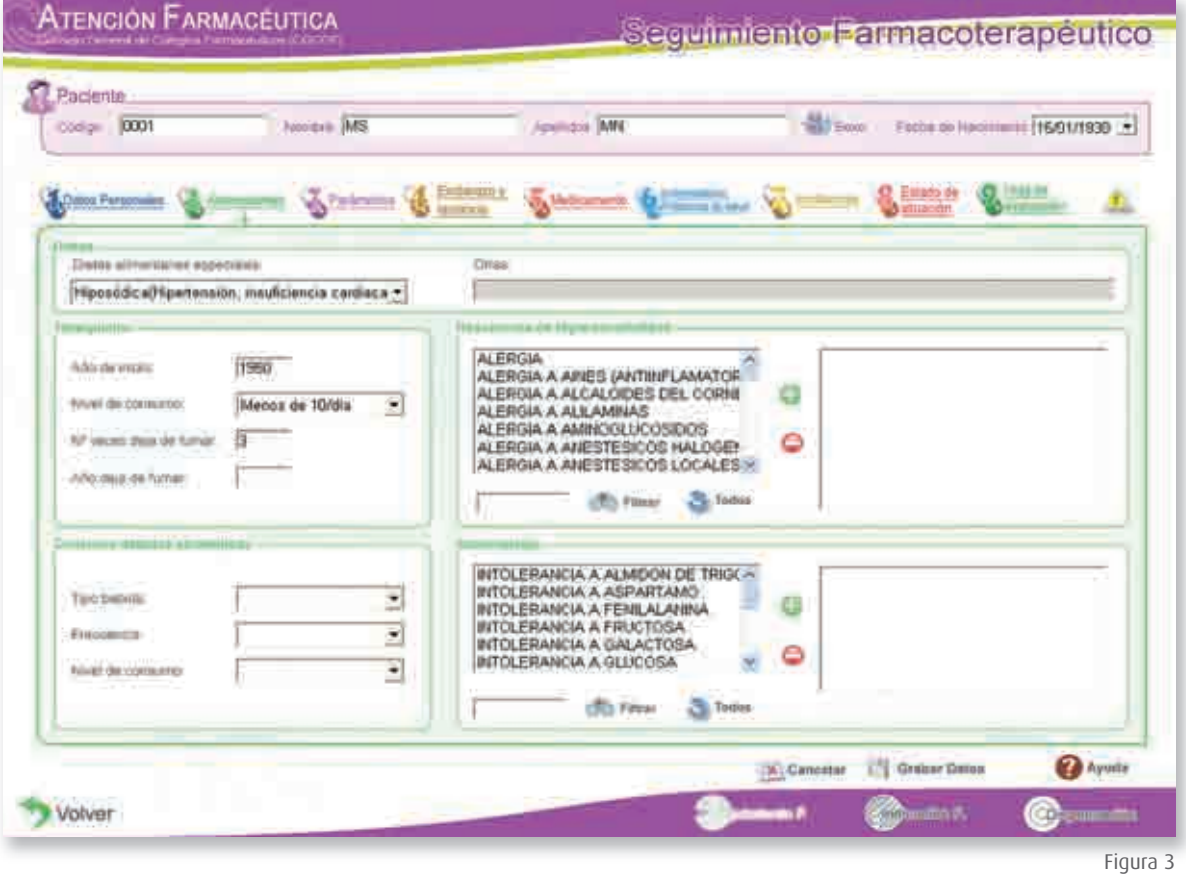

**3. Parámetros biológicos:** En este acceso podremos incluir todos aquellos valores relacionados con Análisis clínicos, Presión arterial y Peso/Talla (IMC), entre otros. *En este caso registraremos los valores citados de Presión Arterial* (Figura 4), utilizando los botones **para añadir los valores** en las cajas de búsqueda que aparecerán como la señalada para la presión arterial. Para que se registren en la línea correspondiente a la fecha pulsaremos en la caja y manerar y se volcará el valor automáticamente.

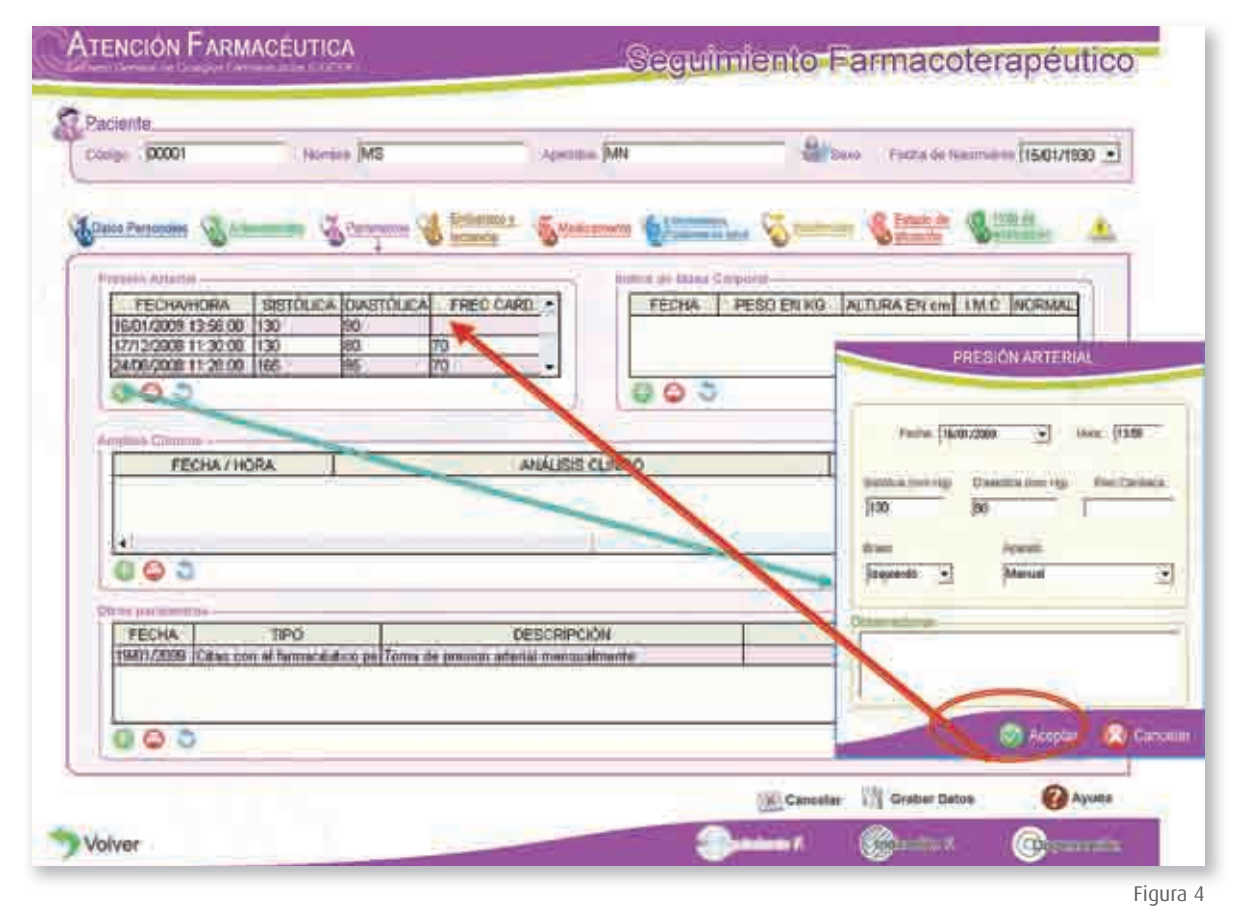

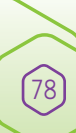

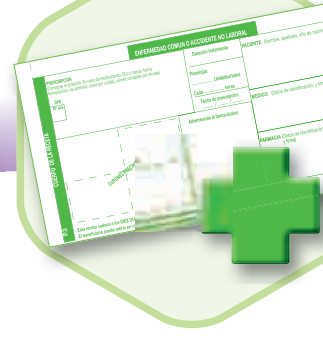

**4. Medicamentos:** En este acceso incluiremos todo lo que el paciente utilice o haya utilizado y que lleva a la visita como "bolsa de medicamentos", ajustando los registros a las fechas aproximadas. Registraremos todo lo que el paciente pueda identificar de cada uno de los medicamentos, quien se lo prescribió, desde cuándo, la dosis, la pauta posológica prescrita y utilizada, si son activos (Figura 5) o no (si lo sigue utilizando o no), el grado de conocimiento y cumplimiento del tratamiento entre otras opciones (observaciones). Registraremos cada medicamento pulsando , y rellenando cada campo utilizando el menor número de letras que identifiquen el medicamento y dando a "enter" para seleccionar el registro del Sistema.

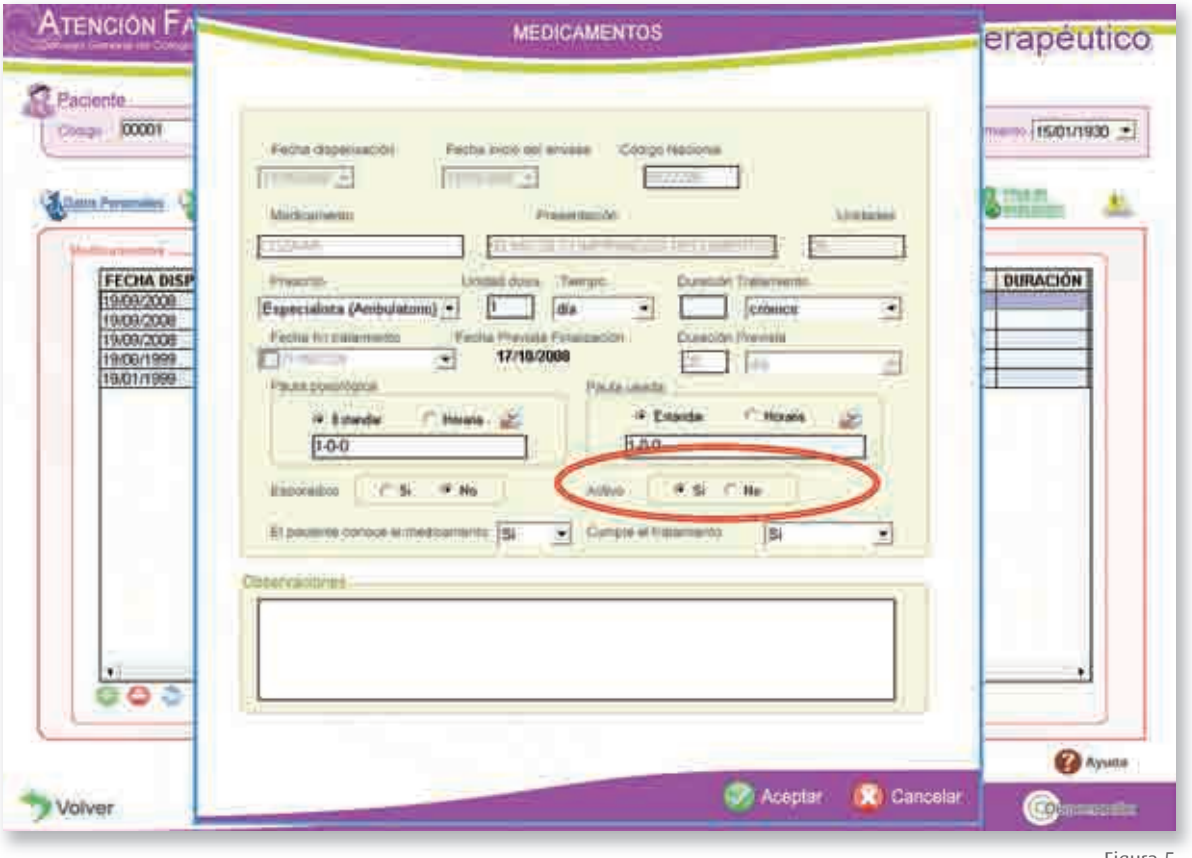

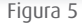

80

*En este caso prestaremos especial atención a aquellos tratamientos que sirven de histórico pero que el paciente ya no utiliza, pulsando NO en el campo Activo (Figura 6). De esta forma el Sistema no cruzará este dato para dar las Alertas correspondientes. Además, es importante recordar que en el caso hay dos estados de situación diferentes y las fechas de diagnóstico, prescripción y dispensación de los medicamentos es fundamental para valorar adecuadamente el estudio (Figura 7). De ahí que primero analicemos lo sucedido en la fecha de diagnóstico y prescripción del Vandral y Zolpidem junto a la alteración de los valores de TA.* 

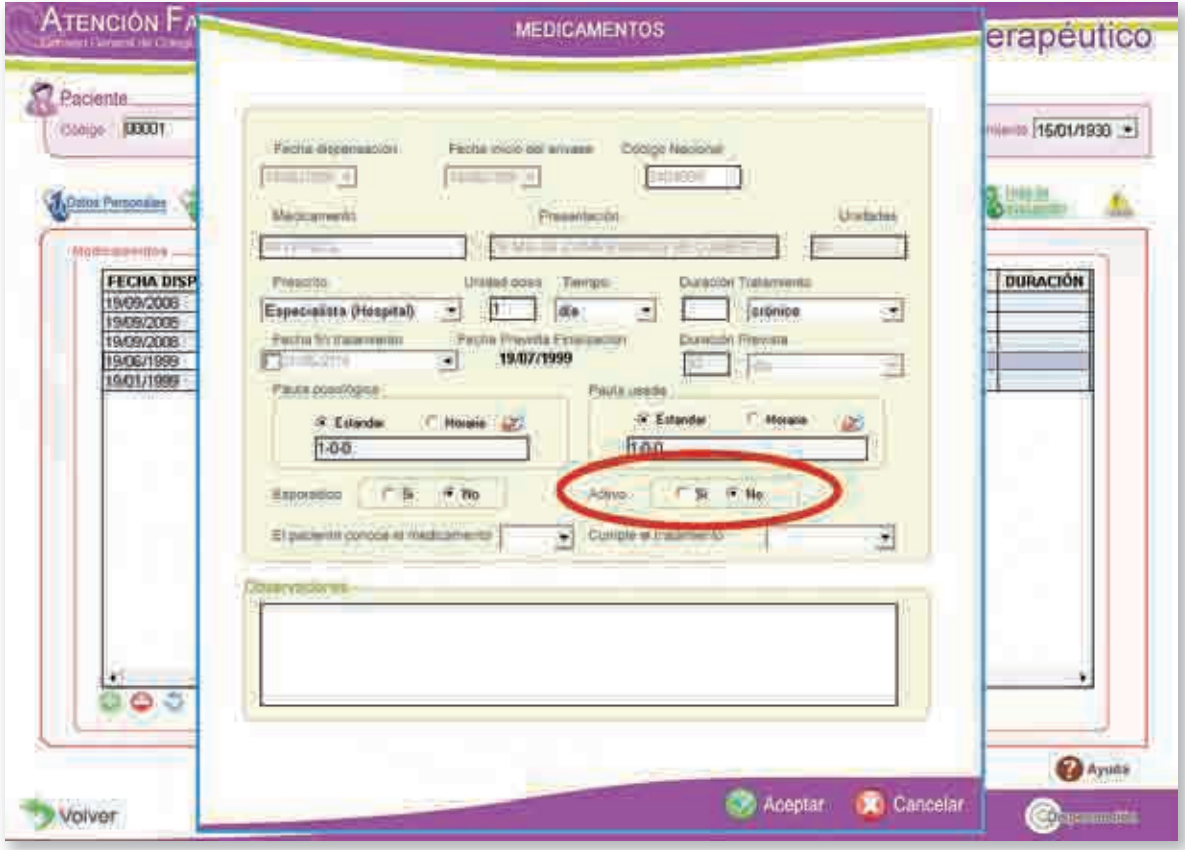

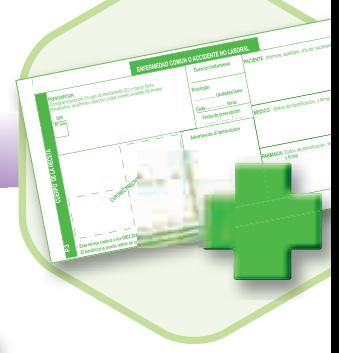

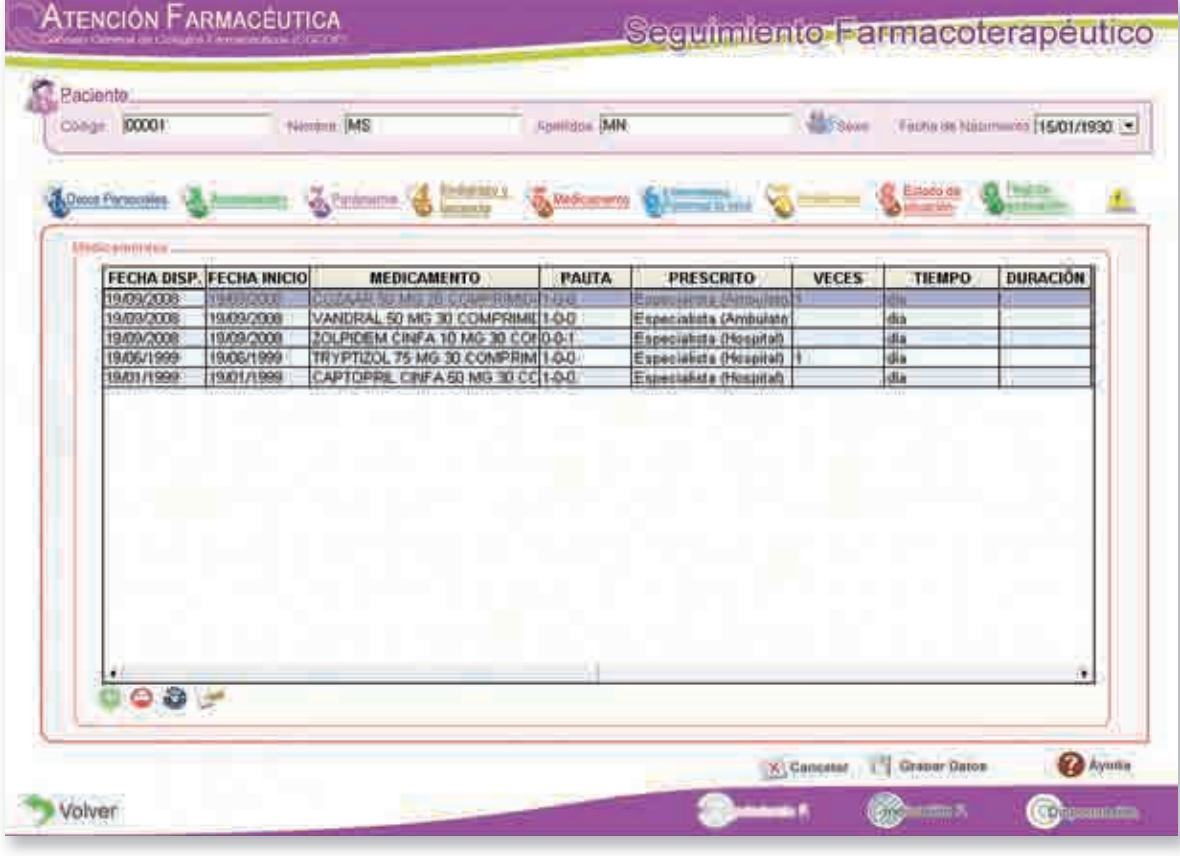

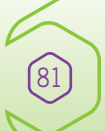

82

**5. Enfermedades diagnosticadas/problemas de salud:** En este acceso registraremos las enfermedades y fecha aproximada de diagnóstico, los problemas de salud que pueden ser el motivo de iniciar el servicio de SFT o de un nuevo estado de situación, el grado de preocupación que refiera el paciente, etc., pulsando el botón de la misma forma descrita para seleccionar de cuadros de búsqueda. *En este caso registraremos depresión, hipertensión arterial, cefalea, mareo* (Figura 8), en la primera situación, y con el cambio en la medicación incluiremos *somnolencia, dependencia a ansiolíticos…*

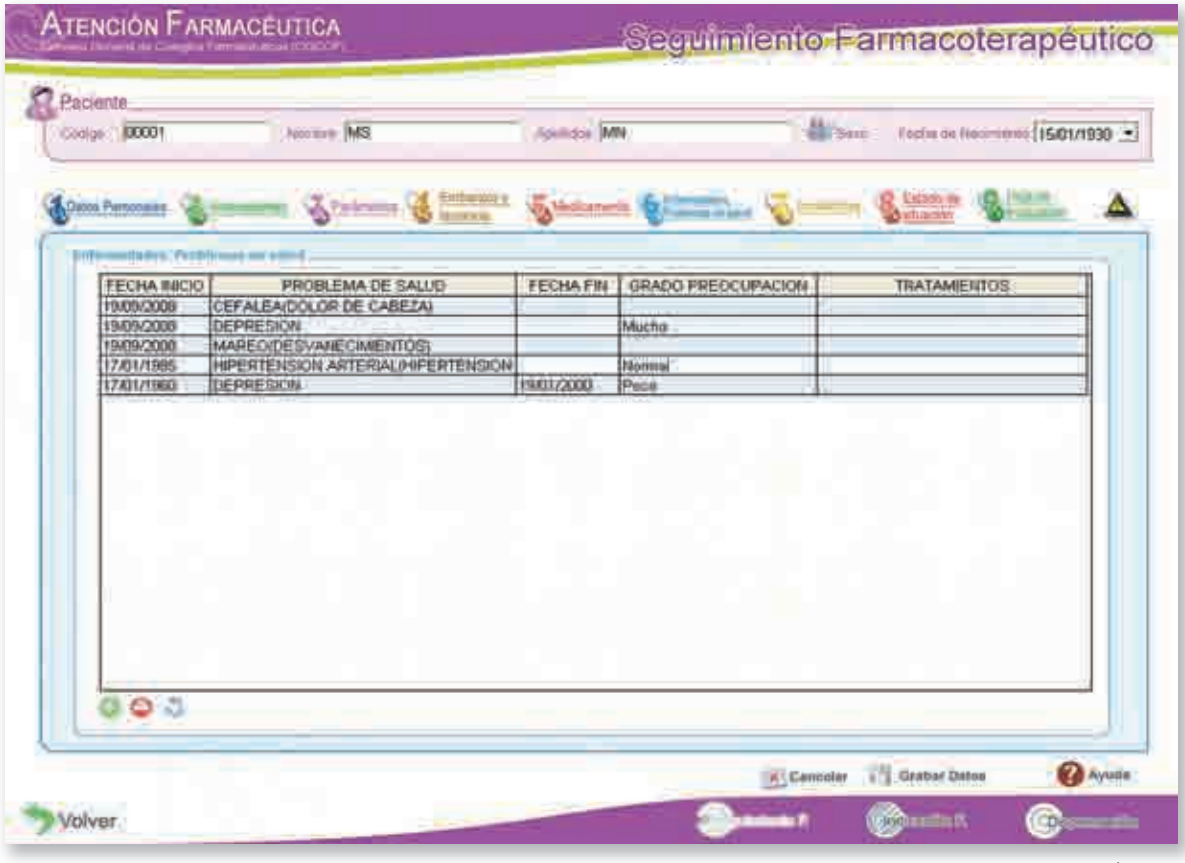

**6. Alertas:** Siempre que existan aparecen con iconos y colores diferentes en la zona superior derecha de la pantalla, *(véase 12. Sistema de registro del Servicio de SFT en Bot Plus).* De esta forma podemos disponer de una primera valoración para evaluar lo que puede estar sucediendo al paciente. *En este caso señala PRECAU-CIONES y REACCIONES ADVERSAS a valorar para crear la Incidencia correspondiente al Vandral y Zolpidem (Figura 9), en la primera situación referida por el paciente en función del incremento en los valores de presión arterial.* 

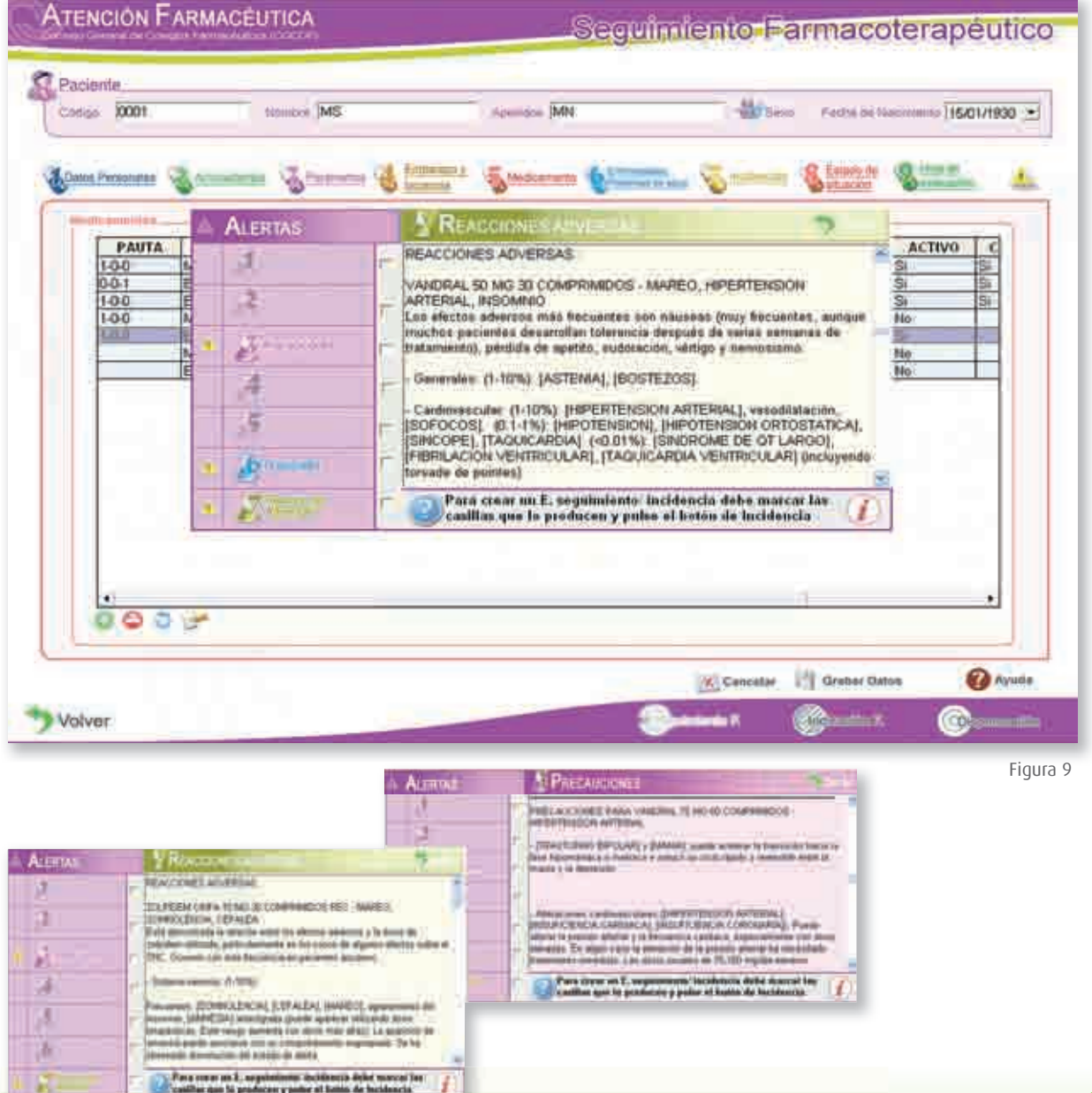

**7. Incidencia:** Desde las alertas podemos generar la Incidencia registrando los PRM y RNM real o riesgo siguiendo el procedimiento incluido en el texto del cuadro de las alertas. Inicialmente, en este caso la depresión y su tratamiento generan una alteración en los valores de presión arterial estables en un paciente hipertenso; y posteriormente el mantenimiento durante 6 meses del Zolpidem puede estar generando una situación de dependencia. El sistema nos avisa de que son efectos adversos frecuentes y precauciones a considerar en nuestro estudio.

En primer lugar, registraremos la incidencia (Figura 10), derivando el paciente tratado con Vandral al médico para la reevaluación del tratamiento de la depresión con un informe escrito (Figura 11) que obtenemos automáticamente del Sistema.

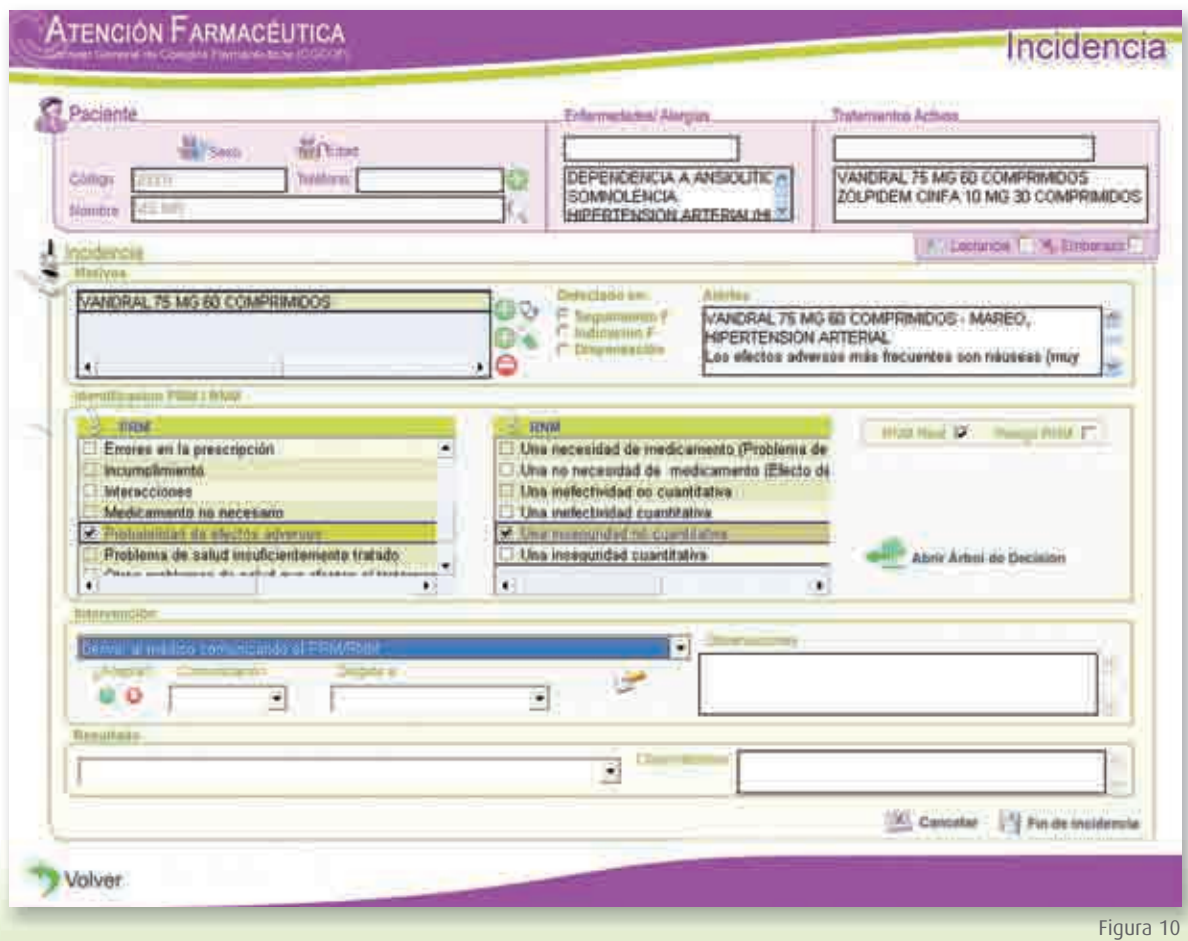

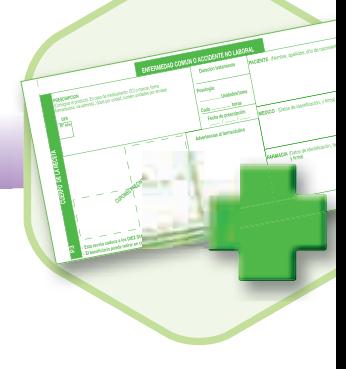

La comunicación al médico de esta situación para su valoración la podremos realizar a través del botón .

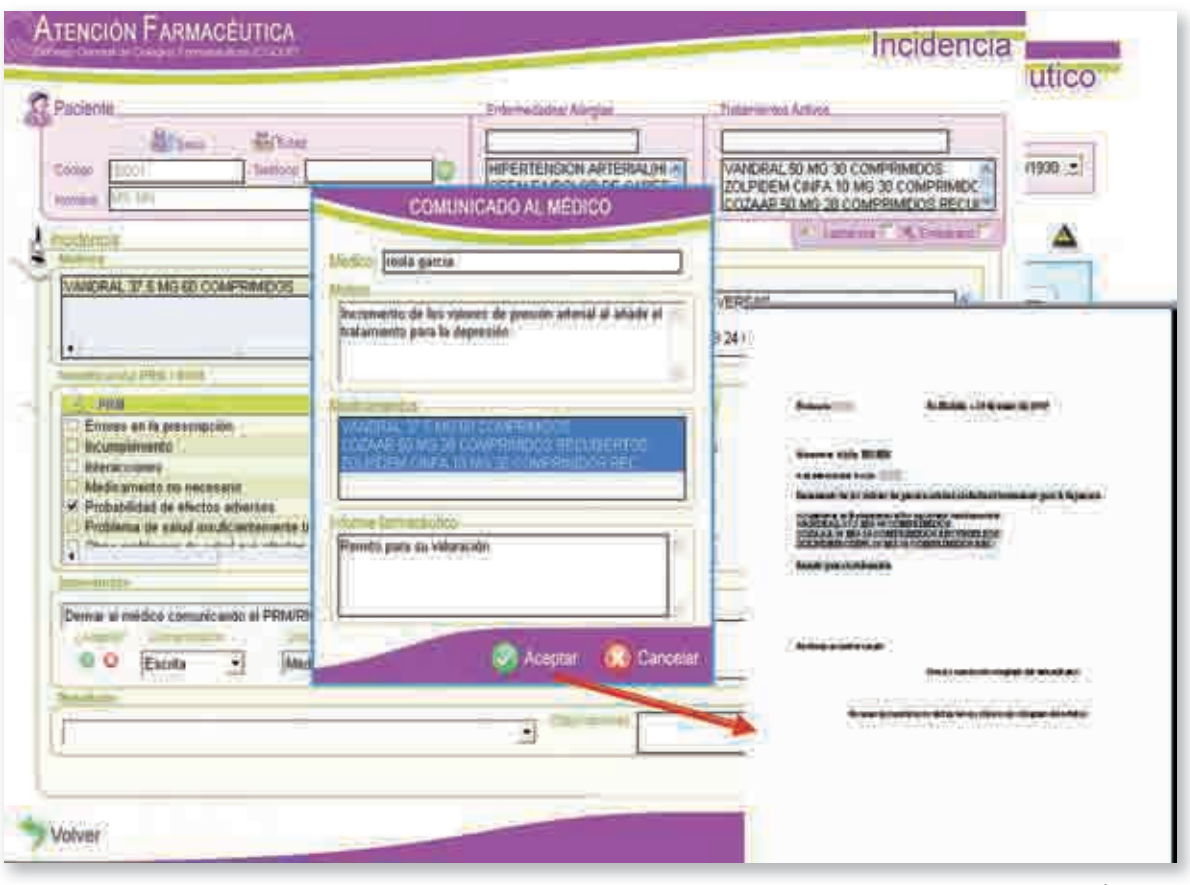

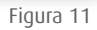

86

#### *El caso nos dice que el médico acepta la comunicación y sustituye Vandral por Paroxetina.*

**8. Estado de Situación:** Nos permite visualizar de una forma resumida la situación del paciente a un momento concreto, pasando automáticamente los datos que se han ido registrando en los distintos accesos. Nos señala en color amarillo la relación entre las enfermedades/problemas de salud registrados y los medicamentos que tienen como indicación algunos de las enfermedades o problemas de salud registrados, para que validemos esa respuesta. Una vez valorada, podremos grabar los datos para registrar el estudio de situación a una fecha concreta (Figura 12).

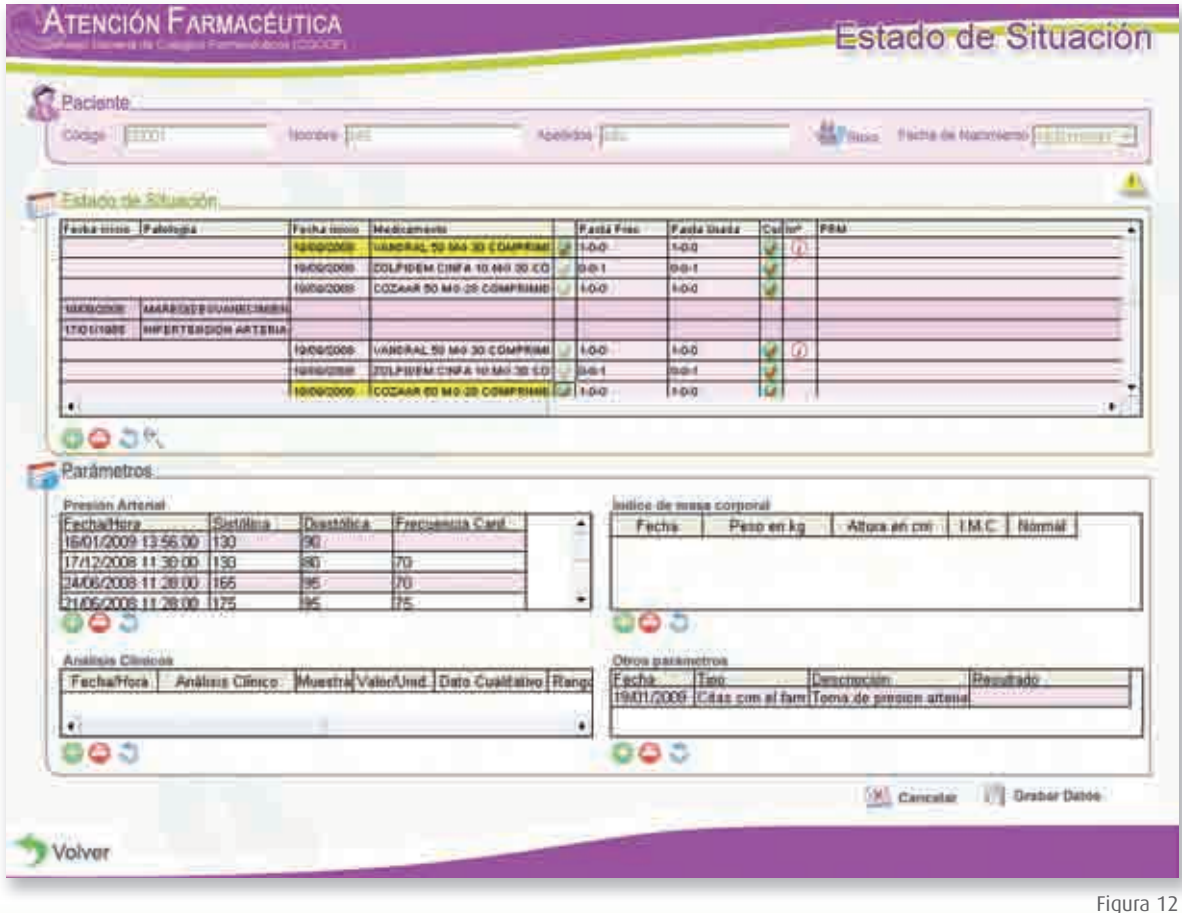

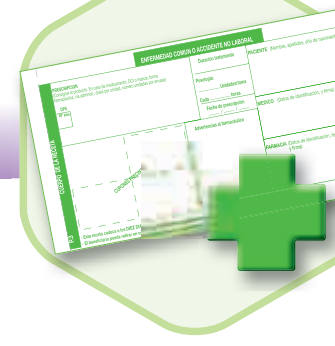

Una vez grabado podremos volver a entrar a la incidencia desde la pantalla correspondiente a través del boton (Figura 13) y comprobar el registro de la intervención, etc.

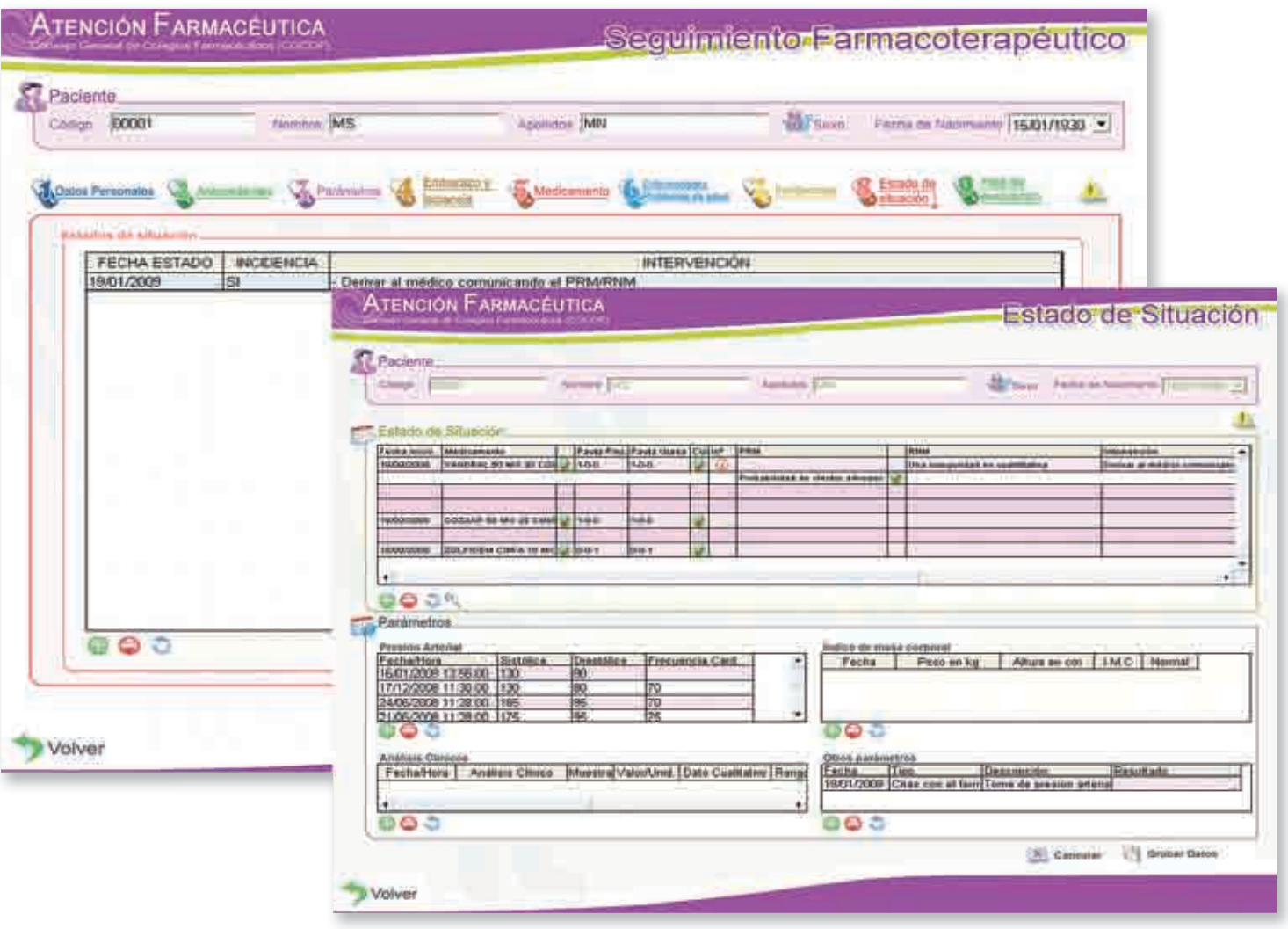

88

**9. Hoja de Evaluación:** El último acceso nos permite resumir el estudio del estado de situación del paciente al contener de forma automática todos los datos que ha referido, además de la propuesta de intervención farmacéutica y del resultado conseguido (Figura 14). Para ello señalaremos en la zona izquierda de la pantalla el campo que queremos incluir en la zona de la derecha y utilizando el botón derecho del ratón copiaremos y pasaremos al campo de la derecha con un clic en el campo correspondiente –motivo, análisis (estado) de situación, plan (intervención) y evaluación (resultado)– que deseemos poner la información con el botón izquierdo del ratón.

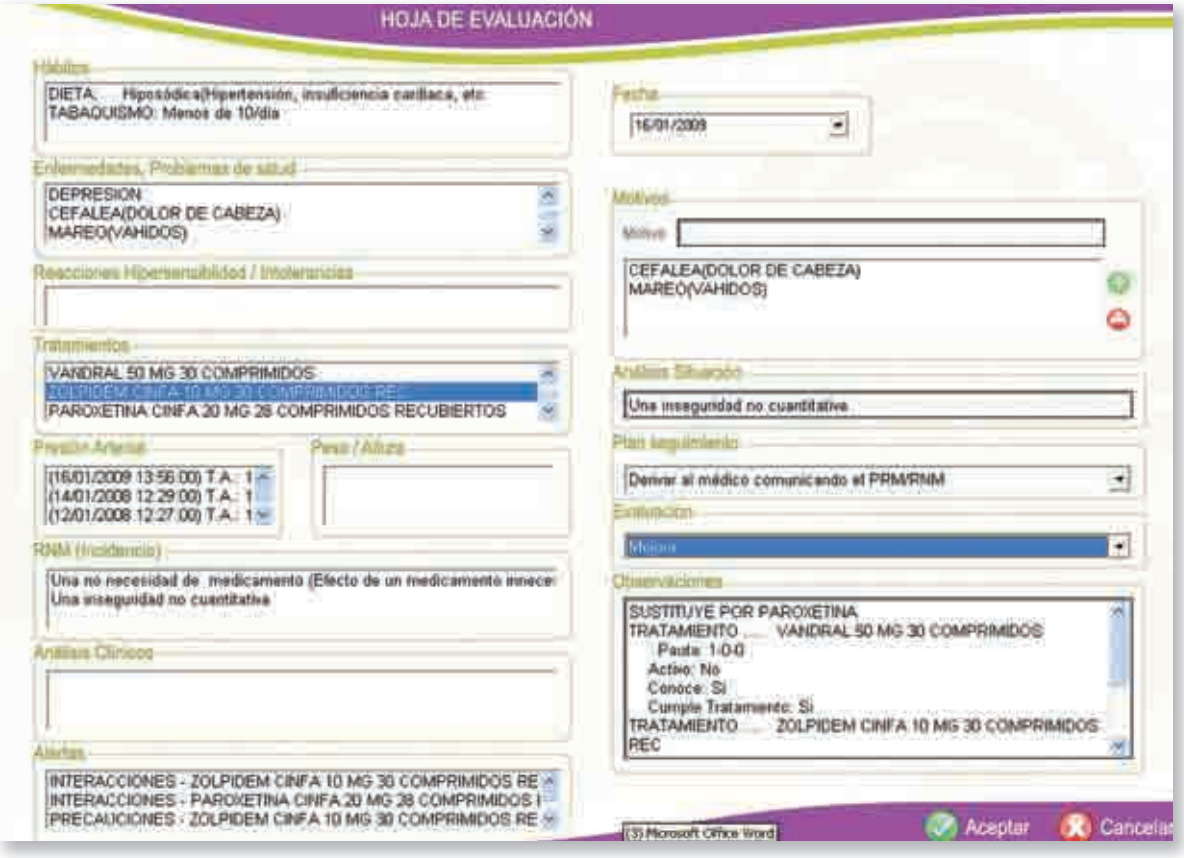

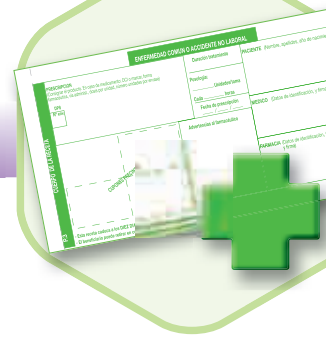

La comunicación al médico generó un cambio del tratamiento para la depresión que produce un nuevo Estado de Situación. Primero inactivaremos el Vandral (Figura 15) y daremos de alta Paroxetina (Figura 16), y añadiremos los nuevos problemas de salud (Figura 17): somnolencia y posible dependencia.

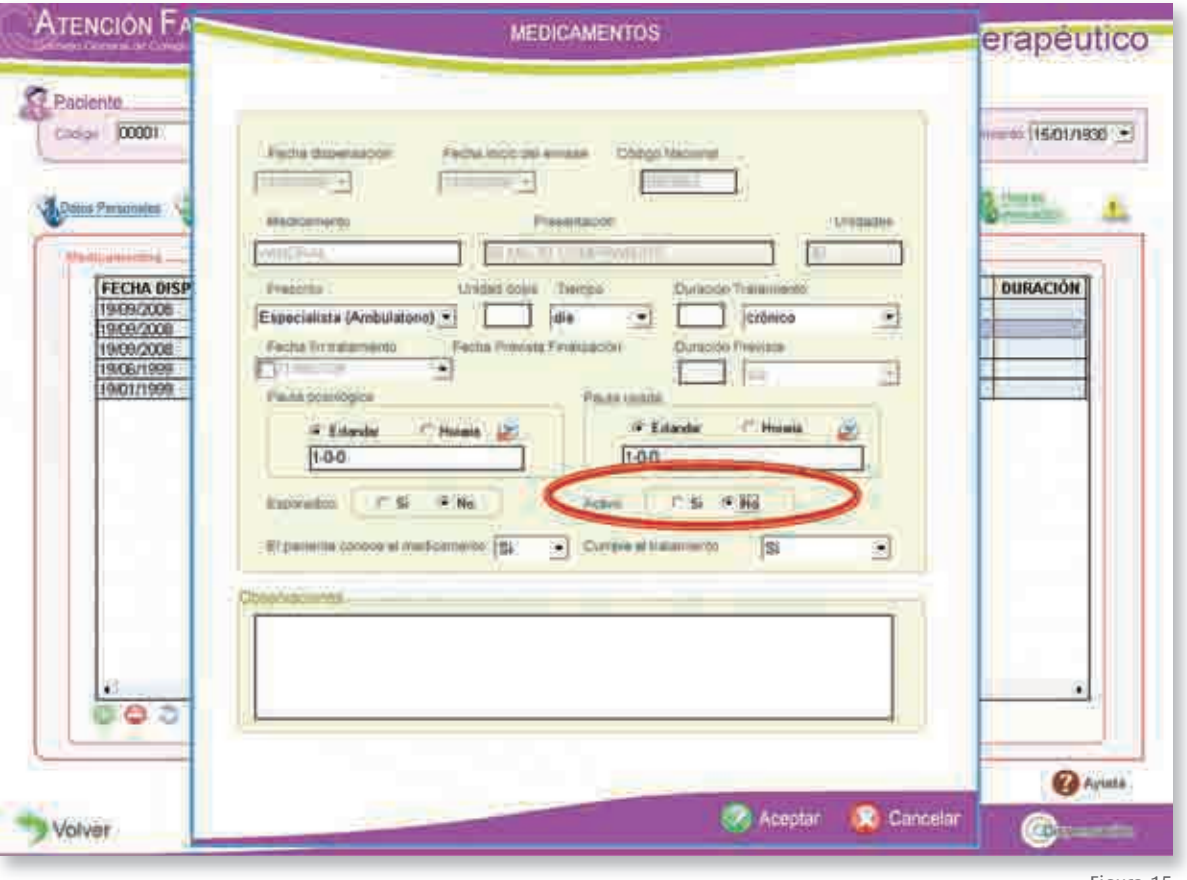

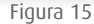

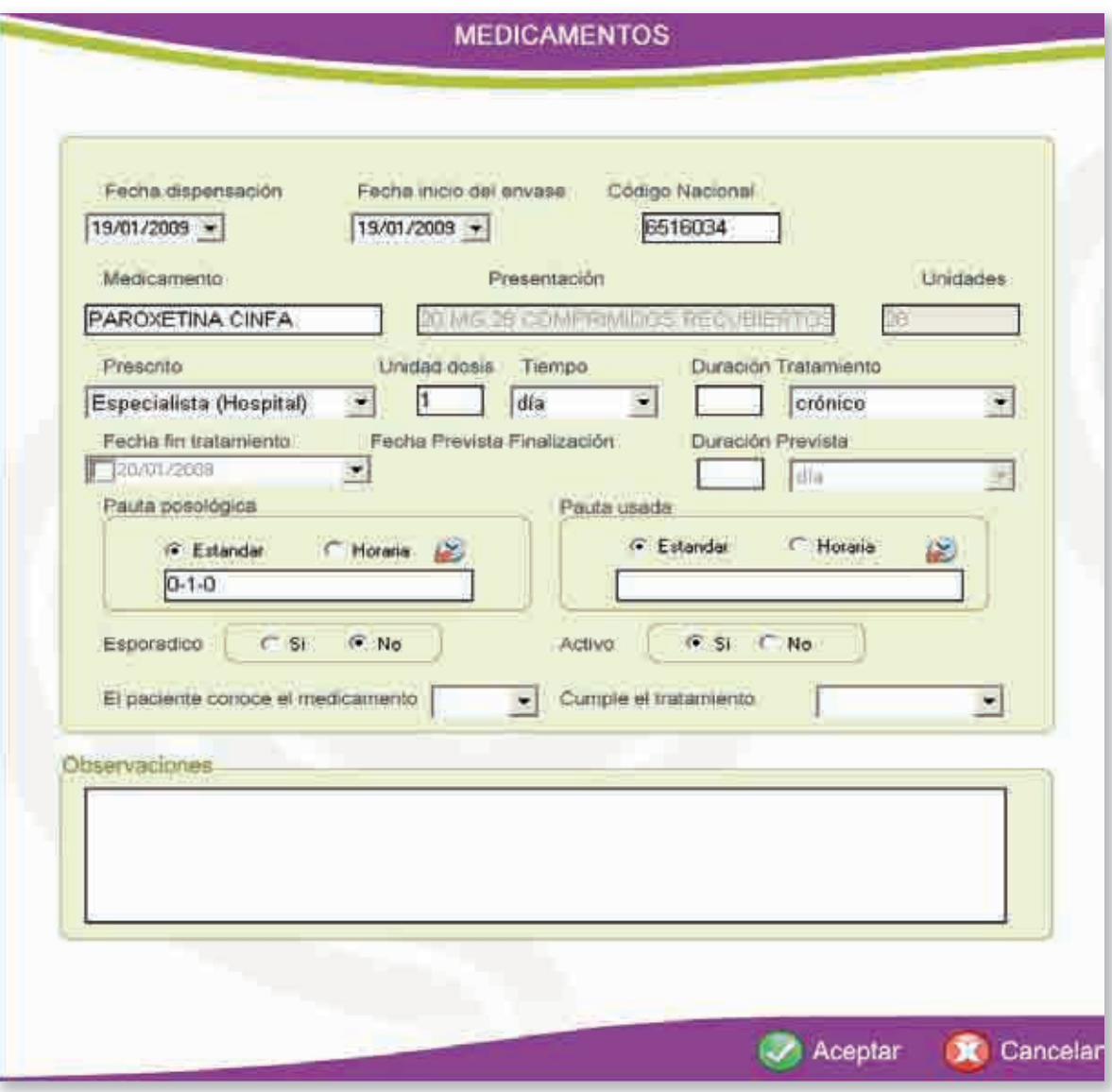

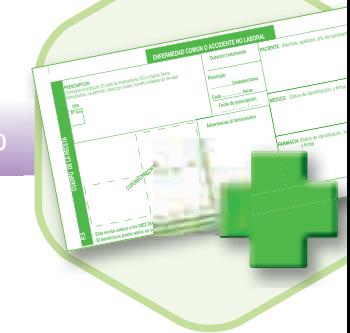

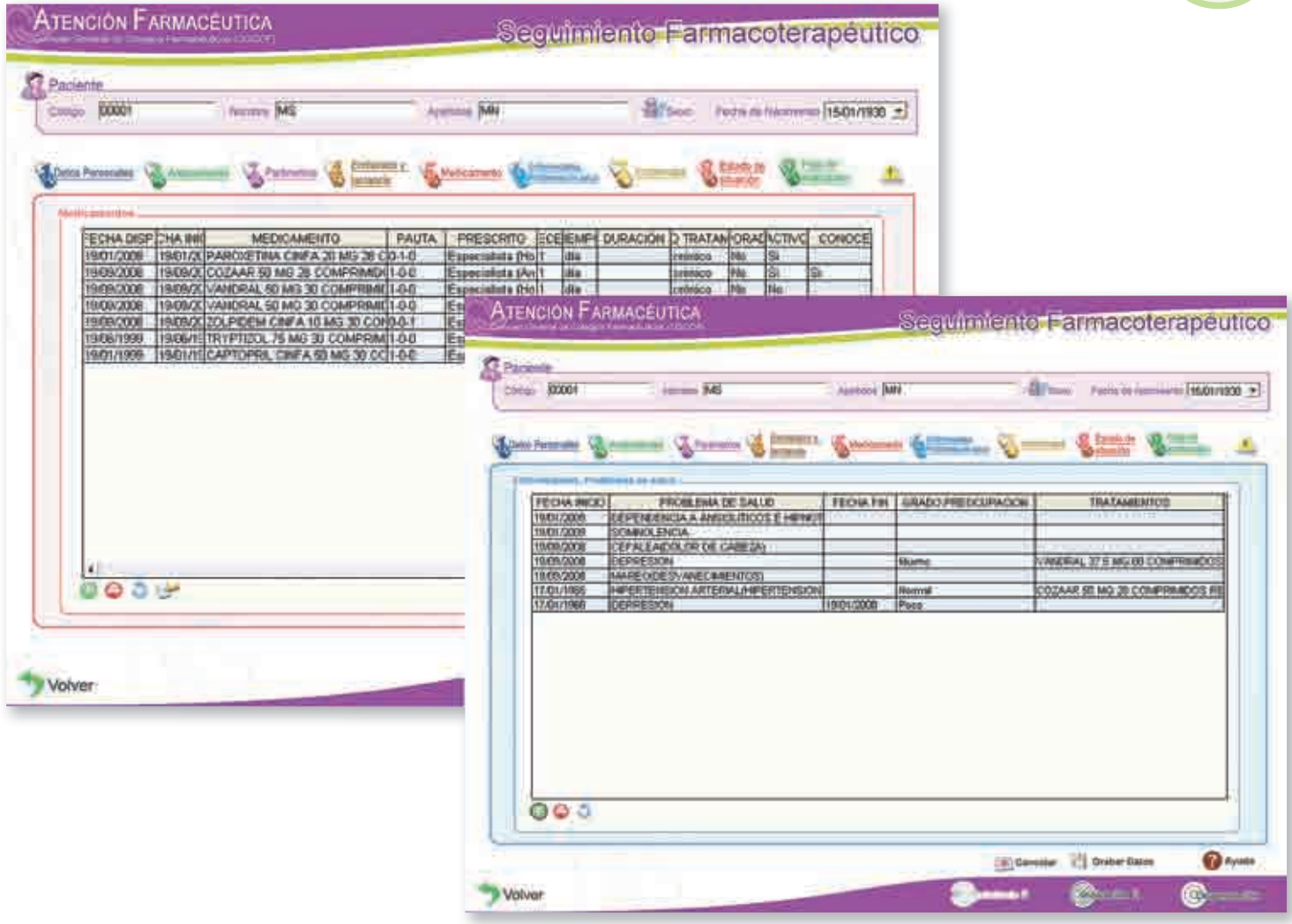

Figura 17

 $\circled{1}$ 

92)

Verificaremos las Alertas, han desaparecido las relacionadas con la hipertensión, manifestando la situación de normalidad en los valores de TA y valorando la relacionada con la interacción Zolpidem/ Paroxetina con la posible aparición de alucinaciones (Figura 18), que no ha manifestado, por lo que no crearemos la incidencia correspondiente.

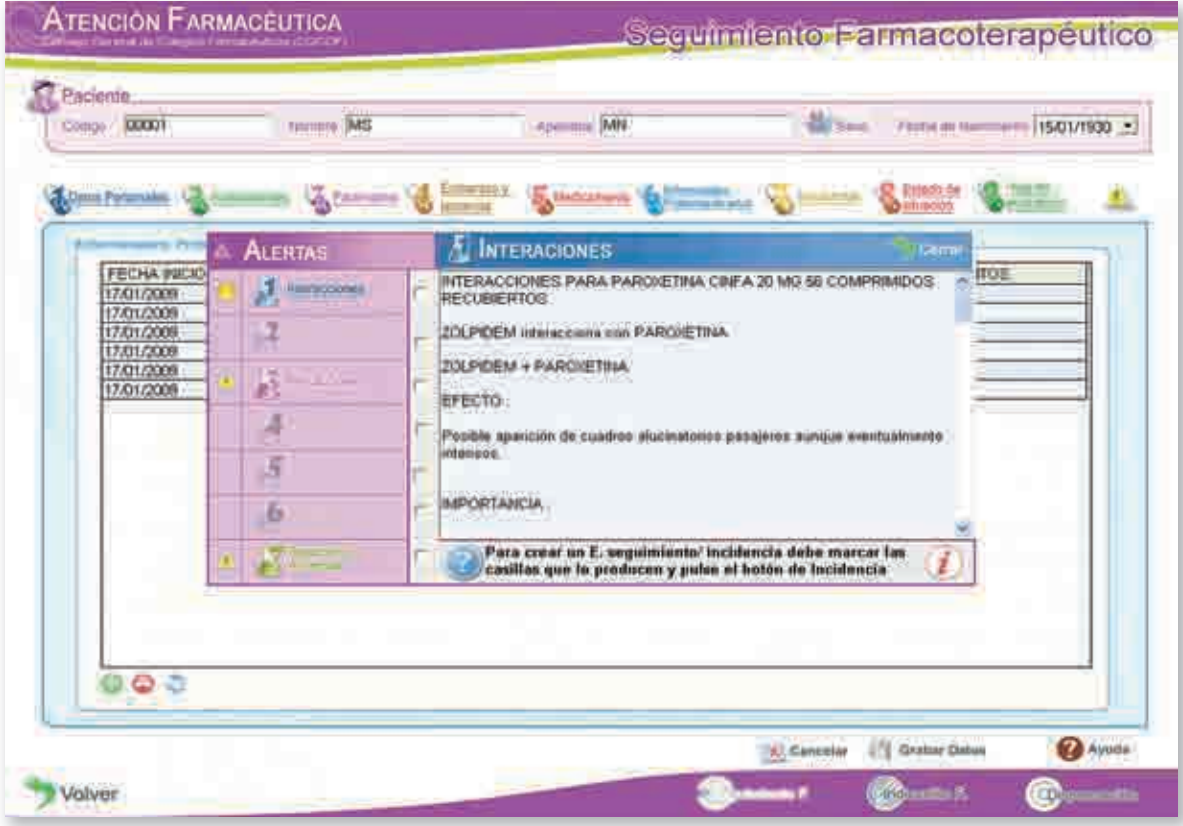

Sin embargo, tras más de 6 meses utilizando Zolpidem es necesario ir reduciendo la dosis del medicamento y sin embargo, el paciente no lo hace. Nos plantearemos una situación de dependencia (Figura 19) a valorar, que añadiremos como incidencia y la correspondiente Hoja de Evaluación. **DE PRECAUCIONES ALERTAS** 

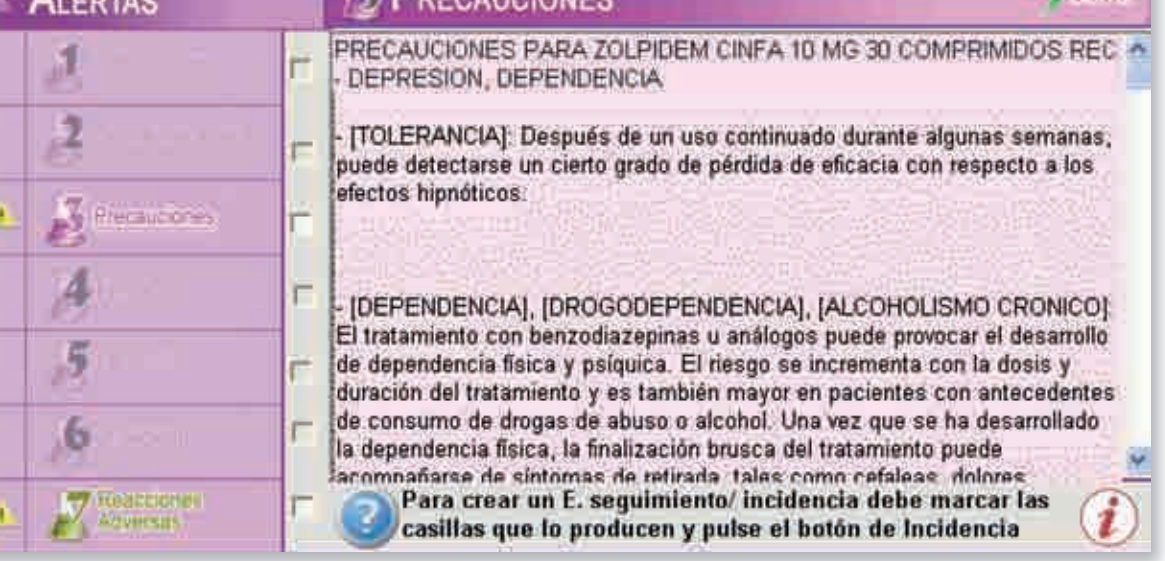

**12 Ejemplo práctico**

#### Incidencia **C** Packette Enformationist Interplate **Tonnesimie Arbitis** 中一 -lift me **10. Estado de Situación:** El HERRIENSKA ARTERNALINE<br>CEFALEA DOLOR DE GABIEL<br>MARELINE SVANFONDERDE VANDRAL 50 MS 35 COMPRANDOS<br>DOLFIDEN COM 4 TO NG 30 COMPRANDO I<br>COZAAR 50 MG 30 COMPRANDOS PECTIUS **Core Securities Here** cambio del tratamiento **Commercial CA Teles** y la utilización del Zol-TO FEEW CHEV, 10 MG 30 COMPENSOR REP  $\frac{1}{2}$ Sistema Herrich (1-10%), Jochinor Britan<br>|NSONHIO), JASTACIONI, (MARECI), (TEMBLOR)<br>|0.1-1%), JCONFUSIONI, JALUCHIACIONES| pidem durante 6 me-Ø9, ā ses genera una nueva **COLLECTION / ASSIST** incidencia (Figura 20) **THE** CONTRACT: INVERSION P. Donis, peak you duration no adactable The necessed de medicamente (Frobleme de w. Enves we're departments y con ello de un Estado *THE RESIDE BY TWINSTER* Exerce on it procedures 13 Mes medicinistics countries 3 This inadectivities countries ...<br>3 This interacted to constitutive ha prodovinské de Situación y Hoja de **Mericcions Killed Britton** We inspecided Curricleira Abo Admi de Delimit Evaluación (Figura 21). Đ k.  $\bullet$  $\bullet$ Proponer dess modécaciones ⋓  $\overline{u}$  $0.0$ Ά Ä J Conster 11 Profit businesses Volver

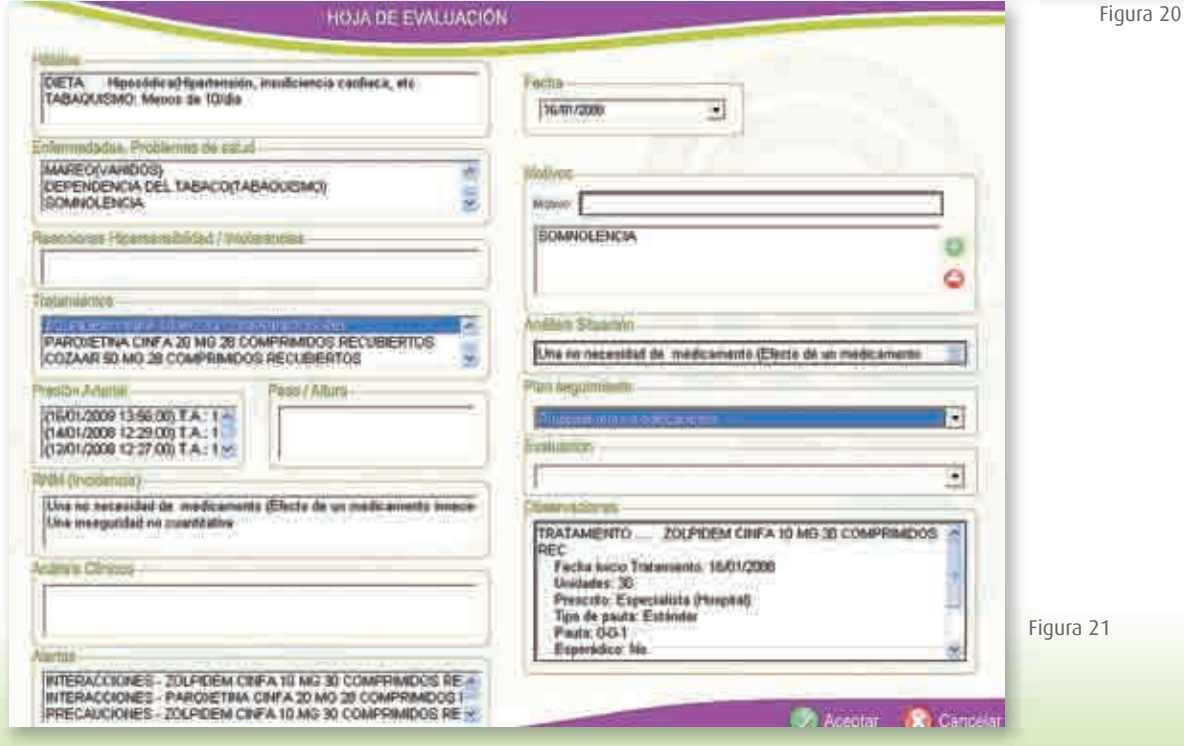

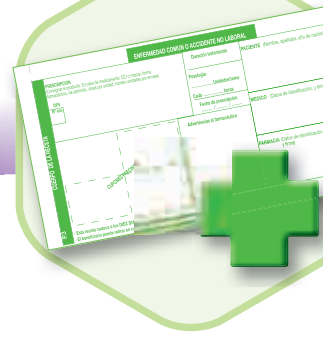

95

El proceso finaliza informando al paciente de la forma en la que ha de ir disminuyendo la dosis para evitar un problema de salud relacionado con un medicamento que tal vez no necesite y que le puede estar generando dependencia. El registro de cada Hoja de Evaluación en relación con el paciente y un Estado de Situación determinado, se refleja a modo de esquema (Figura 22) y podremos finalizar el caso grabando los datos.

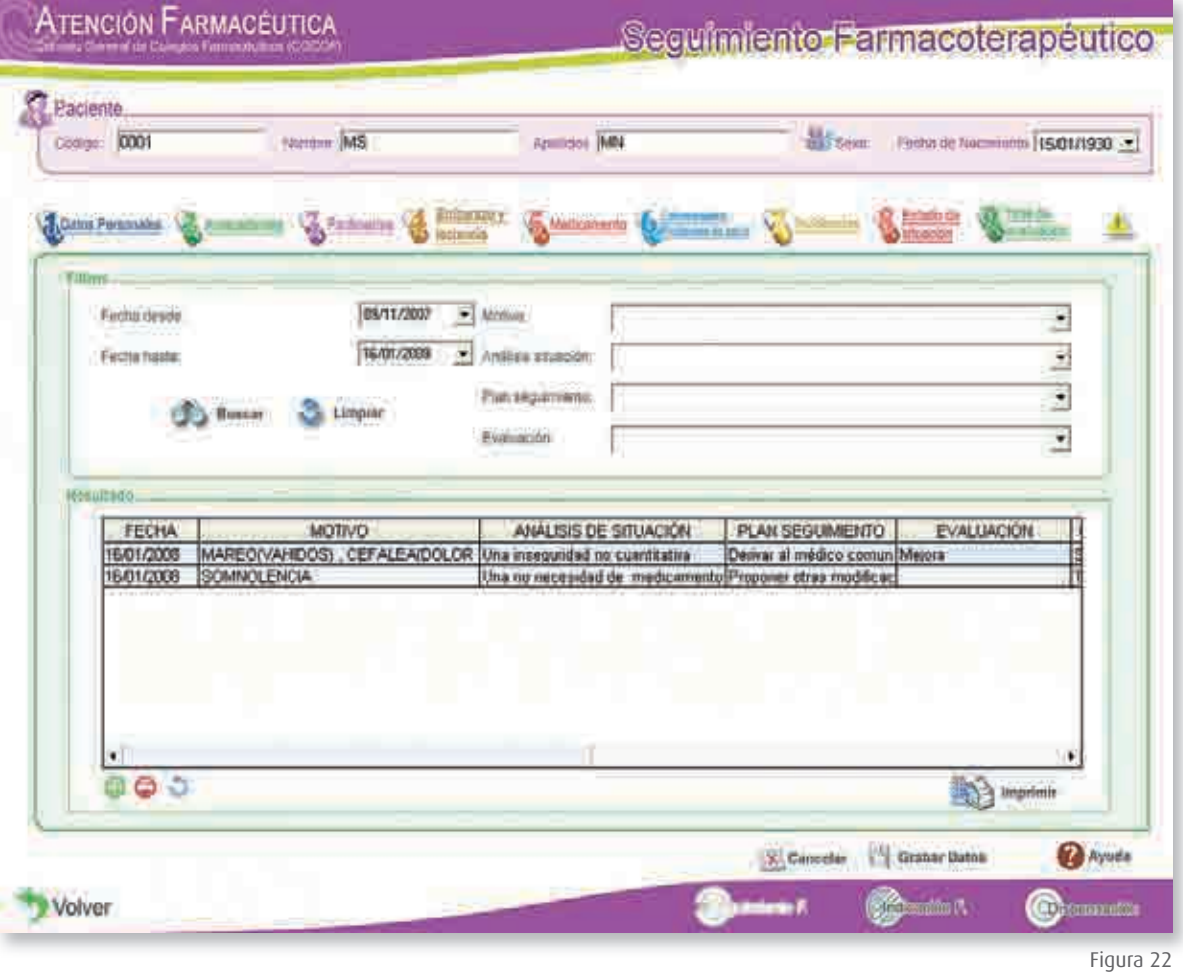

## **13 Exportación de datos de Atención Farmacéutica**

Los datos registrados en el módulo de Atención Farmacéutica se enviarán periódicamente a los Colegios Oficiales de Farmacéuticos, con la finalidad de agregarlos y remitirlos al Consejo General, para realizar su posterior análisis estadístico, explotación de la información y distribución de resultados.

El objetivo de este documento es explicar a los usuarios del Bot Plus cómo enviar los datos registrados con el módulo de Atención Farmacéutica.

Para ello hay dos modalidades:

- A) Automático: cuando se tiene instalado y configurado un gestor de correo (como *Microsoft Outlook*).
- **B)** Manual: cuando lo queremos enviar a través de una web (como *Portalfarma*) o dé algún error el sistema automático.

#### **Envío automático**

96

Para ello se va a utilizar una sección del propio Bot Plus y otro pequeño programa para facilitar el envío (también incluido en los CD del Bot Plus).

**Importante:** Para poder realizar este envío automático, es necesario **tener instalado** *Microsoft Outlook (para el caso de Outlook Express, hay que asegurarse que esté como gestor de correo predeterminado)*, así como **tener configurada** (predeterminada) **una cuenta** de correo para enviar mensajes a través de Internet.

**Recomendaciones:** Para que las exportaciones de la base de datos sean completas, es muy aconsejable **realizar la exportación a última hora de la tarde** (para garantizar que no se registren más datos de atención farmacéutica después) **y a continuación de la exportación, proceder al envío.** 

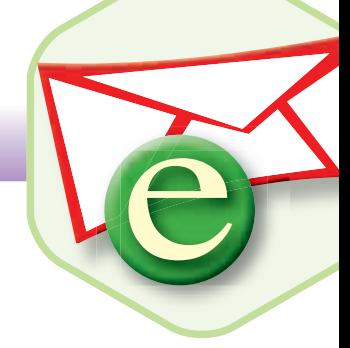

97

#### **Pasos para exportar y enviar la Base de Datos de Atención Farmacéutica:**

#### **I. Exportación:**

 Este paso es necesario para preparar los archivos que posteriormente se enviarán por correo electrónico. En esta fase, se van a migrar los ficheros desde el Bot Plus hasta una carpeta del propio disco duro.

**1.** Abra el Bot Plus y seleccione Administración/Exportación de datos atención farmacéutica:

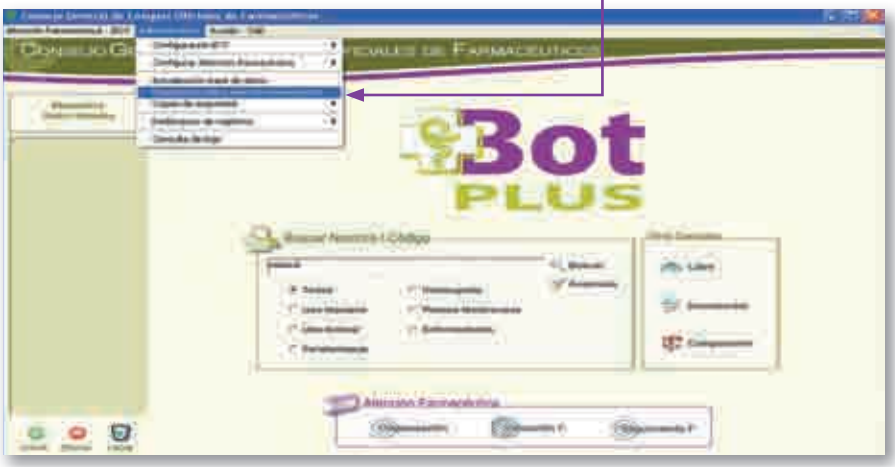

- **2.** Elija las fechas "desde" y "hasta". La exportación se realizará mensualmente, preferiblemente meses naturales (por ejemplo: 22/12/2008 – 22/01/2009).
- **3.** Asegúrese que esté seleccionada la carpeta Bot Plus para guardar la Base de Datos. Por defecto, está ya seleccionada al abrir esta ventana, en caso contrario, haga "doble clic" sobre ella. Esta carpeta puede ser:

 C:\Archivos de programa\Schlumbergersema\BOT Plus" o "c:\Bot Plus"

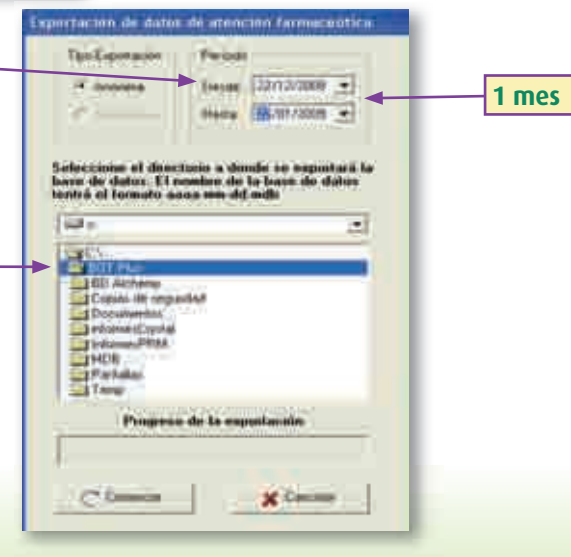

## **13 Exportación de datos de Atención Farmacéutica**

4. Por último, pulse "Comenzar" y una vez haya finalizado el proceso, pulse "Aceptar". Entonces se habrá grabado un fichero con los datos a exportar en la carpeta del disco duro que se ha seleccionado anteriormente.

#### **A tener en cuenta:**

Las exportaciones se realizarán SIEMPRE de forma anónima. p

Es muy importante acordarse o anotar las fechas, ya que para usar el programa de envío Es muy importante acordarse o anotar las fechas, ya que para usar el programa de envíoes necesario escribir las mismas.

#### **II. Envío:**

En esta fase, y después de realizar la exportación conforme al punto anterior, es cuando se realiza el envío de datos, propiamente dicho, al Colegio correspondiente. Es importante hacerlo el mismo día.

Para ello, deberá ejecutar el programa **"Envio.exe"** (que se adjunta en el **CD 1 del Bot Plus**) ubicado en el directorio C:\Archivos de programa\SchlumbergerSema\Bot Plus\envio.exe o en c:\Bot Plus\ envio.exe.

Se abrirá la siguiente pantalla

- **1.** Seleccione **las mismas fechas** que introdujo en la pantalla de exportación del Bot Plus.
- **2.** Pulse el botón de enviar.

En este caso el histórico de exportaciones está vacío, porque será la primera vez que se envíe la base de datos. Cuando se hayan enviado varias veces bases de datos, el histórico mostrará las fechas que se han utilizado para cada exportación.

De esta forma el programa enviará la base de datos al Colegio Oficial de Farmacéuticos correspondiente.

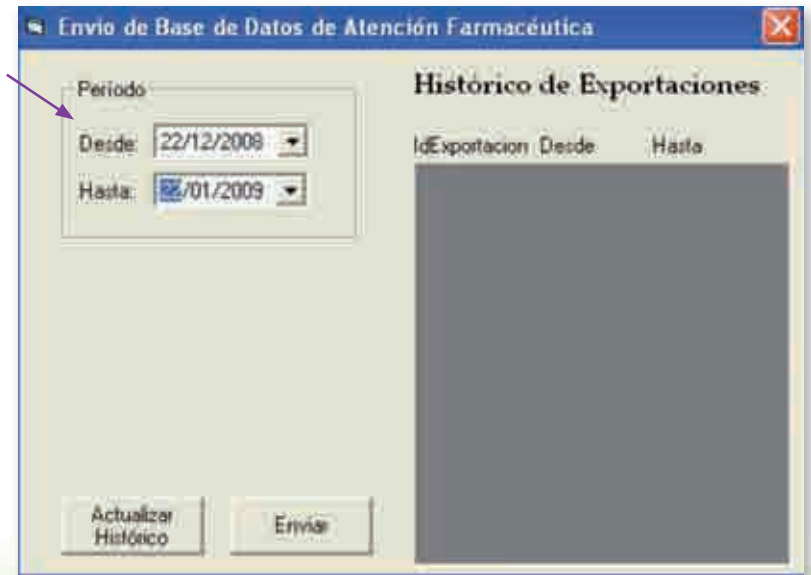

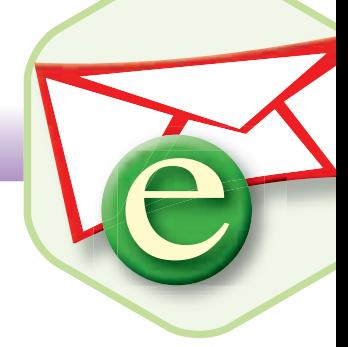

99

#### **Envío manual**

Debe enviar un correo al Colegio adjuntando el archivo exportado.

**Importante:** Este tipo de envío es para el caso de no tener instalado y/o configurado *Microsoft Outlook*, por ejemplo cuando se utilice el webmail (a través de Portalfarma o a través de páginas de tipo hotmail, yahoo, etc.), o si tiene algún problema al ejecutar envío.exe.

**Recomendaciones:** Para que las exportaciones de la base de datos sean completas, es muy aconsejable **realizar la exportación a última hora de la tarde** (para garantizar que no se registren más datos de atención farmacéutica después) **y, a continuación de la exportación, proceder al envío.**

**Pasos para exportar y enviar la Base de Datos de Atención Farmacéutica:**

#### **I. Exportación:**

La exportación hasta un directorio del disco duro se realizará exactamente igual que en el *Apartado I de la Exportación automática.*

#### **II. Envío:**

- **1.** Entre en la página web o cliente de correo que utilice y seleccione Nuevo Correo como hace habitualmente cuando quiere enviar un correo electrónico.
- **2.** Adjunte en la base de datos generada en el paso anterior como documento adjunto, tal y como lo hace habitualmente.

Por defecto se encuentra en C:/Archivos de programa/SchlumbergerSema/Bot Plus o en c:\Bot Plus. Busque el archivo que lleva por nombre la fecha actual precedida de EXP\_ (por ejemplo EXP\_2008- 11-15.mdb).

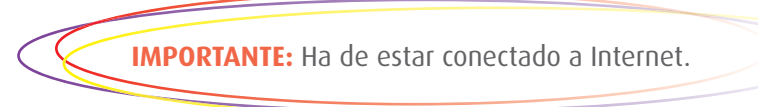

**3.** Escriba la dirección de correo electrónico según la tabla que aparece al final del material, y envíe los datos a la cuenta de correo electrónico del Colegio de Farmacéuticos que le corresponda.

# **14 En caso de duda**

100

#### **Consejo General de Colegios Oficiales de Farmacéuticos:**

#### **Correo electrónico: atfarmaceutica@redfarma.org**

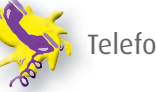

Telefono: **91 432 41 00** Te

#### Preguntas administrativas: 91 375 64 00 (Euro RSCG LIFE- MEDEA)

#### **Centros de información del medicamento**

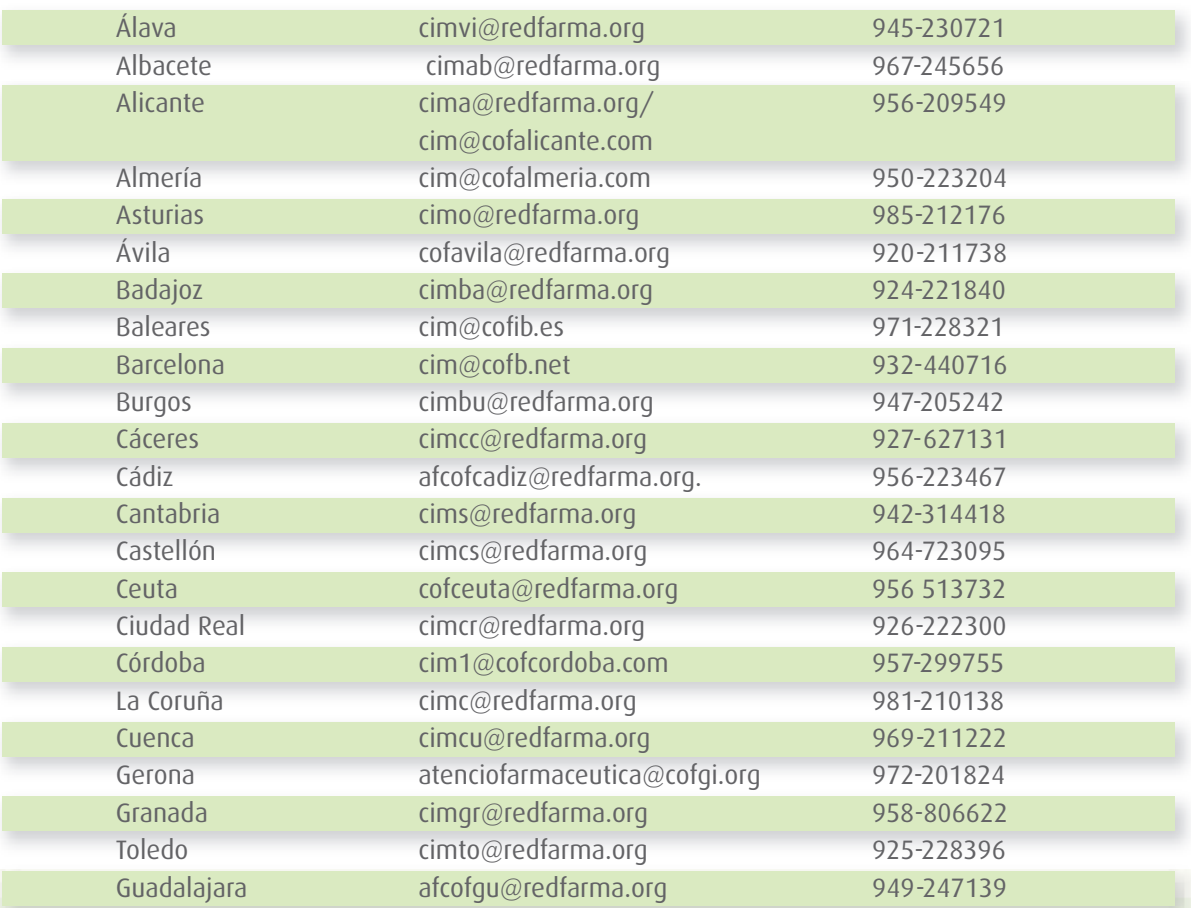

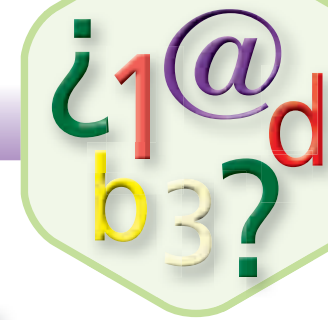

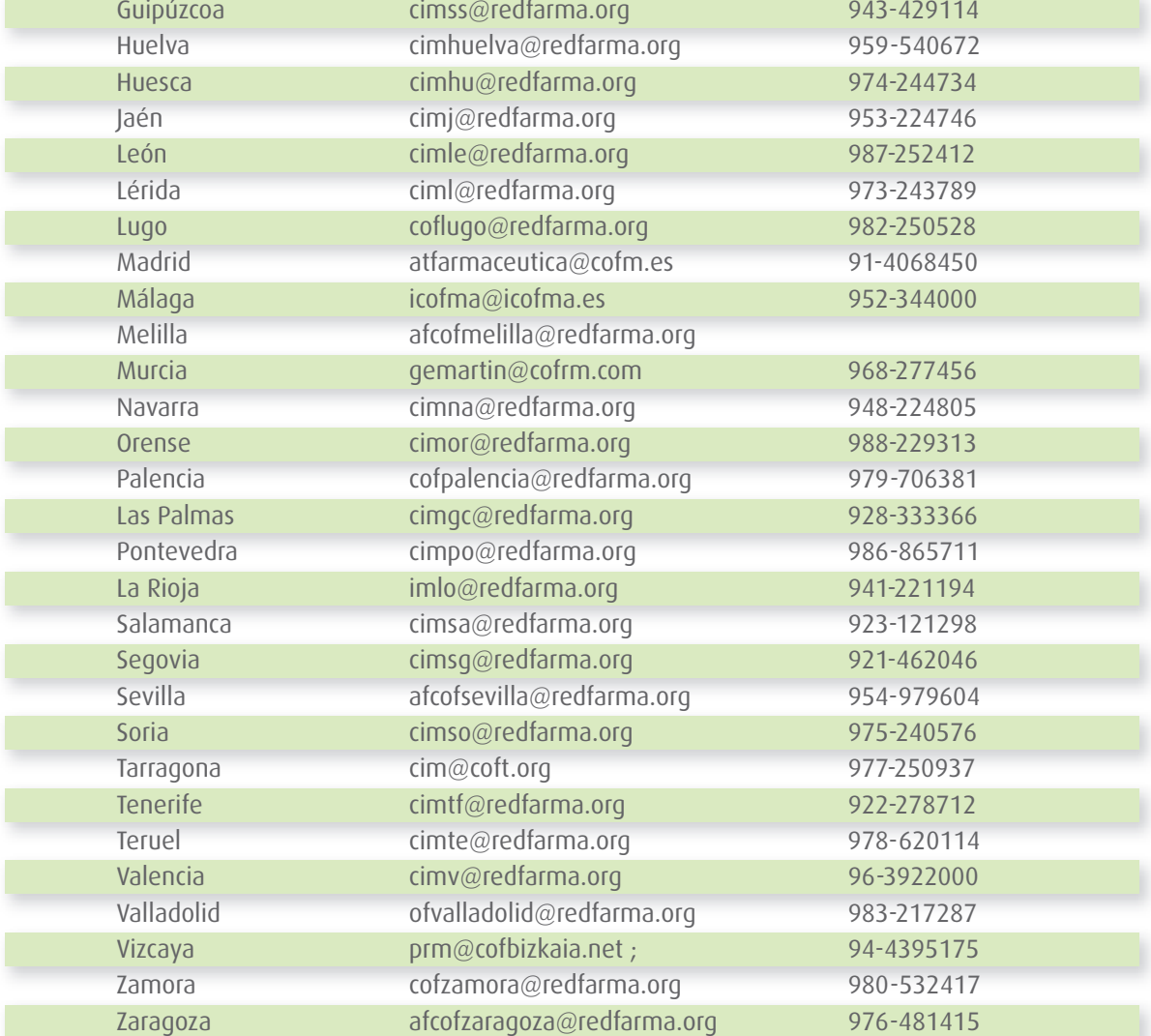

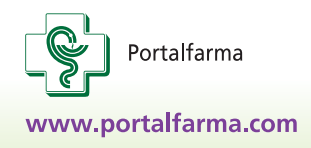

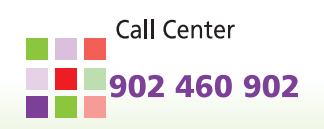

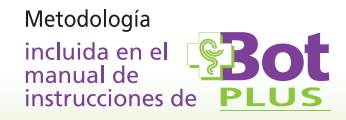

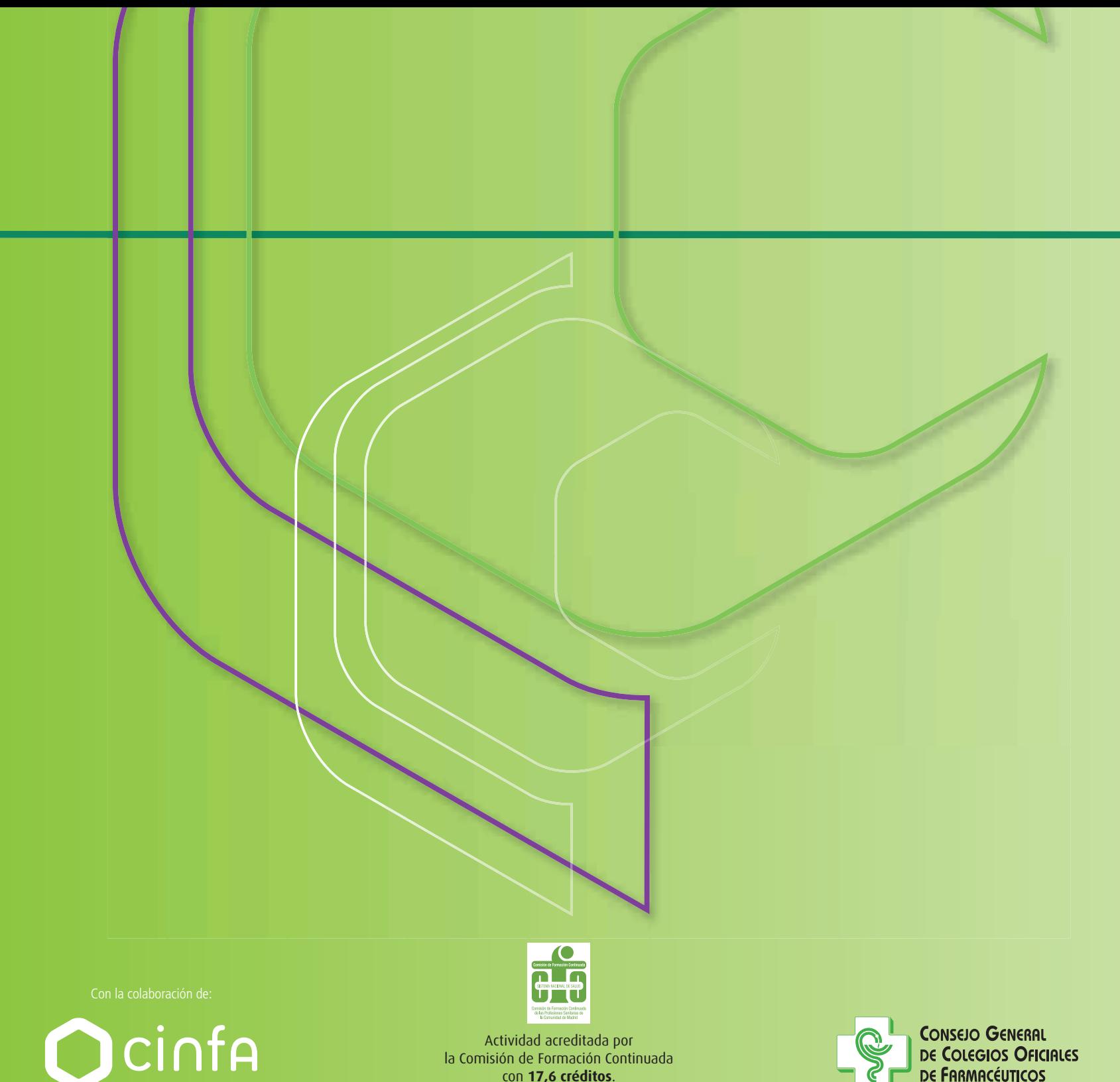

con **17,6 créditos**.

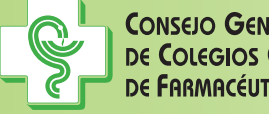

**CONSEJO GENERAL<br>DE COLEGIOS OFICIALES<br>DE FARMACÉUTICOS**